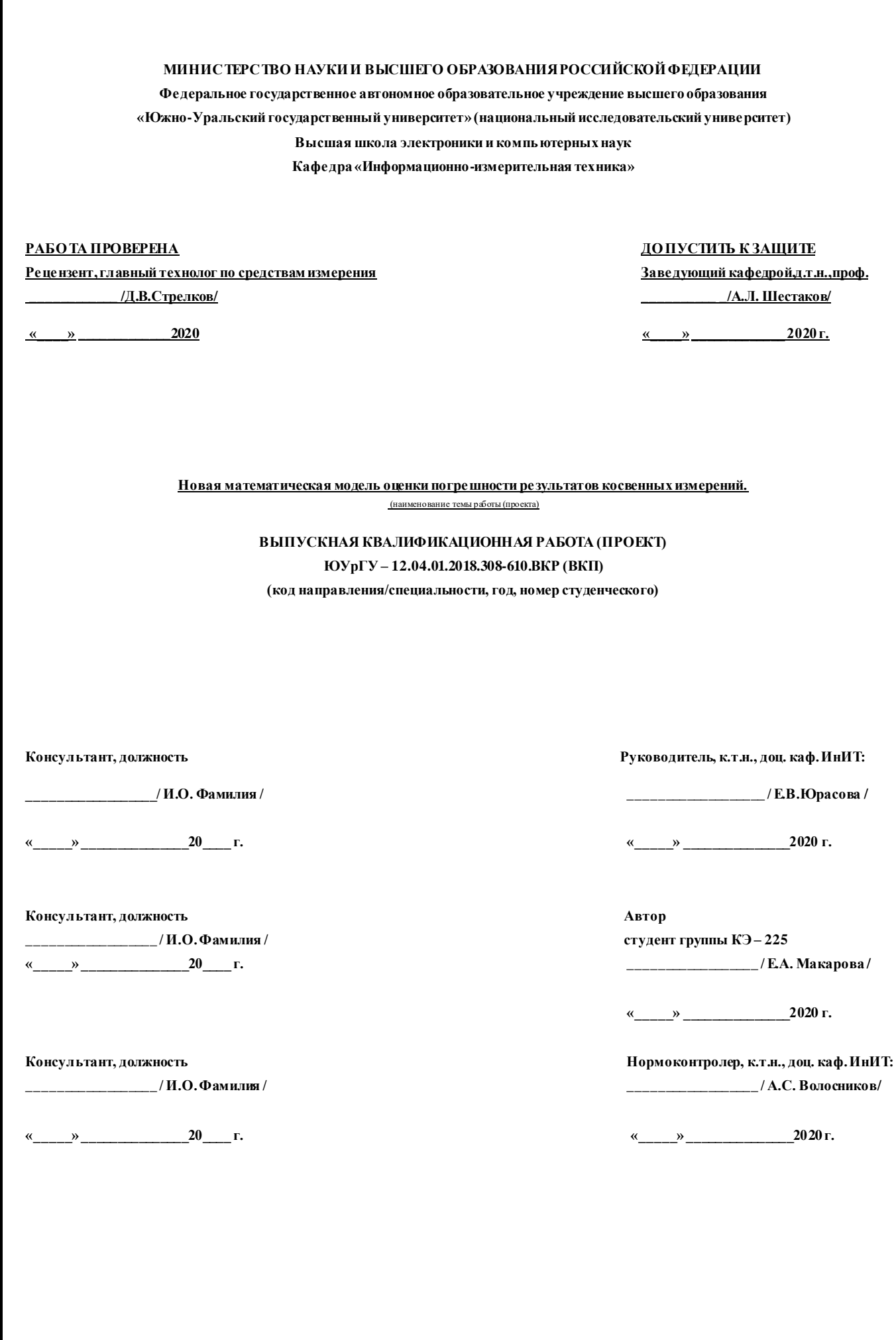

#### АННОТАЦИЯ

Макарова Е.А. Новая математическая модель оценки погрешности результатов косвенных измерений Челябинск: ЮУрГУ , КЭ-225; 2020, с., 97 ил.30, библиогр. список – 40 наим.

Повышение достоверности оценки результата косвенных измерений требует снижения погрешности, поэтому разработка новых математических моделей оценки погрешности косвенных измерений является актуальным вопросом исследований. Это вполне объяснимо, поскольку недостоверные результаты измерений могут привести к нештатным и аварийным ситуациям на объектах.

В выпускной квалификационной работе были выполнены следующие задачи:

Проведен информационный поиск источников по теме диссертационной работы. Изучены современные методы обработки данных косвенных некоррелированных измерений

Разработана новая математическая модель оценки погрешности результата косвенного измерения.

Разработано ПО обработки данных косвенных измерений.

Проведено исследование (численный и практический эксперименты) разработанной модели.

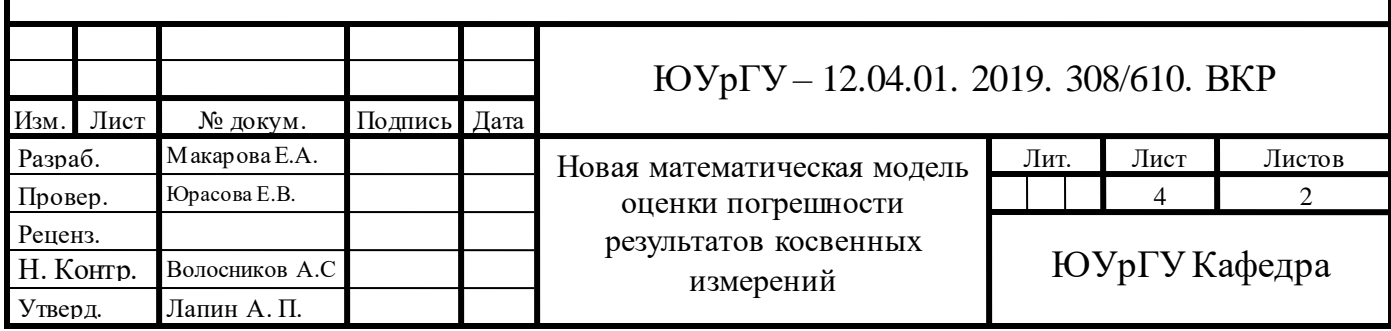

# ОГЛАВЛЕНИЕ

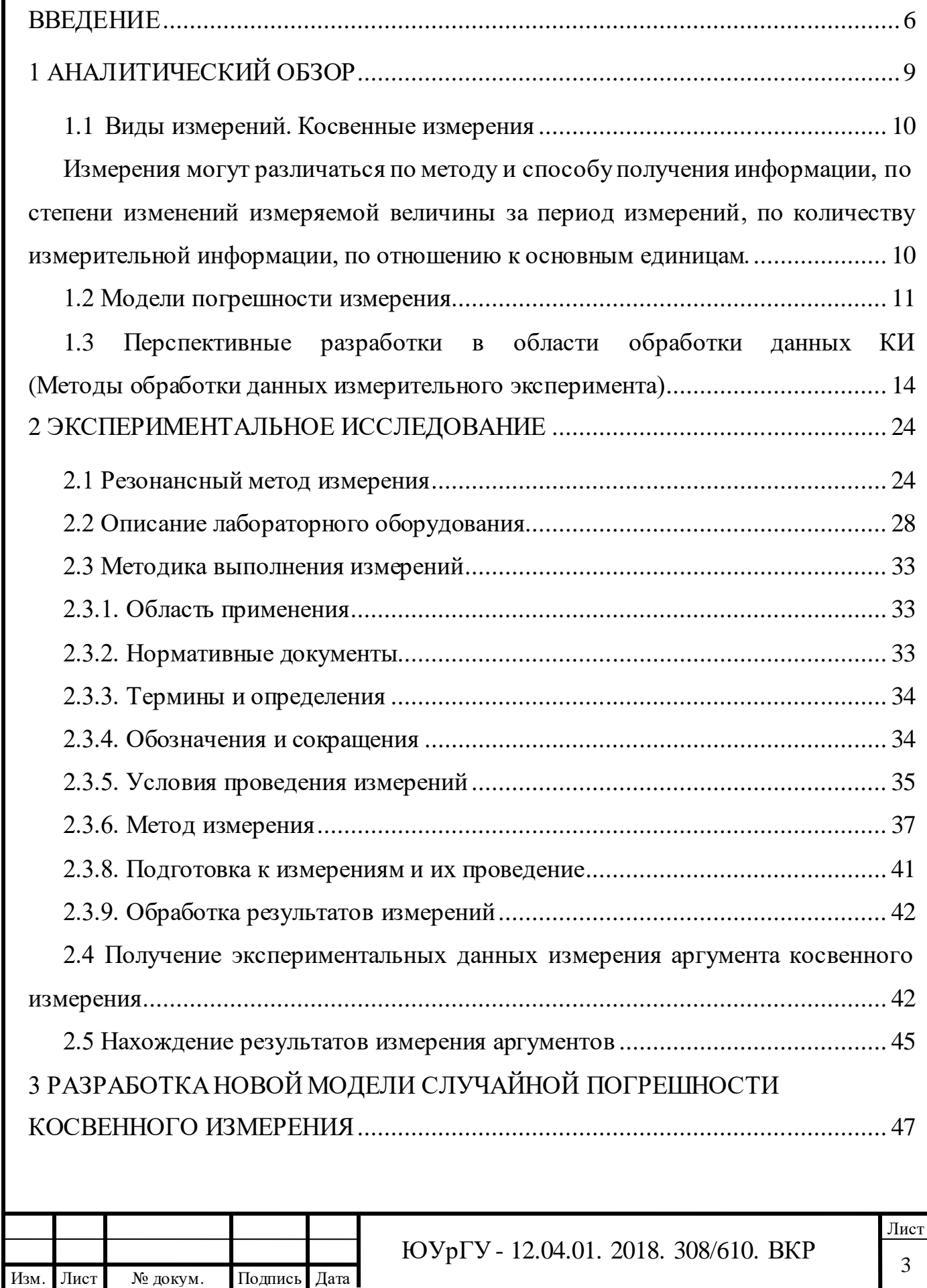

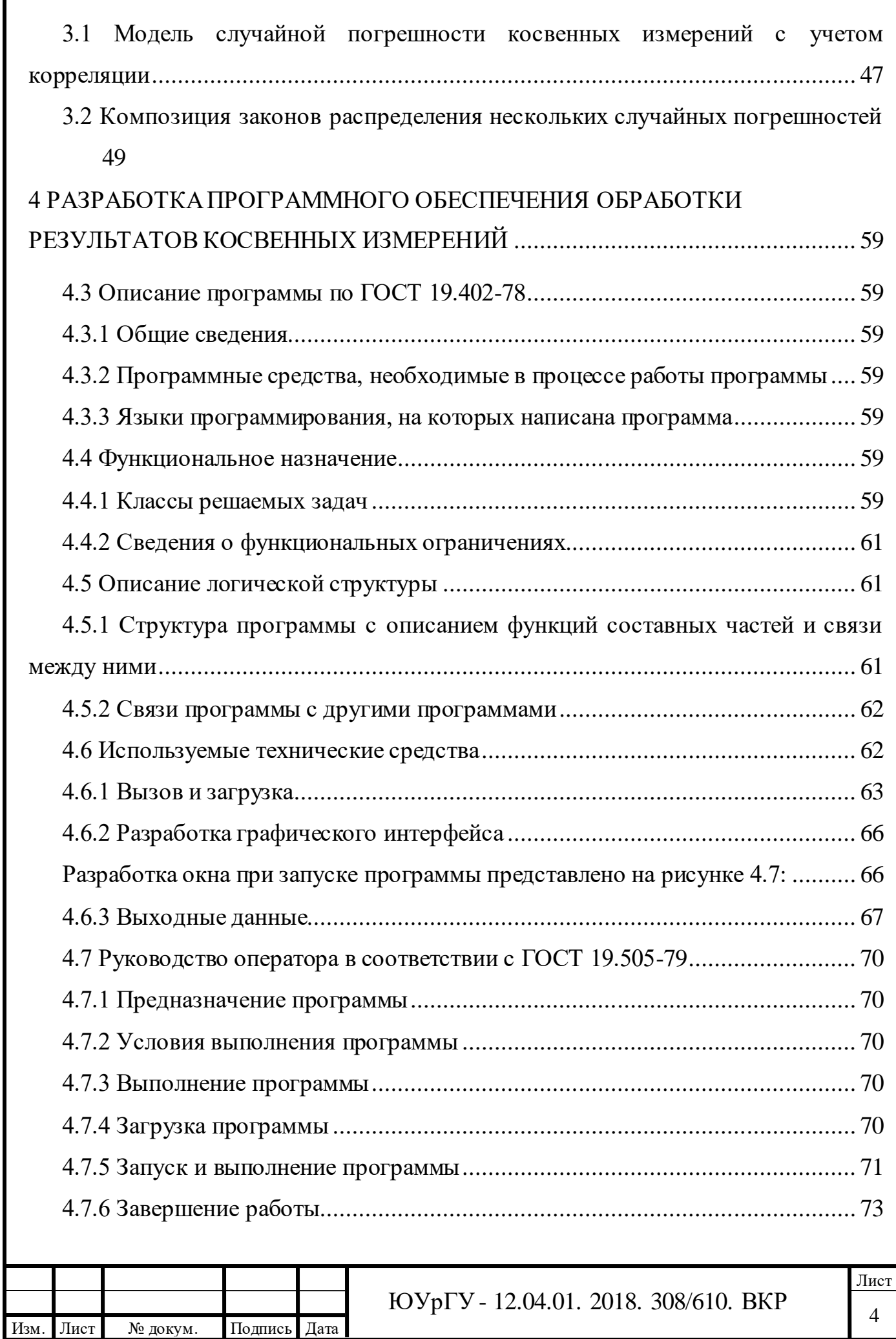

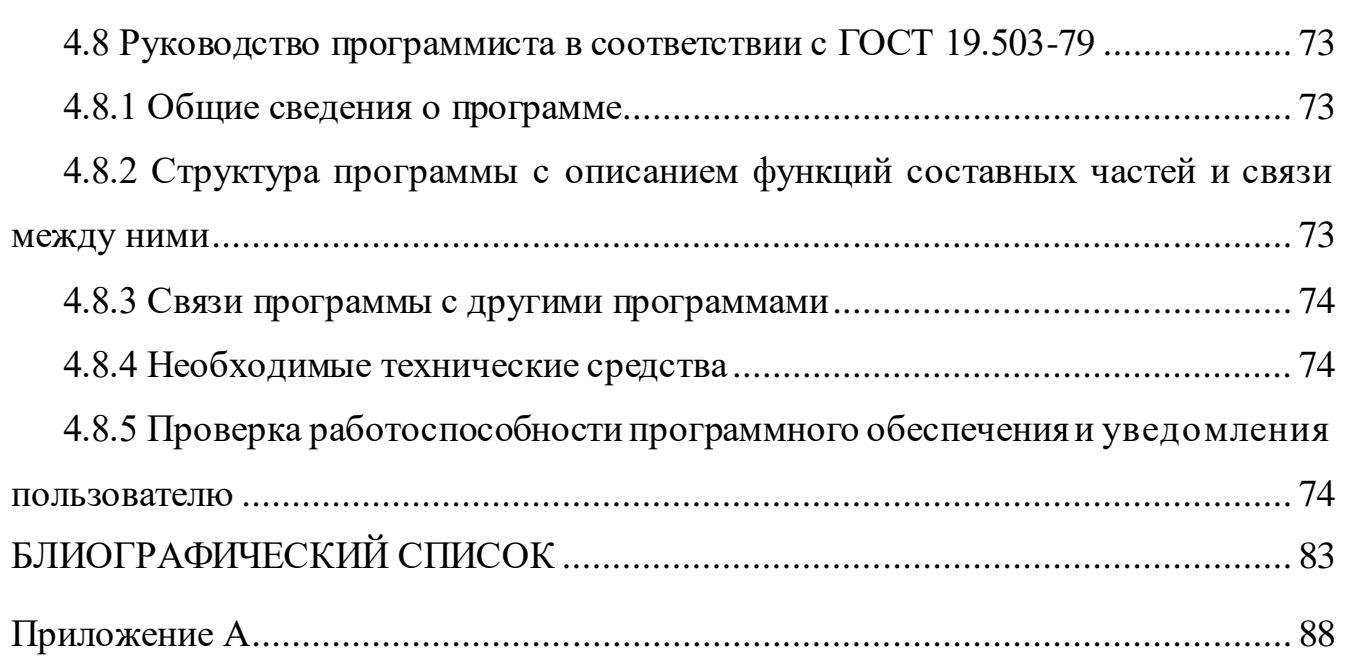

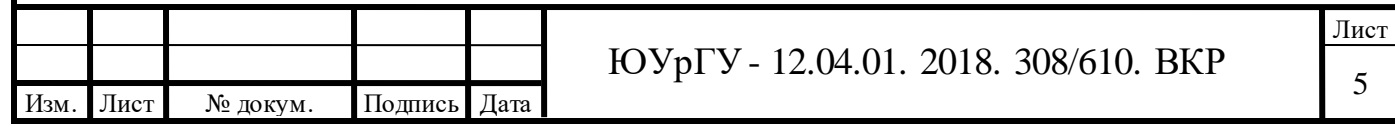

### <span id="page-5-0"></span>ВВЕДЕНИЕ

Актуальность темы. Косвенные измерения применяются при решении разных сложных математических задач, а также в диагностики и управлении [1]. Системы диагностики используют преобразователи при формировании баз данных [2].

Для того, чтобы получать информацию измерительную при этом затрачивать min или ограниченное кол-во материалов и ограничиваться временными затратами, необходимо тщательно подготавливаться к экспериментам, особенно с применением косвенного способа. В результате данного эксперимента необходимо добиться повышения достоверности результата измерений.

Впервые этот вопрос был поднят в работах Чуновкина, Слаева «Повышение качества измерений планированием измерительной процедуры».

«Косвенное измерение – измерение, при котором искомое значение величины определяют на основании результатов прямых измерений других величин, функционально связанных с другой величиной. Во многих случаях вместо термина «косвенное измерение» применяют термин «косвенный метод измерения»».

Область применения косвенных измерений достаточно широка, а главный критерий это когда изначальную величину невозможно измерить непосредственно или когда наши измерения не дадут точного результата

ЦЕЛЬ РАБОТЫ. Целью диссертационной работы заключается в разработке новой математической модели для повышения оценки погрешности результата косвенного измерения.

ЗАДАЧИ РАБОТЫ. Для достижения цели диссертационной работы необходимо решить следующие задачи:

1.Провести информационный поиск источников по теме диссертационной работы. Изучить современные методы обработки данных косвенных некоррелированных измерений

2.Разработать новую математическую модель оценки погрешности результата косвенного измерения.

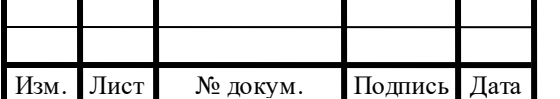

Лист 6

3.Разработать ПО обработки данных косвенных измерений.

4. Провести исследование (численный и практический эксперименты) разработанной модели.

НАУЧНАЯ НОВИЗНА. Научная новизна диссертационной работы заключается в следующем:

1. На основе метода, разработанного в бакалавриате будет разработана новая математическая модель полной погрешности результатов КИ.

ПРИКЛАДНАЯ ЦЕННОСТЬ. Прикладная ценность диссертационной работы заключается в следующем:

1. Разработанная новая математическая модель полной погрешности косвенных измерений, повышает достоверность полученных результатов, соответственно уменьшая их погрешность.

2. Новая математическая модель позволит решать более сложные измерительные задачи.

3. Разработанное ПО автоматизирует процесс обработки данных косвенных измерений.

АПРОБОЦИЯ РАБОТЫ.

Макарова, Е.А. Новый метод обработки данных косвенных измерений./ Е.А. Макарова// – Информационные системы и технологии, достижения и перспективы: сб.науч.тр. – Азербайджанская Республика: 2020. – 3 с.

СТРУКТУРА И ОБЪЕМ РАБОТЫ Выпускная квалификационная работа состоит из введения, 4 глав, заключения, списка использованной литературы (40 наименований) и приложения.

В первой главе работы рассматриваются виды погрешностей измерения, существующие модели погрешности измерения. Особое внимание уделяется композициям законов распределения составляющих полной погрешности косвенного измерения.

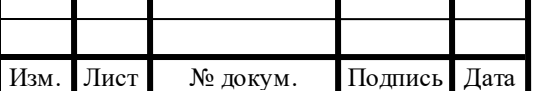

Во второй главе проводится экспериментальное исследования с целью накопление данных для апробации модели оценки результатов косвенных измерений.

В третьей главе разрабатывается новая математическая модель случайной погрешности оценки результата косвенного измерения.

В четвертой главе было проведено исследование при выборе инструментальной среды разработки ПО (в научных исследованиях), а также разрабатывается программное обеспечения для численного метода построения композиции законов распределения.

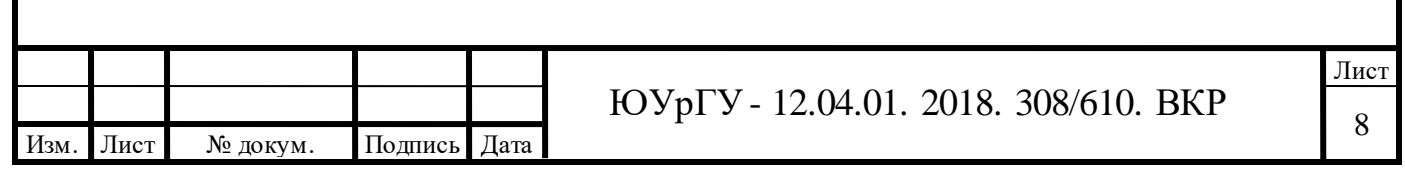

# <span id="page-8-0"></span>1 АНАЛИТИЧЕСКИЙ ОБЗОР

Проблема стабильности СИ и метрологической надежности была поставлена и сформулирована В.О. Арутюновым еще в 1972 г. (Измерительная техника 1972г. №3).

Вопросом достоверности результатов косвенных измерений последние годы уделяется большое внимание, как в периодических научно-технических изданиях, так и в нормативных документах Госстандарт и Минприбора. Более 90 печатных работ вышедшие в период 1969-1990 гг. обобщены в издании в 1989гг монографии А.В. Екимова и М.И. Ревякова «Надежность средств измерений»

Из монографии А.В. Екимова и М.И. Ревякова явно следует, что несмотря на то, что первые упоминания проблемы метрологической стабильности СИ были озвучены давно и сама проблема была твердо сформулирована уже 20 лет назад,

Но до настоящего времени не определена математическая модель процесса непрерывного нарастания погрешности СИ во время их эксплуатации. В связи с чем все обсуждения о том, как на самом деле меняются погрешности СИ остаются открытыми.

Тогда возникает вопрос, а может эти изменения погрешности СИ не имеют практического значения и описывающая их математическая модель для метрологии не нужна? Ответ на данный вопрос, конечно же нет. Ведь если бы этих изменений не происходило, то есть параметры и случайной и систематической погрешности оставались бы неизменными на протяжении всего периода эксплуатации, то достаточно бы было определить эти параметры, лишь при изготовлении прибора и указать его в паспорте. Если было бы так, то не было бы нужды в периодических поверках СИ и расхода на содержание государственных и ведомственных метрологических служб, поверочных центров и лабораторий.

Вывод: все метрологические издержки зависят от того, что метрология является прогрессирующей наукой и на ее существования необходимы не малые затраты.

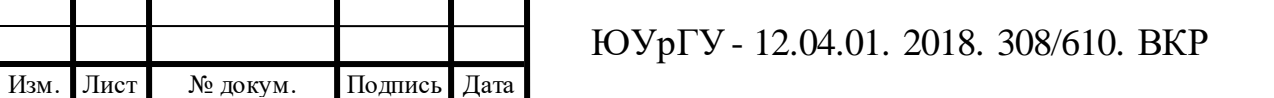

### <span id="page-9-0"></span>1.1 Виды измерений. Косвенные измерения

<span id="page-9-1"></span>Измерения могут различаться по методу и способу получения информации, по степени изменений измеряемой величины за период измерений, по количеству измерительной информации, по отношению к основным единицам.

В зависимости от способа получения информации измерения делят на виды, представленные в таблице 1.1.

Таблица 1.1 – Классификация измерений в зависимости от способа получения информации

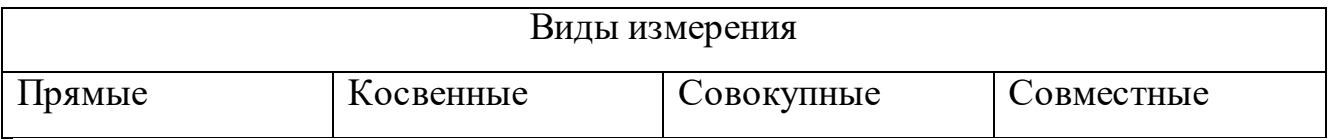

А также различают однократные и многократные измерения.

Однократные измерения – это единичное измерение единственной величины, из чего следует, что количество измерений равно числу измеряемых величин. На практике однократные измерения чаще всего сопровождаются с достаточно внушительными значениями погрешностей, поэтому минимальная рекомендация: проводить минимум три однократных измерений, а окончательный результат будет является средним арифметическим.

Для многократных измерений характерно, что число измерений превышает число (количество) измеряемых величин. Достоинствами многократных измерений является то, происходит минимизация влияния случайных факторов. Все распространенные методы измерения представлены в таблице 1.2.

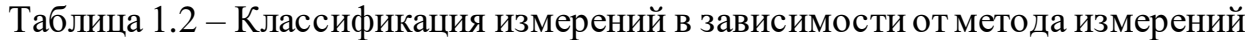

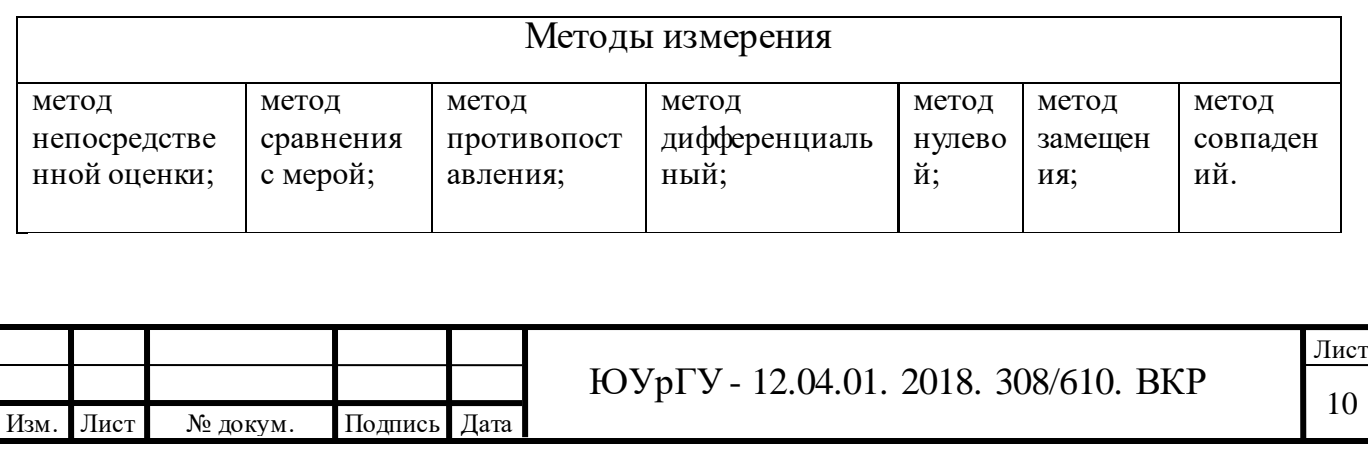

По условиям, определяющим точность результата, измерения делятся на три класса:

измерения максимально возможной точности, достижимой при существующем уровне техники;

контрольно-поверочные измерения, погрешность которых не должна превышать некоторое заданное значение; технические (рабочие) измерения, в которых погрешность результата измерения определяется характеристиками средств измерений.

Внедрение косвенных методов измерений на практике зачастую позволяет значительно снижать стоимость измерительной системы, повышать простоту метода измерений, однако в, с другой стороны, косвенные измерения требуют более сложной математической обработки результатов измерения.

«Косвенное измерение – измерение, при котором искомое значение величины определяют на основании результатов прямых измерений других величин, функционально связанных с искомой величиной [РМГ 29-2013]».

Области применения косвенных измерений: приборостроение, системы управления, машиностроение, ракетостроения.

<span id="page-10-0"></span>1.2 Модели погрешности измерения

«Погрешность измерения - это разность между результатом измерения величины и действительным (опорным) значением величины. Измерение закончены, когда получена измеряемая величина и просчитана степень ее отклонения. Отсюда следует что, погрешность измерения и все ее составляющие являются СЛУЧАЙНЫМИ ВЕЛИЧИНАМИ!

Необходимо уметь различать погрешность средства измерения и погрешность результата измерения вызванное этим же СИ. Погрешности измерений во многом зависит от характеристик метрологических используемых в СИ, а также имеется и ряд других причин.

«Относительная погрешность (измерения) - это погрешность измерения, выраженная отношением абсолютной погрешности измерения к опорному

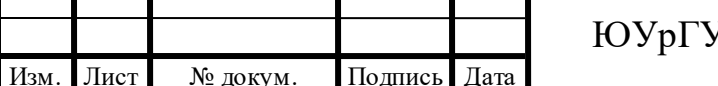

значению измеряемой величины». Основные виды погрешности приведены в таблице 1.3.

Таблица 1.3 - Основные виды погрешности

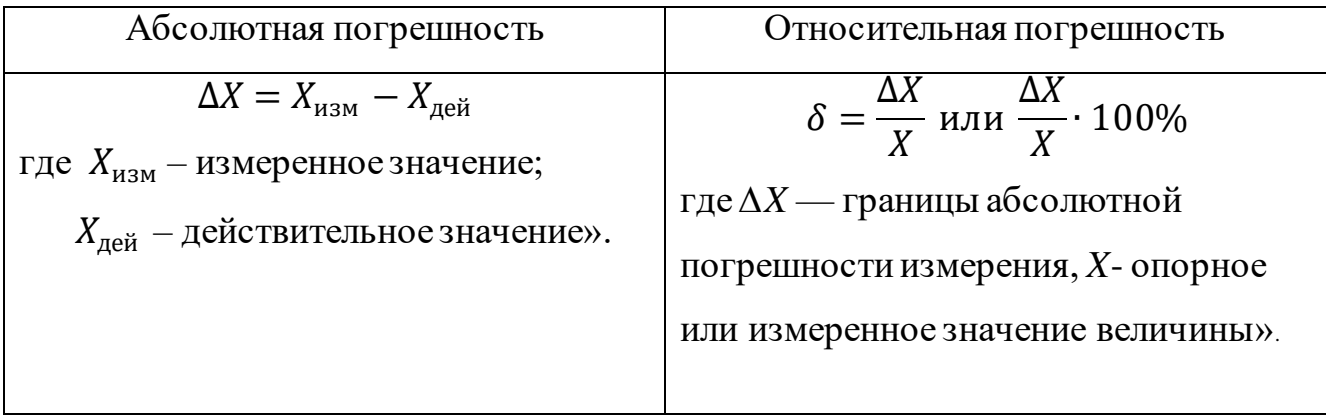

 $\Pi$ <sub>o</sub> источникам их возникновения погрешности подразделяют на методические, инструментальные, и субъективные (личные).

По характеру проявления, по способам обнаружения и учета погрешности измерений подразделяются на систематические и случайные (более подробно об этом описано в таблице 1.4).

Таблица 1.4 - Классификация погрешностей в зависимости от характера проявления

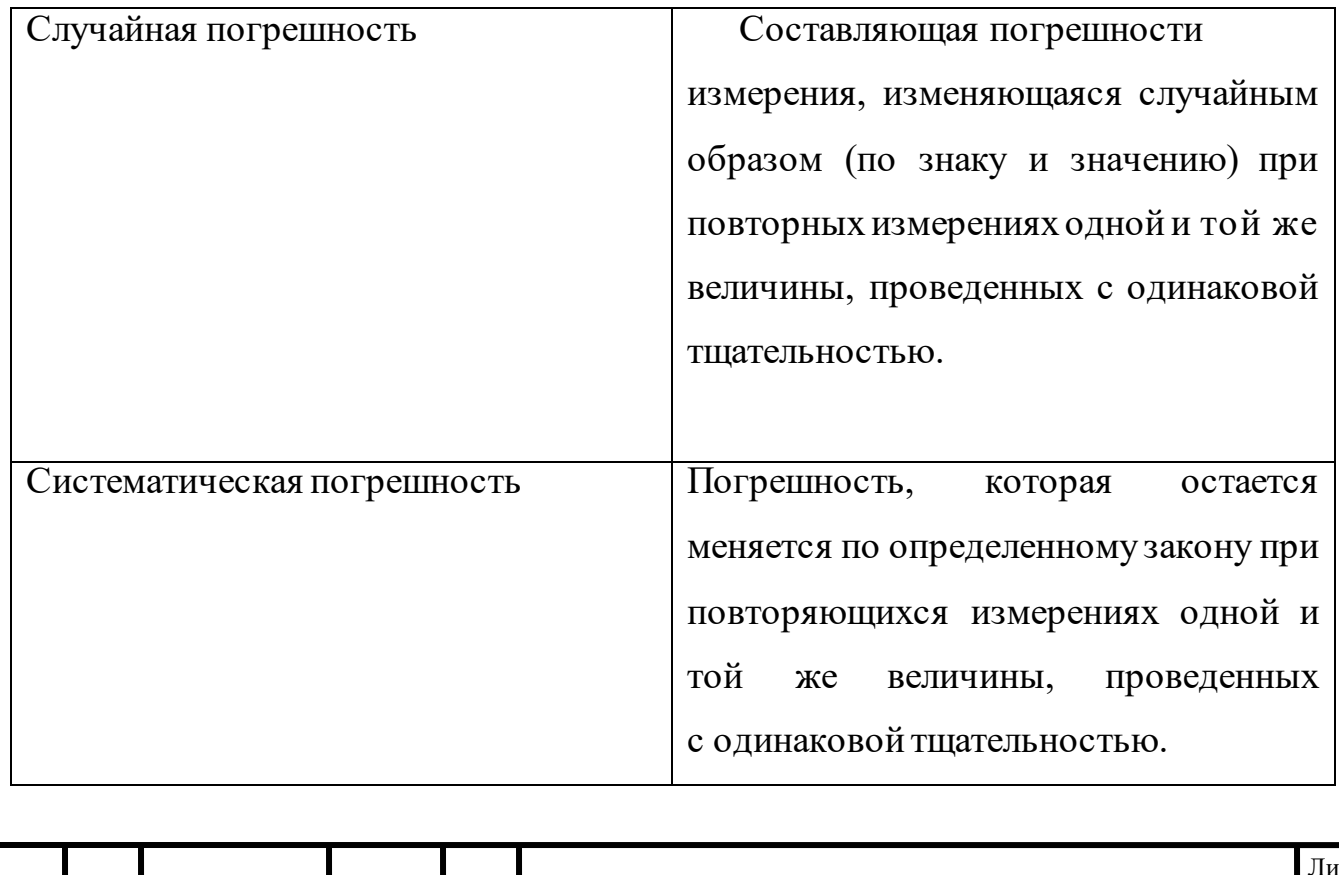

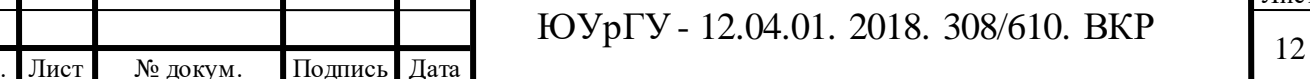

Изм

Математическое описание результатов и погрешностей измерений (их математические модели) должно строиться на основе теории случайных процессов. В связи с этим существует два основных вида представления результатов измерения. Более подробно об этом описано в таблице 1.5.

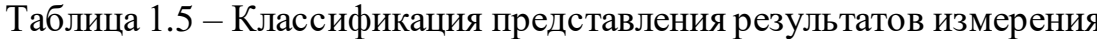

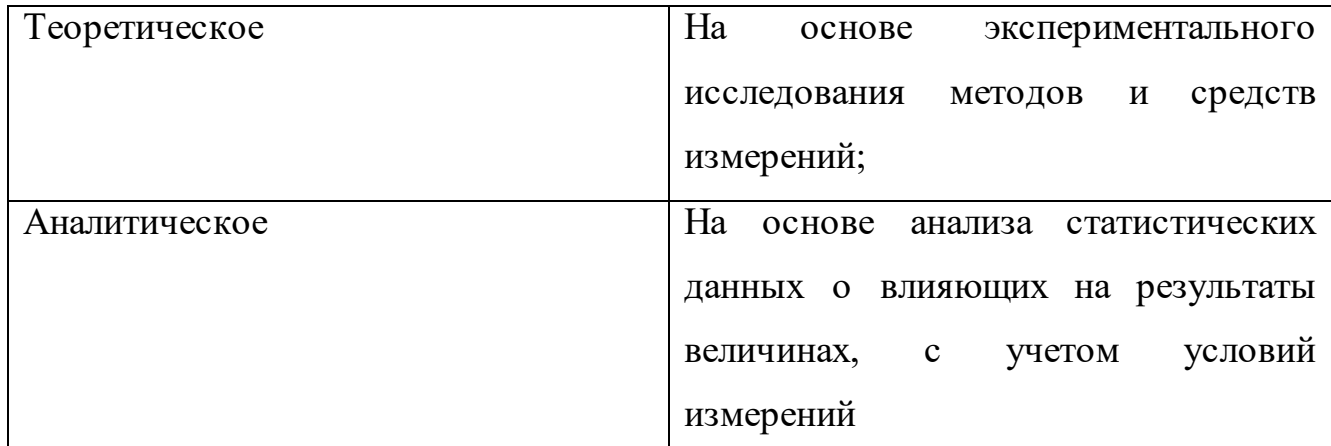

Чтобы решить метрологическую задачу можно использовать одну и ту же модель как для описания и оценки результатов измерений, так и их погрешностей.

Принята следующая модель инструментальной составляющей погрешности измерений:

$$
\Delta_{instr} = \Delta_{mi} * \Delta_{int},\tag{1}
$$

где символом \* обозначено объединение погрешности средства измерений.

Модель один

Под объединением понимают применение к составляющим погрешности измерений некоторого функционала, позволяющего рассчитать погрешность, обусловленную совместным воздействием этих составляющих. При определении предельной оценки погрешности измерения в качестве функционала применяют суммирование, что формирует недостоверную, но надежную предельную оценку погрешности.

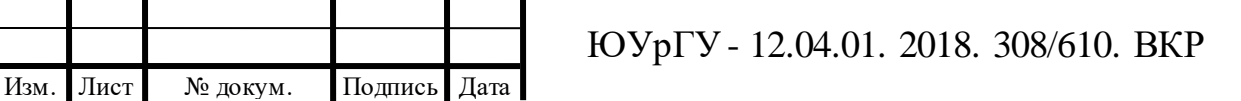

Модель 1:

$$
(\Delta_{MI})_1 = \Delta_{os} * \Delta_0 * \Delta_{oH} * \sum_{i=1}^l \Delta_{ci} * \Delta_{dyn}.
$$
 (1.2)

Модель 1 объединяет в себе 5 погрешностей которые измеряются в настоящих условиях применения:

Модель 2:

$$
(\Delta_{MI})_2 = \Delta_0 * \sum_{i=1}^l \Delta_{ci} * \Delta_{dyn}.
$$
\n(1.3)

Модель 2 объединяет в себе 3 погрешности, которые измеряются в настоящих условиях применения:

 $\Delta_0$  – основная погрешность средства измерений (без разделения ее на составляющие, как в модели 1).

 $\Delta_{ci}$  или  $\Delta_{dyn}$  могу отсутствовать ,все зависит от средства измерения и от условия применения

Модель 2 случайная погрешность мала, тогда:

Основную погрешность  $\Delta_0$  определяют по формуле:

$$
\Delta_0 = \Delta_{os} + \Delta_{oH},\tag{1.4}
$$

В качестве данных характеристик случайной составляющей погрешности измерений используют: СКО случайной составляющей погрешности измерений и (при необходимости) нормализованную автокорреляционную функцию случайной составляющей погрешности измерений или характеристики этой функции.

<span id="page-13-0"></span>1.3 Перспективные разработки в области обработки данных КИ (Методы обработки данных измерительного эксперимента)

Вопросам обработки данных косвенных измерений посвящены исследования многих ученых.

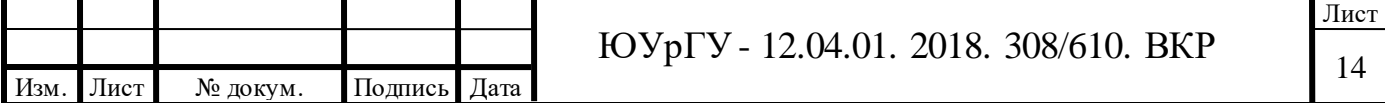

«Статья [1] описывает задачу нахождения неопределенности измерения температуры и разности температур с учетом корреляции. Задача актуальна для поверочных центров, которые регулярно сталкиваются с необходимостью расчета неопределенности измерений при поверке термометров сопротивления.

Рассмотрим два термометра, измеряющие разность температур. Градуируются в одних и тех же термостатах с использованием одного измерительного моста, и образцового термометра. Присутствует корреляция градуировочных значений.

$$
u_{\Delta}^{2}(t) = \sum_{i=1}^{N} \left(\frac{\partial U}{\partial R_{i}}\right)^{2} u_{i}^{2} + \left(\frac{\partial U}{\partial r_{i}}\right)^{2} u_{i}^{2} + 2 \sum_{i=1}^{N-1} \sum_{j=i+1}^{N} \frac{\partial U}{\partial R_{i}} \frac{\partial U}{\partial R_{i}} u_{ci} u_{cj}
$$
(1.5)

Данная формула является наиболее точным выражением для зависимости неопределенности разности температур от измеряемой температуры.

Первое упрощение приводит к следующей формуле:

$$
u_{\Delta 1}^2(t) = \sum_{i=1}^N \left(\frac{\partial U}{\partial R_i}\right)^2 u_{i}^2 + \sum_{i=1}^N \left(\frac{\partial U}{\partial r_i}\right)^2 u_{i}^2.
$$
 (1.6)

Второе упрощение учитывает только некоррелированные неопределенности:

$$
u_{\Delta 1}^{2}(t) = \sum_{i=1}^{N} \left(\frac{\partial U}{\partial R_{i}}\right)^{2} u^{2}_{ni} + \sum_{i=1}^{N} \left(\frac{\partial U}{\partial r_{i}}\right)^{2} u^{2}_{ni},
$$
 (1.7)

где u<sub>ni</sub> – некоррелированные суммарные неопределенности сопротивлений в точках градуировки.

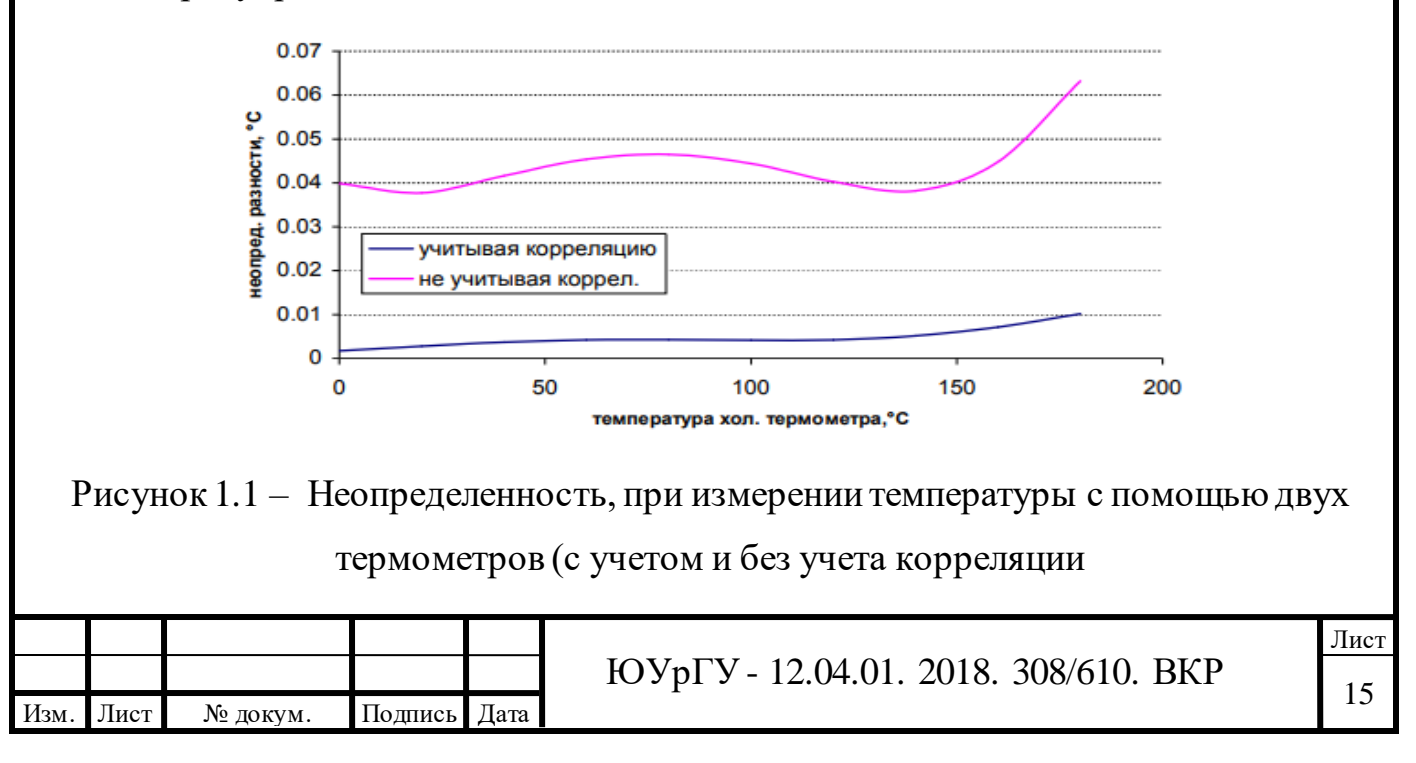

Таким образом, можно сделать вывод о том, что в статье уделяется внимание двум важным моментам, возникает это из-за наличия неопределенностей поверки в градуировочных точках.

«Статья [2] описывает оценку отклонений при подсчете совпадений нейтронов с помощью метода Будстрепа.

Цель: применение метода Будстрепа для оценки случайной дисперсии в массовой оценке NMC измерений.

Основная идея: метод Будстрепа направлен на определение статистической дисперсии любой оценки из выборочных данных путем повторного отбора проб самих ланных.

Предположим, что измерение было принято в интервале времени  $L= [0, T]$ 

$$
T_l = \frac{l}{N} T, \quad l = 0 \dots N. \tag{1.8}
$$

и обозначим  $N+1$  промежуточных точек времени.

Для реализации статистического анализа данных Будстреп методом исходная выборка была разделена на N суб-выборка, где l суб-измерения определяются как исходные измерительные данные между интервалом  $L_l = [T_{l-1}, T_l)$ ,  $l = 1 ... N$ . Длительность Т/N будет называться «ворота Будстрепа».

Каждая суб-выборка также можно рассматривать в качестве независимых образцов исходной выборки.

Таким образом, измерение N, с заменой, из N суб-выборк и объединение их в новом образце эквивалентно одной повторной выборки, проведенной в случайном порядке, от первоначального образца. Для каждой повторной выборки вычисляется статистика любого требуемого количества, и повторяется этот процесс сто раз, строится бутстраповское распределение, которое позволяет нам оценить статистическую неопределенность.

Для того чтобы проверить и оценить эффективность метода, процедура самонастройки была реализована на множестве 5<sup>240</sup> Ри образцов металлов.

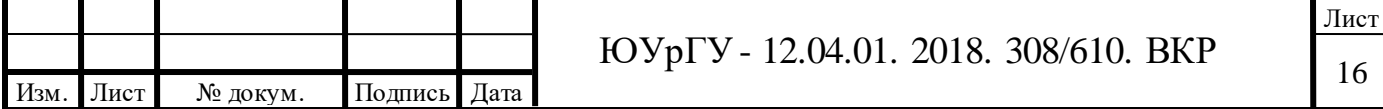

Вывод: в исследовании, был реализован бутстраповский метод оценки статистической дисперсии выборки. Различные реализации варьировалась в массе испытуемого образца, продолжительности измерения, и длительности так называемых «Будстреповских ворот»».

«Статья [3] описывает применение метода перебора для оценивания неопределенности косвенных некоррелированных измерений.

перебора Цель: является распространение метода на косвенные некоррелированные измерения с различным числом наблюдений входных величин и с оцениванием всех видов неопределенностей, включая расширенную.

Оценивание расширенной неопределенности для данных, полученных методом перебора, можно производить с помощью нескольких подходов.

соответствует Первый подход базовому алгоритму оценивания неопределенности. Для нахождения суммарной стандартной неопределенности типа В следует воспользоваться законом распространения неопределенности:

$$
u_B^2(y) = \sum_{j=1}^m c_j^2 u_B^2(x_j), \qquad (1.9)
$$

где  $c_j = \frac{\partial f}{\partial x_i}$  – коэффициенты чувствительности;

 $u_B(x_i)$  стандартные неопределенности типа В входных величин.

Тогда суммарная стандартная неопределенность косвенных некоррелированных измерений будет равна:

$$
u_C(y) = \sqrt{u_A^2(y) + u_B^2(y)}
$$
 (1.10)

а расширенная неопределенность определиться выражением:

$$
U(y) = t_{0.95}(v_{eef})u_c(y),
$$
\n(1.11)

где  $t_{0.95}(v_{eef})$  – коэффициент Стьюдента.

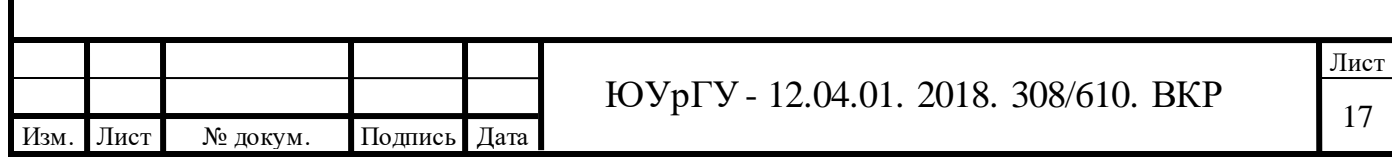

Второй подход оценки расширенной состоит  $\mathbf{B}$ получении неопределенности типа А по формуле:

$$
U_A(y) = t_{0.95} (n_{eq} - 1), \tag{1.12}
$$

где  $t_{0.95}(n_{eq}-1)$  – коэффициент Стьюдента для вероятности 0,95 и числа степеней свободы  $(n_{eq}-1)$ .

Расчете расширенной неопределенности типа «В» в соответствии  $\mathbf{c}$ выражением:

$$
u_B(y) = k_B u_B^2(y),
$$
\n(1.13)

где  $k_B$ - коэффициент охвата для неопределенности типа «В», определяемый через композицию законов распределения вкладов неопределенности типа В, и применении выражения для расширенной неопределенности результата измерения, взятого из теории погрешности.

$$
U(y) = \frac{U_A(y) + U_B(y)}{u_A(y) + u_B(y)} \sqrt{u_A^2(y) + u_B^2(y)},
$$
\n(1.14)

Третий подход заключается в использовании закона распространения расширенной неопределенности:

$$
U_C(y) = \sqrt{U_A^2(y) + U_B^2(y)}.
$$
\n(1.15)

Целесообразность применения того или иного подхода должна быть определена для конкретных условий их применения, таких как модельное уравнение, число результатов наблюдений каждого аргумента.

Вывод: доказано отсутствие корреляции между результатами наблюдений входных величин при использовании метода перебора, что делает возможным его

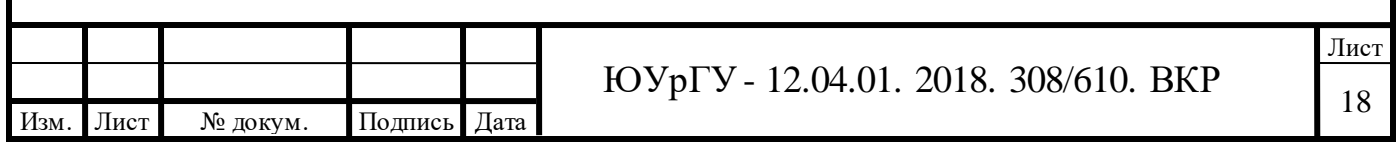

применение для обработки результатов косвенных некоррелированных измерений».

С. Ф. Левин [26] описывает свое исследование, заключающееся в использовании схемы уменьшения для нелинейных моделей при косвенных измерениях. В его работе представлена процедура анализа точности измерительных систем, реализующих метод косвенного измерения.

Канадские ученые C. G. Ball и A.W. Kirkpatrick [27] рассказывают о новом методе измерения внутрибрюшного давления.

Синдром брюшной полости - это состояние серьезной дисфункции органа. Синдром обусловлен устойчивой внутрибрюшной гипертензией, которая косвенно определяется путем измерения внутрибрюшинного давления с использованием различных объемов грунтовки. Этот метод плохо стандартизирован для всех опубликованных данных. Malbrain и Deeren определили огромные риски в связи с большим количеством закапывания. Эта переоценка, по-видимому, увеличивается с увеличением алиментов грунтовки. В результате ошибочные измерения ПБП могут неправильно обозначить пациенту синдромом брюшного отсека и, следовательно, подвергнуть его потенциальным осложнениям хирургических и/или медицинских методов декомпрессии. Поэтому обсуждается полезность и преимущества использования косвенных измерений. Эти данные требуют подтверждения в других подгруппах пациентов с более молодыми возрастами, измененными индексами массы тела и различными диагнозами.

Ученые из университета штата Оклахома призывают использовать косвенные измерения для измерения сухого остатка в жидкости.

Осадки над лесным водоразделом изменяются взаимодействием с поверхностями растений, которые действуют в качестве фильтра для атмосферных газов и частиц. Это приводит к крупному переносу на лесной пол материалов, захваченных, вымытых и выщелаченных из лесного навеса. В статье собраны и химически проанализированы последовательные образцы водопада и

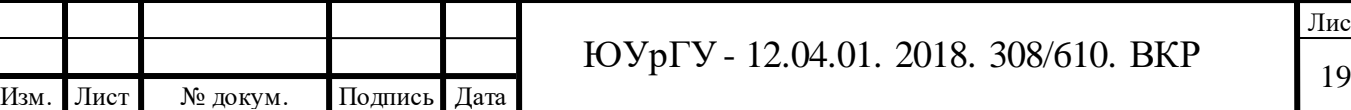

последовательные образцы водопада под лиственными и хвойными деревьями для крупных анионов и катионов. Используя косвенные измерения, получаем простую модель смыва, смешивания, основанную на индексе площади листьев, использовалась для моделирования проходимости химикатов и расчленения лиственных выделений от сухого осаждения. Результаты моделирования дали отличные прогнозы измеренного последовательного осаждения с использованием расчетных значений сухого осаждения. Модель также может использоваться для расчета сухого осаждения, если в качестве входных переменных используются последовательные данные о перепаде и данные о перепаде [28].

E. Hoseinkani, M. Mehdipour, H. Schollahi из иранского университета технологий используют косвенные измерения для определения намагниченности синтезированных соосаждений при химических реакциях.

В статье сравниваются магнитные свойства порошка гексаферрита бария, синтезированного методом копреципитации, определяемого теорией рассеяния двух магнитов (косвенным методом измерения) и прямым методом (вибрационнопробная магнитометрия). Микроструктурные, структурные, потери и магнитные свойства измерялись рентгеновской дифрактометрией, электронной спектроскопией поля-излучения, сетевым анализом и вибрационно-образцовой магнитометрией соответственно. Используя теорию рассеяния двух магнонов и данные о потери отражения, была рассчитана намагниченность насыщения. Полученные результаты свидетельствуют о том, что намагниченность насыщения, определяемая с помощью теории рассеяния двух магнитов, составляет около 54,75 эму/г, что тесно соответствует экспериментальному значению 55,00 эму/г, полученному с помощью вибрационно-образцовой магнитометрии [29].

З. Ф. Кудряшова и С. Г. Рабинович описывают достоинства и недостатки различных методов обработки данных косвенных измерений [30]

С. К. Савин рассказывает некоторые аспекты повышения точности результата косвенных измерений.

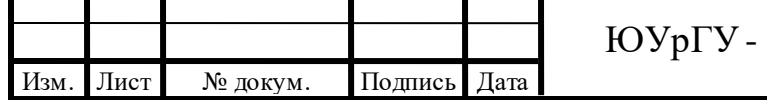

Характерной особенностью современных сложных технических систем (например, электронных аэронавигационных систем) является то, что информационные измерительные каналы, реализующие метод косвенных измерений, являются частью этих систем. Косвенные измерения используются довольно часто при метрологическом обслуживании технических систем. Сложная задача здесь заключается в уменьшении погрешностей в результатах косвенных измерений. В связи с этим, выявление причин возникновения ошибок в косвенных измерений и повышения их точности является проблемой весьма актуальной. Этот конкретный вопрос рассматривается ниже, где дается оценка погрешностей в измерительных аргументах для случая, когда общая погрешность в косвенных измерениях известна. Для решения этих задач используются известные методы максимальной вероятности и неопределенные множители Лагранжа [31].

В. А. Грановский в своей работе описывает исследование проблемы расчета погрешностей косвенных динамических измерений с использованием линейной модели [32].

Группа итальянских и немецких ученых [33] рассказывает о необходимости косвенных измерений в астрофизических средах.

В последние годы были предприняты большие усилия по изучению обилия легких элементов с помощью косвенных измерений. Определенно их значение тесно связано как с космологией, так и со звездной структурой и эволюцией. На самом деле намеки на первичного нуклеосинтеза можно добиться от Li, Be и B в изначальное содержание. Более того, эти исследования могут стать ценным инструментом для тестирования и понимания внутренней звездной структуры, особенно в том, что касается процессов смешивания в звездных конвертах.

Косвенные измерения необходимы для измерений в конечных полях, что подтверждает статья П. А. Арутюмова [34].

В ней показано, что применение арифметики остаточных классов обладает рядом интересных и полезных свойств.

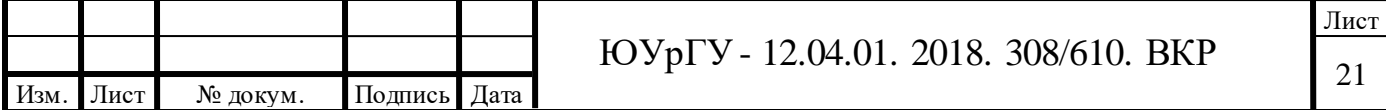

Р. А. Лабутиным и М. В. Пугиным [35] предложено решение задачи статистического анализа суммы случайных погрешностей измерений или результата косвенных измерений на основе метода Монте-Карло с использованием алгоритма, генерирующего коррелированные образцы случайных величин с различными распределениями.

В. В. Пицук [36] предложил бесконтактный метод косвенного измерения расстояния между точками отражающей поверхности в оптике.

Автор предложил дистанционно производить измерение расстояния между фиксированными точками отражающей поверхности. Данный метод сформирован на диффузном или зеркального отражения падающей электромагнитной энергии от поверхности. Также довольно емко описаны системы для реализации метода одно-и многолучевого приема отраженных сигналов.

Выводы по главе

В настоящие время задача обработки данных косвенных измерений является актуальной, поскольку проведение измерений, не используя косвенные измерения невозможна.

Существуют различные методы обработки результатов косвенных измерений и существую 2 теоретические модели погрешности измерений. После проведения аналитического обзора было выявлено, что необходимо создать точную модель погрешности косвенного измерения, ранее данной модели не создавалось, но существуют много аналогов менее точных.

Поэтому, целью выпускной квалификационной работы является разработка новой математической модели оценки погрешности результата косвенного измерения.

#### **Задачи работы:**

1. Разработать новую математическую модель оценки погрешности результата косвенного измерения.

2. Разработать ПО обработки данных косвенных измерений.

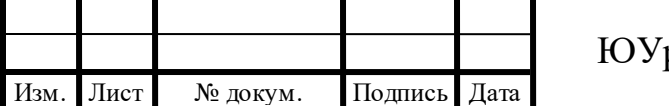

3. Провести исследование (численный и практический эксперименты) разработанной модели.

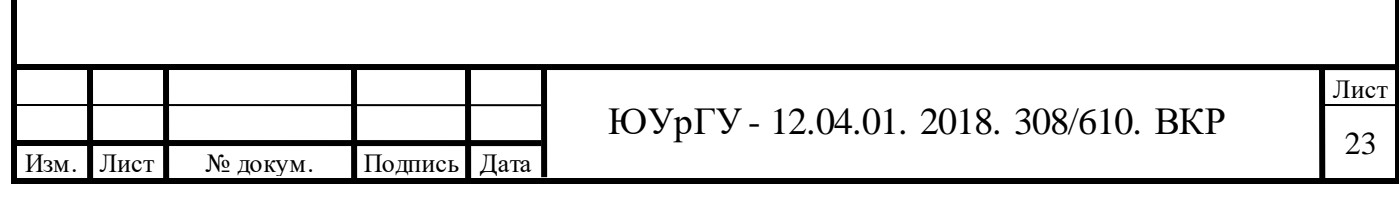

### <span id="page-23-0"></span>2 ЭКСПЕРИМЕНТАЛЬНОЕ ИССЛЕДОВАНИЕ

### <span id="page-23-1"></span>2.1 Резонансный метод измерения

В основе данного метода лежит использование электрического резонанса в колебательной системе.

Для образцового элемента был использован конденсатор, который имеет воздушный диэлектрик и переменную емкость. Данный конденсатор имеет хорошую стабильность, а самое главное обладает малыми потерями. Температурный коэффициент емкости (ТКЕ) низкий.

Принцип действия:

 $F_x$  – частота измеряемая с  $F_p$  – собственная резонансная частота.

Для измерения емкости конденсатора наиболее простым способом, который базируется на измерении частоты резонанса в измерительном контуре. Состав измерительного контура: исследуемый конденсатор и образцовая катушка индуктивности. Вышеперечисленные элементы собой образуют резонансный измерительный контур.

Реализация резонансного метода измерения производится с использованием куметрах – измерителях добротности.

Куметр (Q) – прибор для измерения добротности элементов электрической цепи.

Структурная схема состава прибора, представленная на рисунке 2.1.

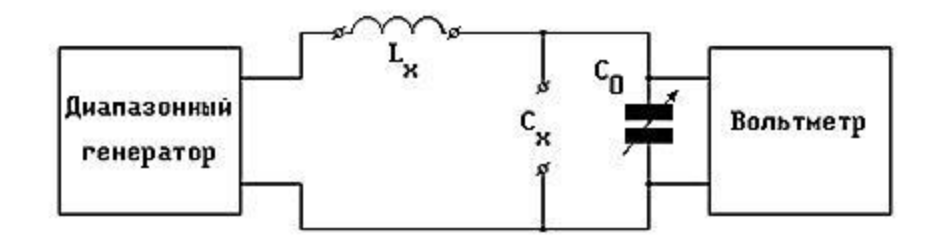

Рисунок 2.1 **–** Структурная схема

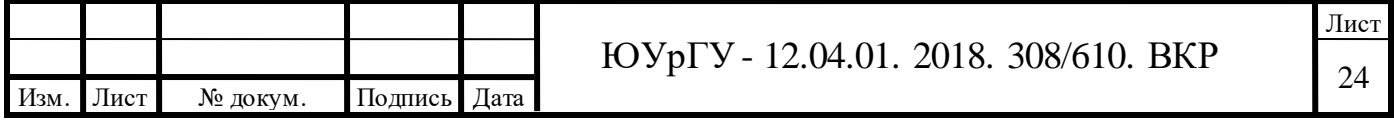

Суть метода:

Он основан на возникновение отклика колебательной системы не внешнее воздействие. При этом напряжения конденсатора в n раз превышает выходное напряжение цепи. Наиболее значимые источники возникновения погрешности описаны в таблице 2.1.

Таблица 2.1 - Классификация представления результатов измерения

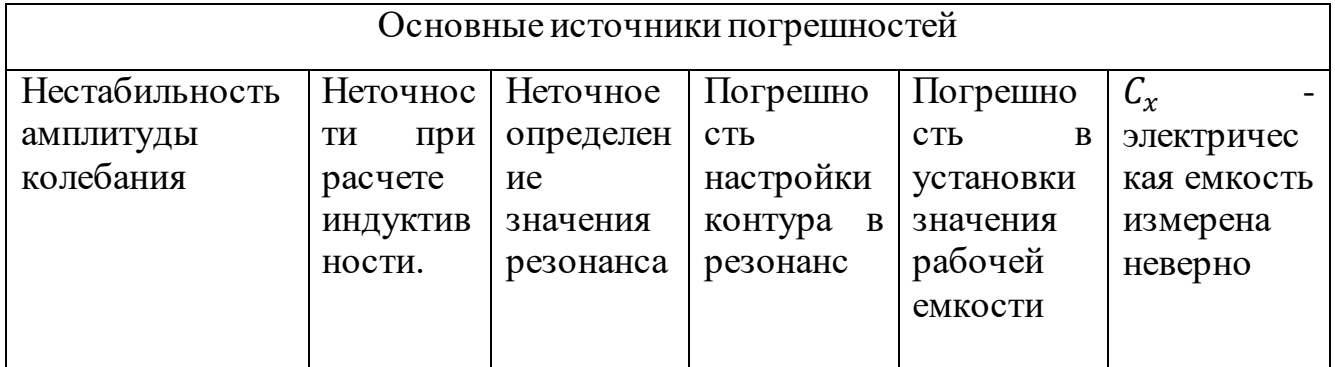

Для малых значений емкости, когда на рабочей частоте  $f$  выполняется условие

$$
C_x < \frac{1}{(2\pi f)^2 L_{\max_x \frac{1}{(2\pi f)^2 L_{\min}}}},
$$
\n(2.1)

где  $L_{max}$  – максимальное значение катушки индуктивности;

 $L_{min}$  – минимальное значение катушки индуктивности;

Будем исследовать конденсатор, который был подключен в измерительную систему.

На следующем шаге можно производить настройку колебательного контура на частоту. Резонансная частота определяется резонансную максимальным показанием на вольтметре.

Действительное значение емкости конденсатора  $C_x$  рассчитывается следующим образом:

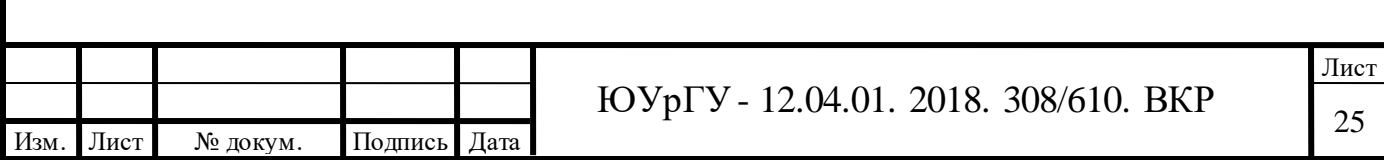

$$
C_x = \frac{1}{(2\pi f)^2 L_1}.
$$
\n(2.2)

Для случаев, когда значение емкости конденсатор достаточно велико, то есть выполняется следующее условие:

$$
\mathcal{C}_x > \frac{1}{(2\pi f)^2 L_{min}}.\tag{2.3}
$$

В таком случае производят параллельное подключение катушки индуктивности  $L_0$  к измеряемой катушки  $L_x$ . А само измерение осуществляется в два этапа.

Первый этап измерения начинается с подключения только одной образцовой катушки, после чего колебательный контур необходимо настроить на резонансную частоту и зафиксировать значение емкости для рабочего конденсатора С.

Следующим шагом необходимо подключить уже исследуемую катушку индуктивности, произвести повторную настройку колебательного контура и зафиксировать обновленное значение емкости для конденсатора  $C_2$ .

Непосредственно, значение измеряемой емкости конденсатора, определяется в соответствии со следующей формулой:

$$
C_x = \frac{1}{(2\pi f)^2 (L_2 - L_1)}.\tag{2.4}
$$

Измерение относительно малых значений емкости  $C_x$ , производится путем параллельного подключения рабочему конденсатору  $C_x$ .

Для определения активного сопротивления R следует записать изменение добротности, потому что в цепь включают исследуемую нагрузку (резистор), а его искомое значение определяется на основе расчетов.

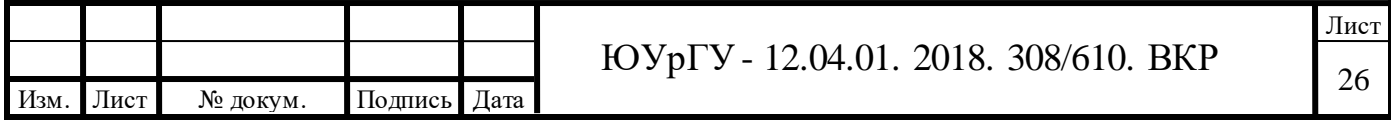

Вышеописанный метод позволяет определить нежелательные (паразитные) параметры элементов измерительной цепи, описанные в таблице 2.2.

Таблица 2.2 – Нежелательные параметры измерительной цепи

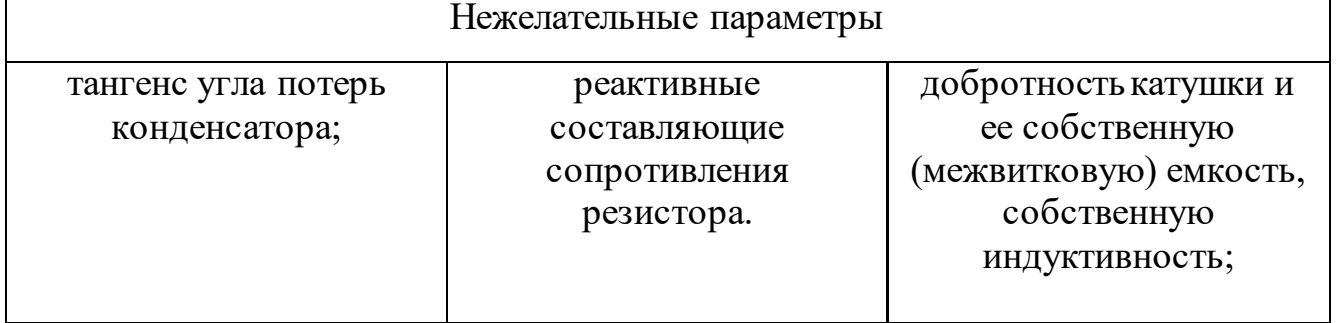

Измерение действующих значений емкости (индуктивности) требует выполнение условий, определенных в таблице 2.3.

Таблица 2.3 – Условия, необходимые для измерений

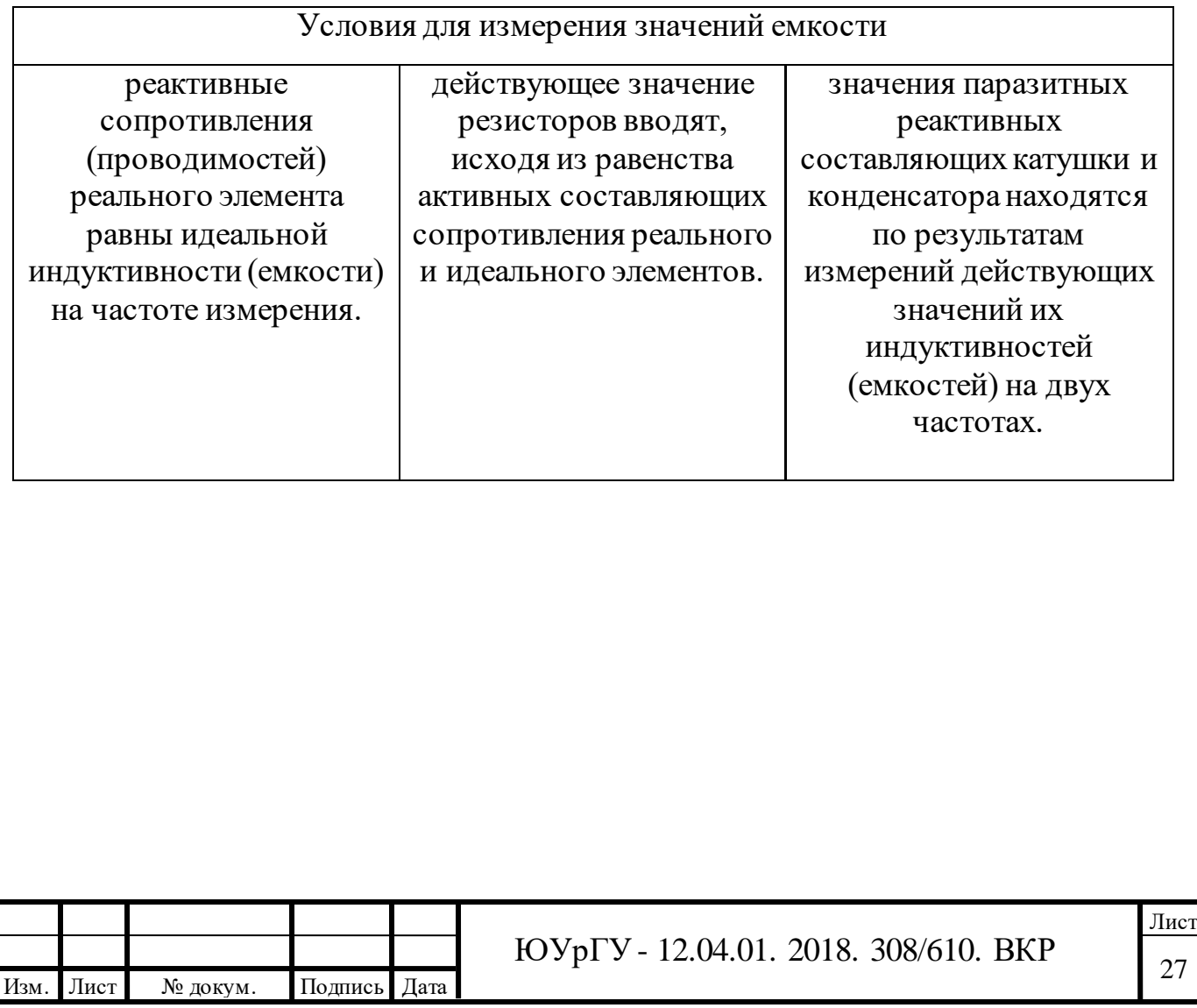

# <span id="page-27-0"></span>2.2 Описание лабораторного оборудования

В состав входили следующие наименования:

1) «Генератор SFG 71003»

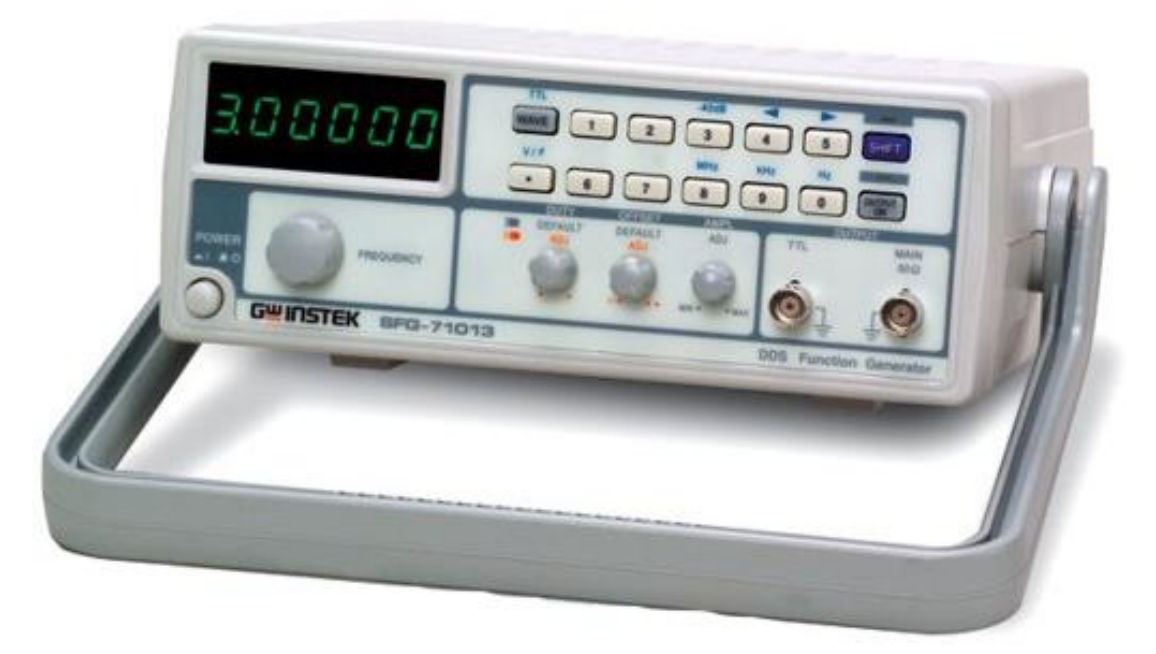

Рисунок 2.2 – Генератор Instek SFG-71003

Ниже, в таблице 2.4 приведены основные метрологические и технические характеристики задающего генератора.

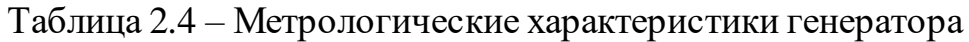

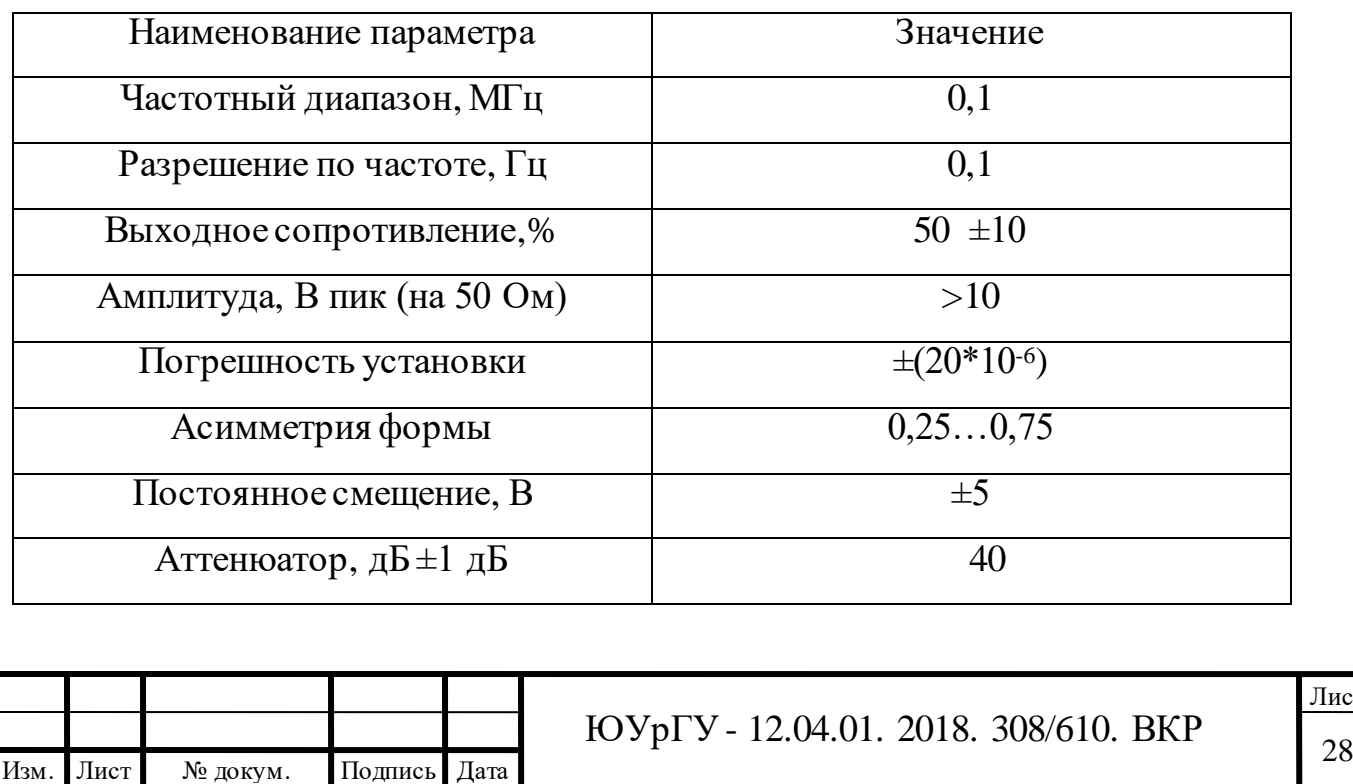

Лист

2) «Вольтметр APPA 303»

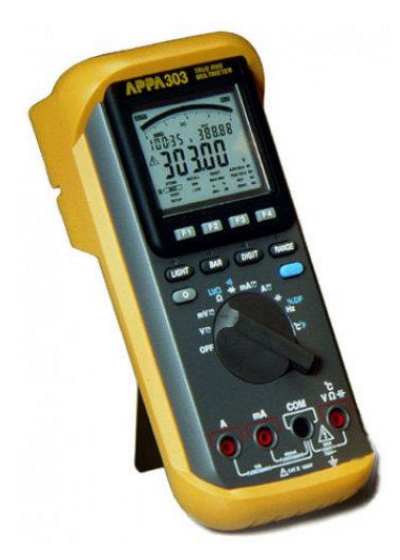

Рисунок 2.3 – Мультиметр Appa 303

В таблице 2.5 представлены метрологические параметры и значения используемого вольтметра.

Таблица 2.5 – Метрологические характеристики мультиметра

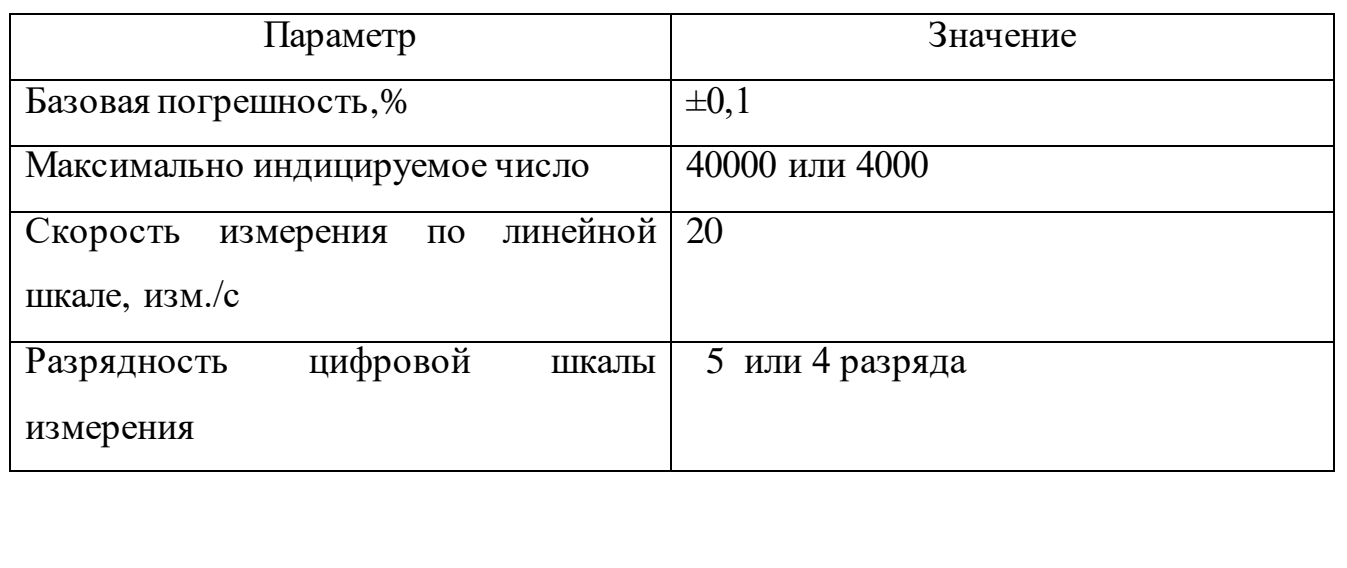

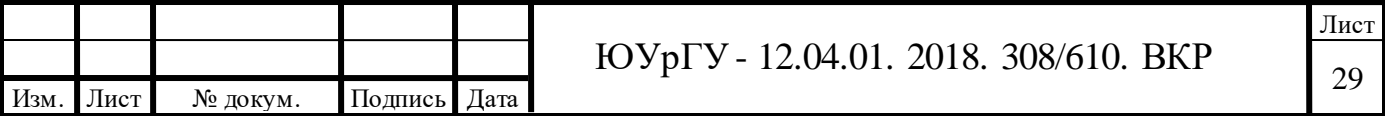

3) Нормированная катушка индуктивности для лабораторных работ типа P536

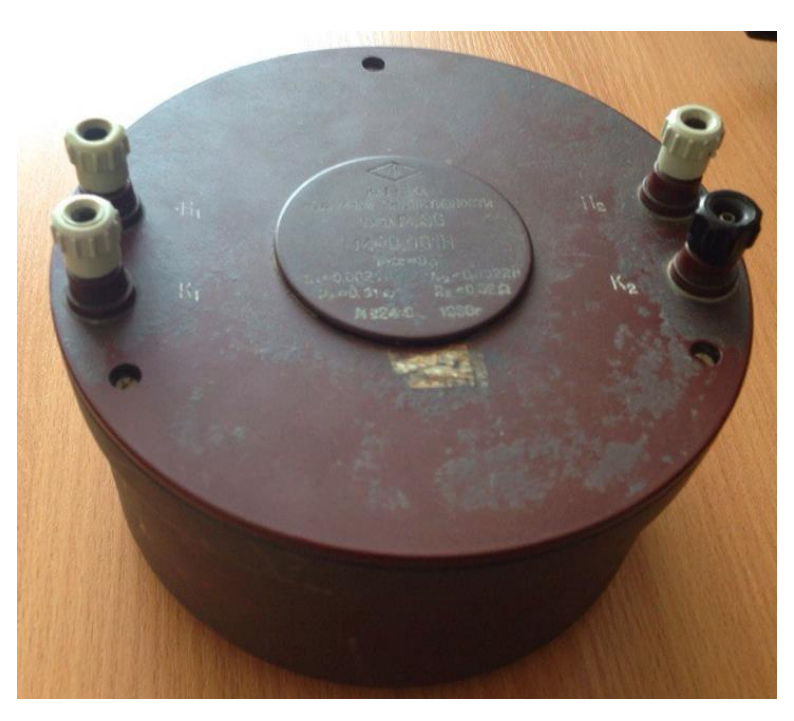

Рисунок 2.4 – Катушка индуктивности Р536

В таблице 2.6 приведены метрологические параметры и значения катушки индуктивности Р536.

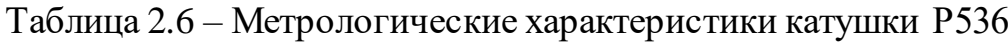

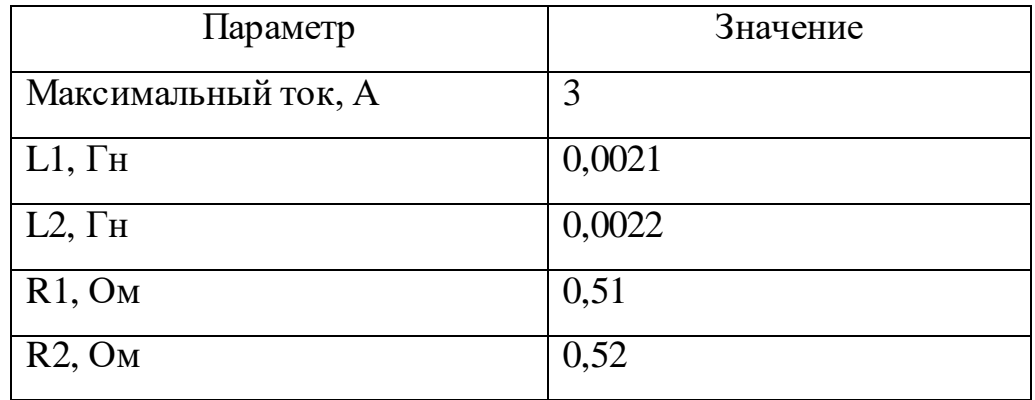

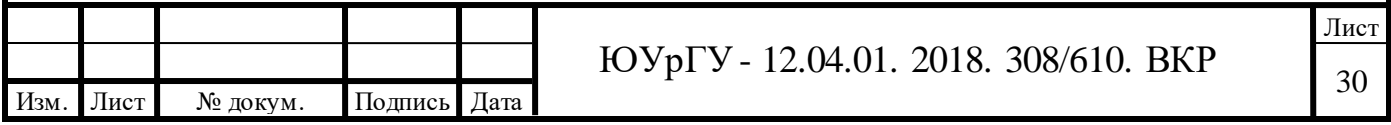

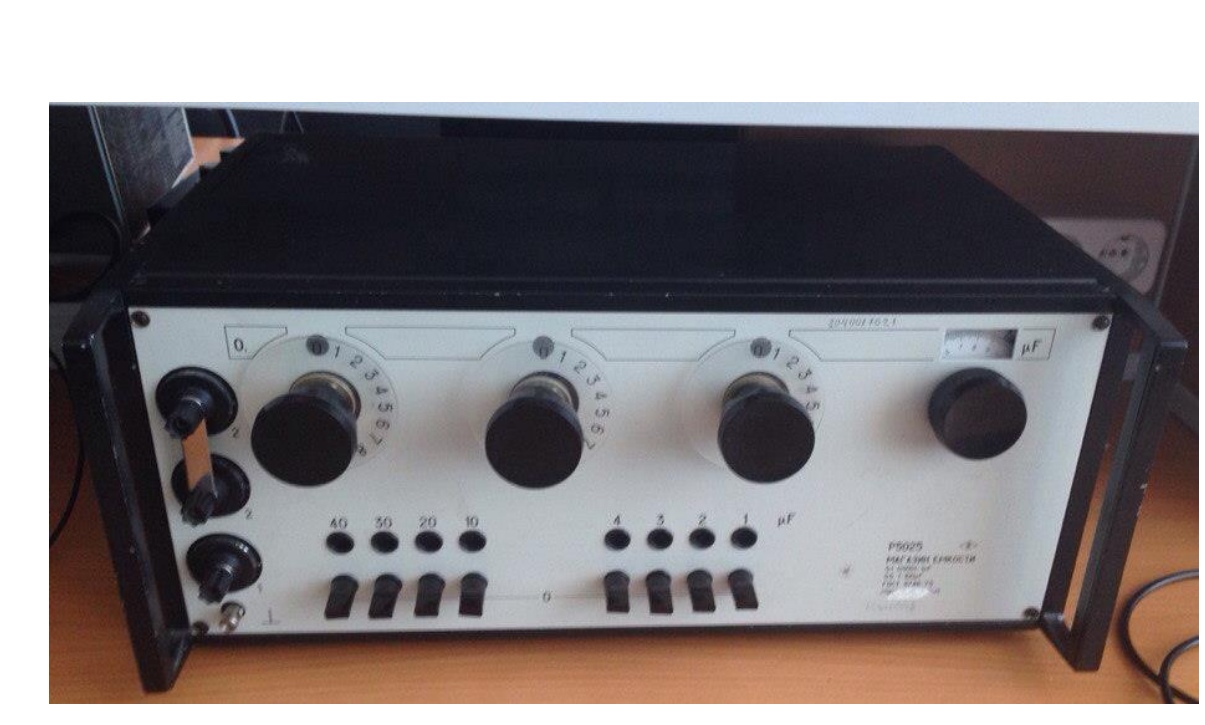

4) «Магазин емкости Р5025»

Рисунок 2.5 – Магазин емкости Р5025

Ниже (таблица 2.7) приведены основные метрологические значения параметры для магазина емкости.

Таблица 2.7 – Метрологические характеристики магазина емкости

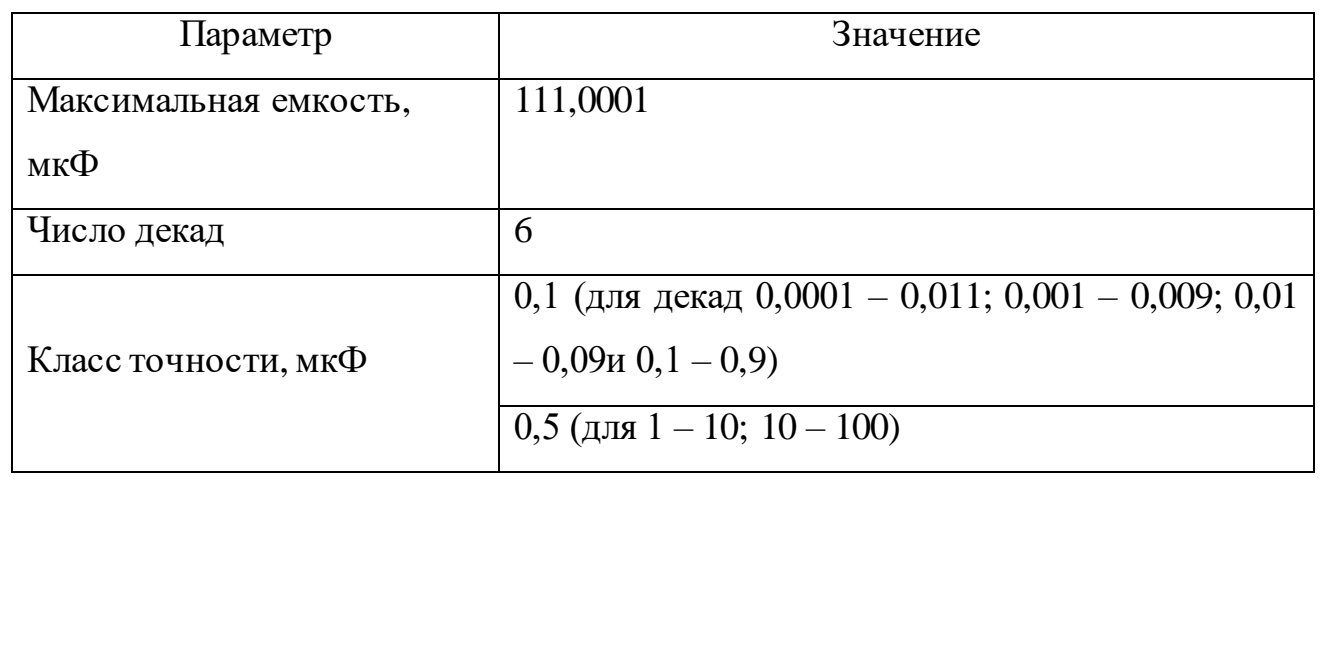

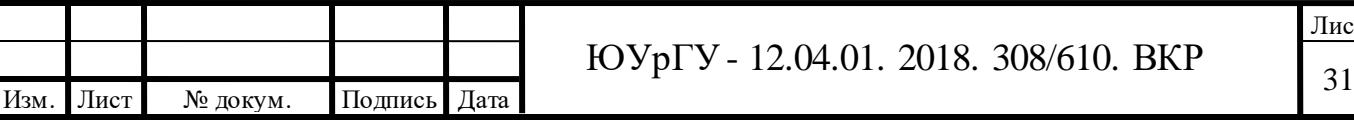

5) «Магазин сопротивлений Р33»

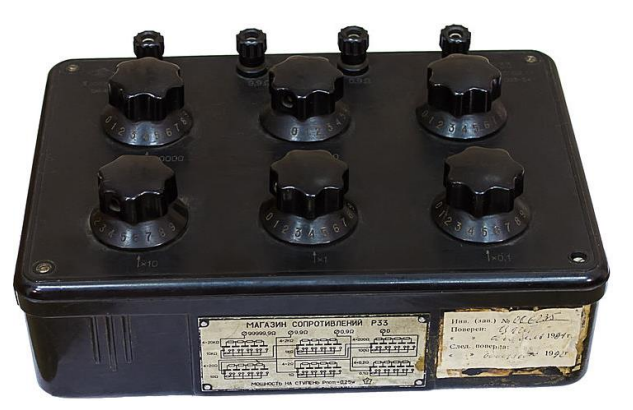

Рисунок 2.6– магазин сопротивления P33

Ниже (таблица 2.8) приведены основные метрологические значения параметры для магазина сопротивлений.

Таблица 2.8 – Метрологические характеристики магазина сопротивлений

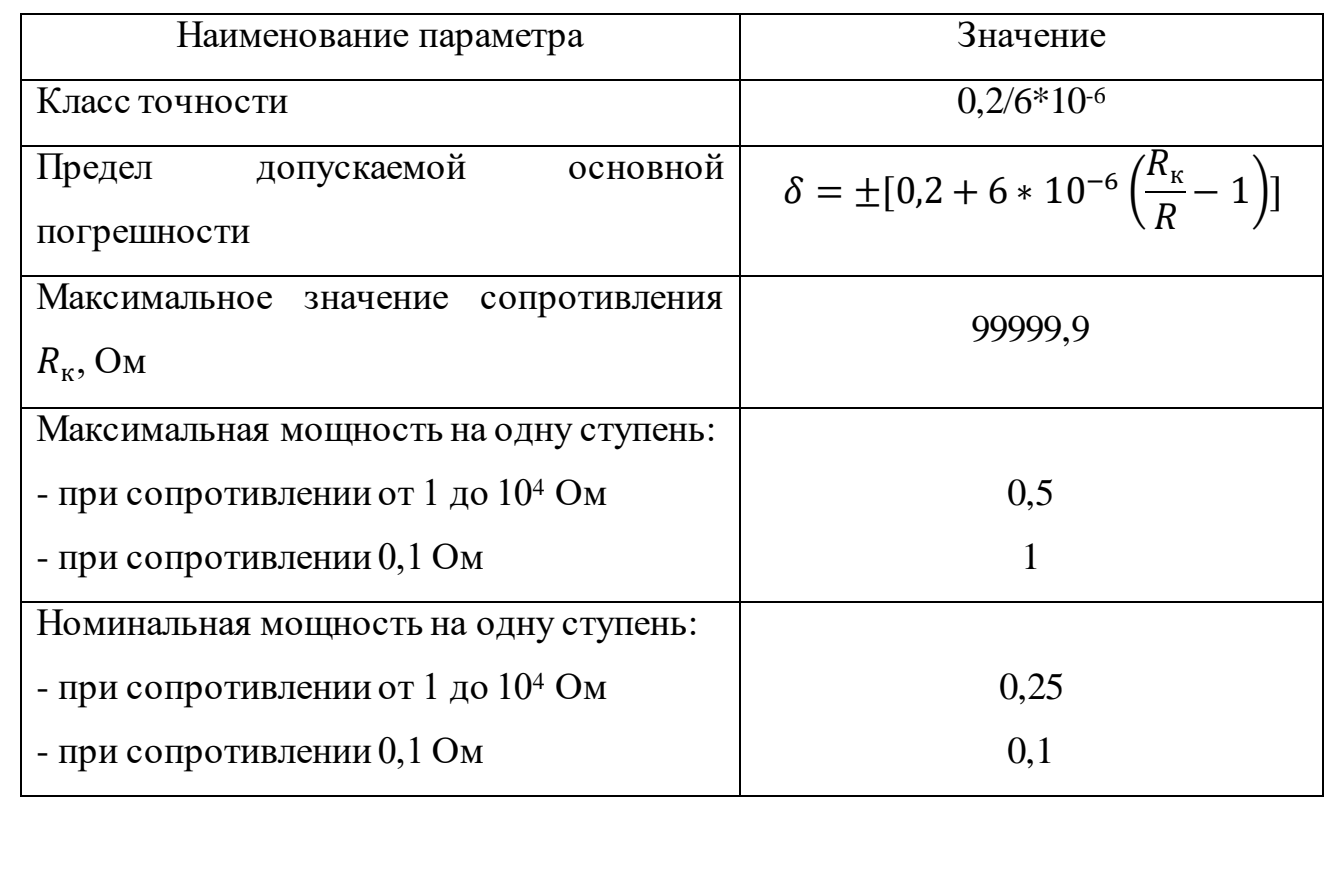

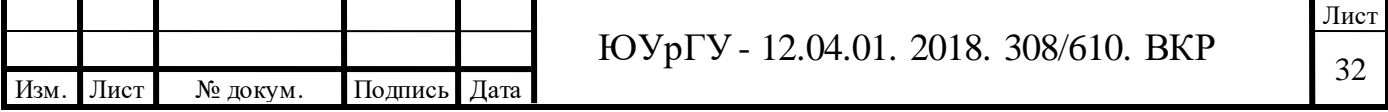

<span id="page-32-0"></span>2.3 Методика выполнения измерений

<span id="page-32-1"></span>2.3.1. Область применения

Настоящий документ устанавливает методику выполнения измерений (МВИ) емкости с помощью измерительного комплекта, из узлов:

– диапазонного генератора сигнала типа Instek SFG-71003 (далее –

генератор);

– магазина электрической емкости типа Р5025;

- катушки индуктивности типа Р536;
- магазина сопротивлений типа Р33;
- электронного вольтметра типа АРРА-303;

– соединительных линий.

Положения документа распространяются на измерение емкости резонансным методом измерительными комплектами как отечественного, так и зарубежного производства, изготовленными с требованиями настоящего документа.

Настоящий документ дополняет ГОСТ 8.563-2009 тем, что рассматривает практическое применение резонансного метода.

<span id="page-32-2"></span>2.3.2. Нормативные документы

В настоящем документе использованы ссылки на следующие стандарты:

РМГ 29–2013 ГСИ. Метрология. Основные термины и определения

ГОСТ Р 8.736–2011 ГСИ. Измерения прямые многократные. Методы обработки результатов измерений. Основные положения

МИ 2091–90 ГСИ. Измерения физических величин. Общие требования

МИ 2083–90 ГСИ. Измерения косвенные. Определения результатов измерений и оценивание их погрешностей

ГОСТ 8.395–80 ГСИ. Нормальные условия измерений при поверке. Общие требования

ГОСТ Р 8.563-2009 ГСИ. Методики (методы) измерений [50]

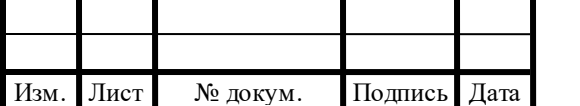

ГОСТ Р ИСО 5479. Статистические методы. Проверка отклонения распределения вероятностей от нормального распределения [51]

<span id="page-33-0"></span>2.3.3. Термины и определения

Методика измерений: Совокупность конкретно описанных операций, выполнение которых обеспечивает получение результатов измерений с установленными показателями точности.

Средство измерений: Техническое средство, предназначенное для измерений и имеющее нормированные (установленные) метрологические характеристики.

Электрическая емкость: Характеристика проводника, мера его способности накапливать электрический заряд.

Резонанс: Явление, при котором амплитуда вынужденных колебаний имеет максимум при некотором значении частоты вынуждающей силы.

Результат измерения: множество значений величины, приписываемых измеряемой величине вместе с любой другой доступной информацией с указанием соответствующего показателя точности.

Точность результата измерения: Близость измеренного значения к истинному значению измеряемой величины.

Погрешность результата измерения: Разность между измеренным значением величины и опорным значением величины.

Неопределенность измерений: Неотрицательный параметр, характеризующий рассеяние значений величины, приписываемых измеряемой величине на основании измерительной информации.

<span id="page-33-1"></span>2.3.4. Обозначения и сокращения

Основные условные обозначения параметров приведены в таблице 2.9.

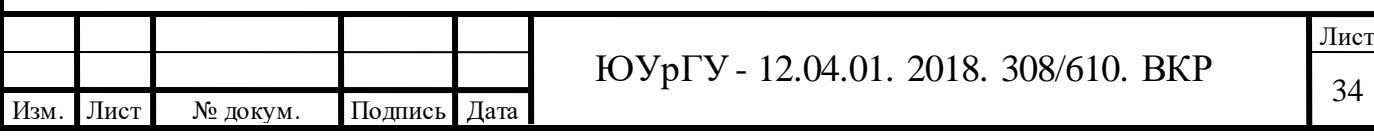

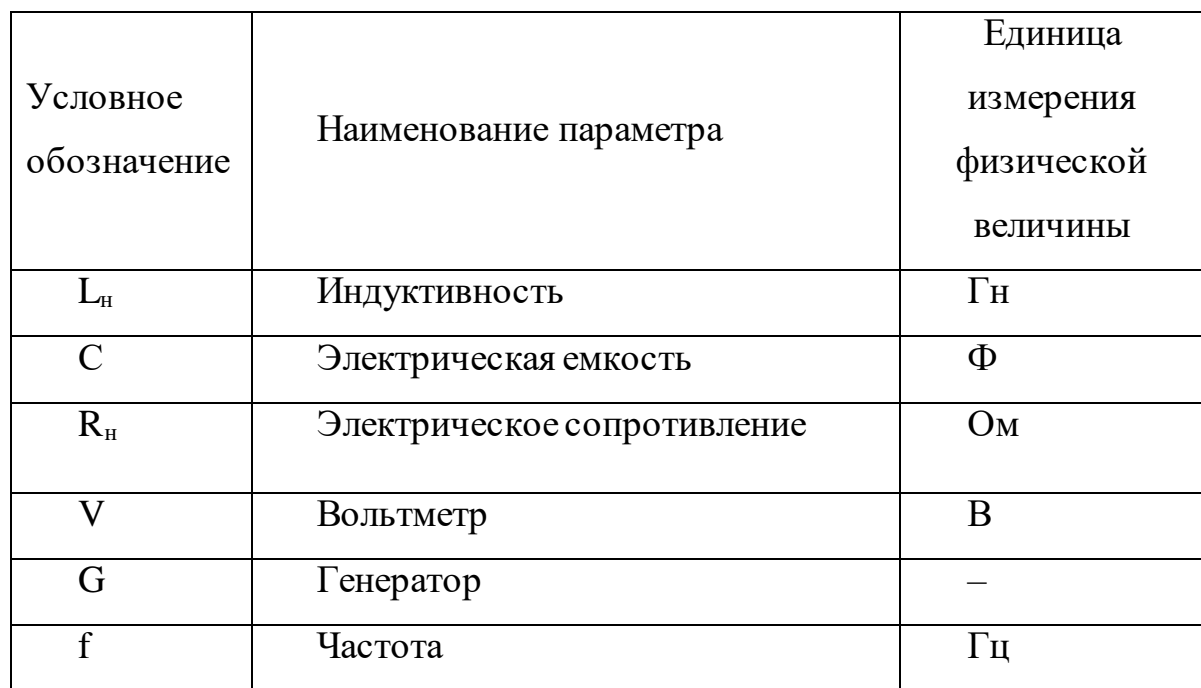

Таблица 2.9 – Условные обозначения параметров

Индексы, которые входят в условные обозначения параметров, относят к величинам, характеризующим эти параметры.

Следующие индексы относятся к обозначениям:

н – нормированный;

ср – среднее значение контролируемого параметра;

min – минимальное значение контролируемого параметра;

max – максимальное значение контролируемого параметра.

<span id="page-34-0"></span>2.3.5. Условия проведения измерений

Условия проведения измерений должны соответствовать основным положениям разделов 1,5,6 и 7 ГОСТ 8.563-2009 и климатическим условиям. Для используемых средств измерений климатические условия приведены в таблице 2.10.

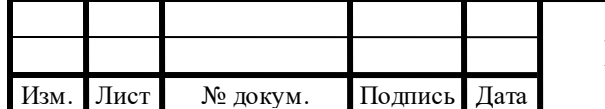

Таблица 2.10 – Климатические условия эксплуатации средств измерений

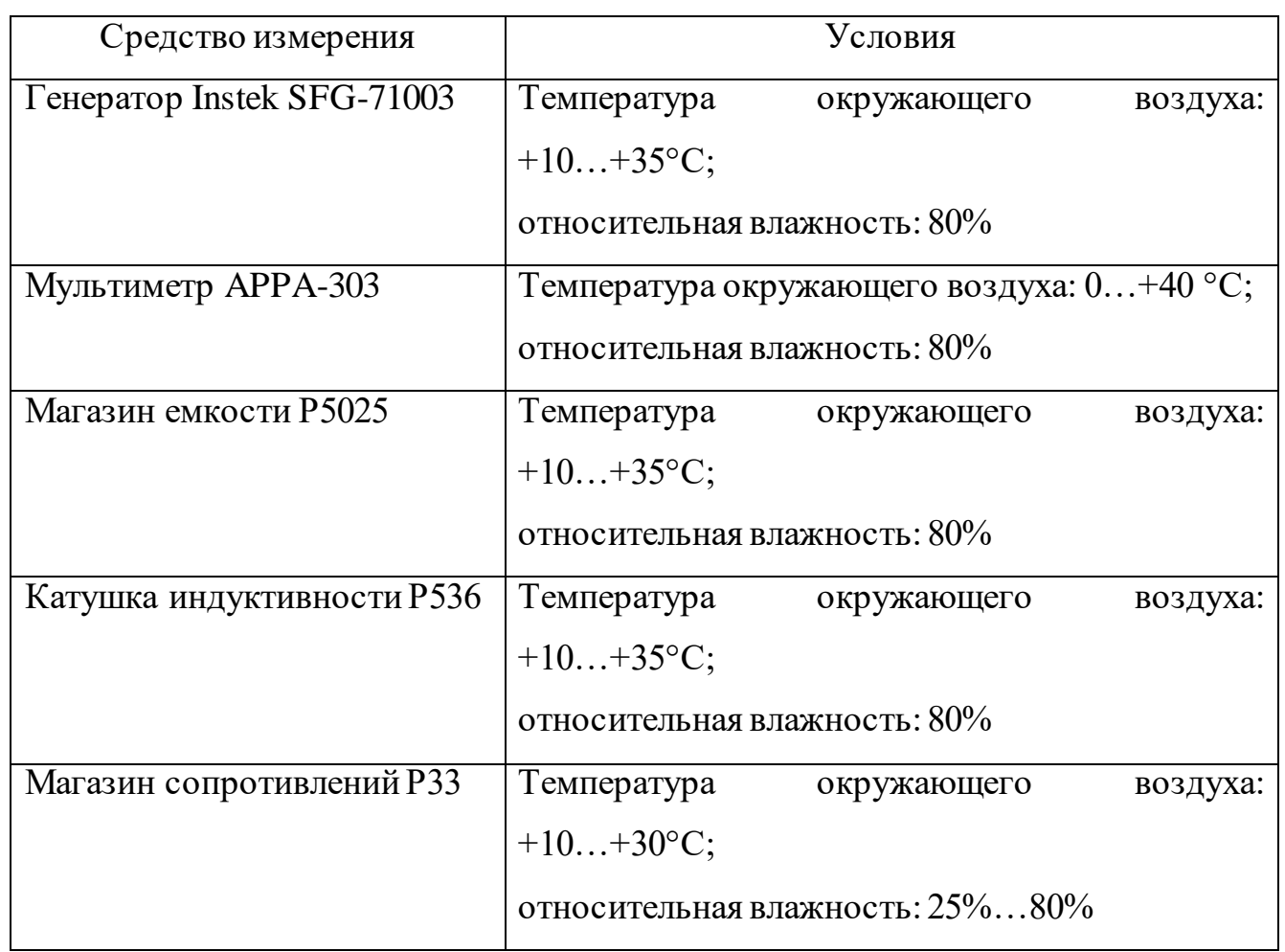

Диапазоны измерений для применяемых средств измерений должны полностью соответствовать диапазонам измерений контролируемых параметров (таблица 2.11).

Таблица 2.11 – Диапазоны применяемых средств измерений

Изм. Лист № докум. Подпись Дата

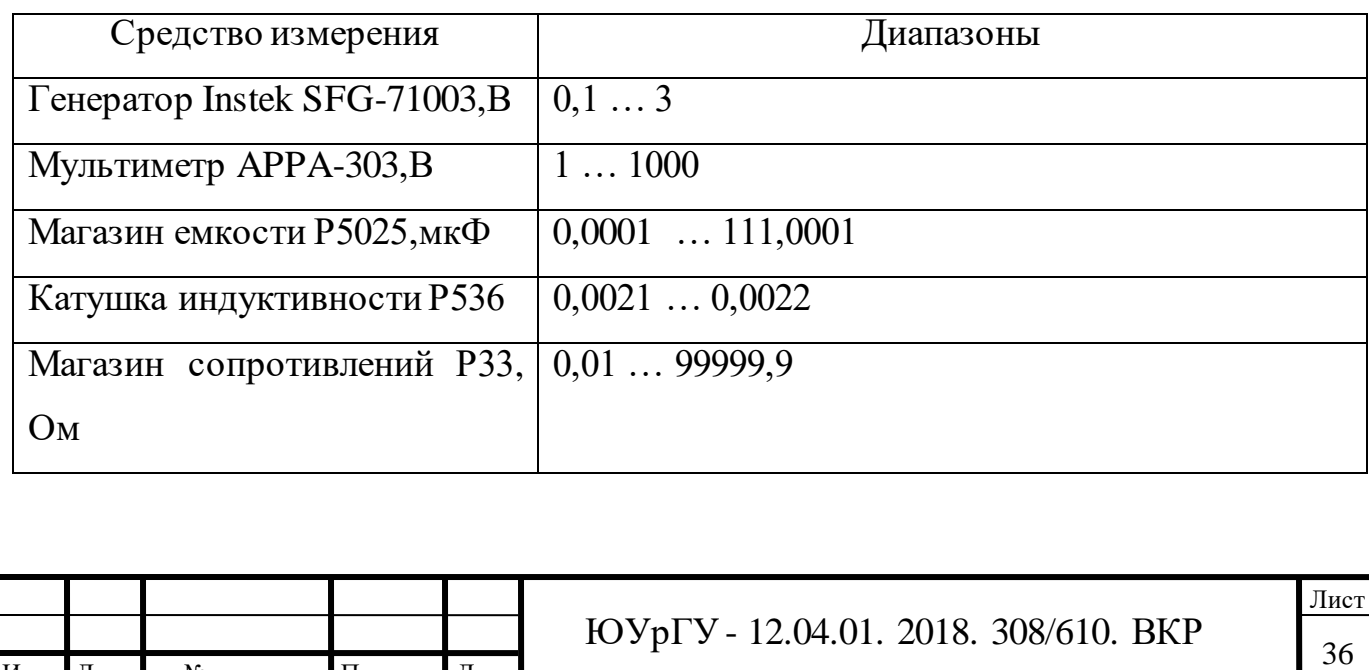
Погрешность средств измерений (см. таблицу 2.12) контролируемых параметров выбирают с учетом обеспечения необходимой точности измерительного комплекта.

Таблица 2.12 – Погрешность средств измерений

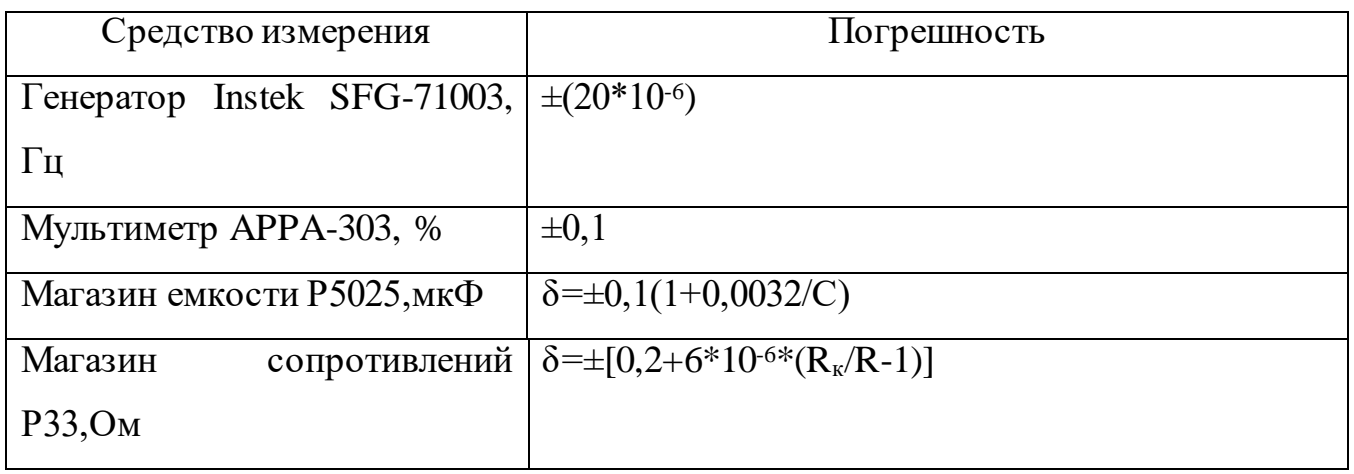

Для характеристик средств энергоснабжения применяются достаточно жесткие требования, а именно, соответствие характеристикам, заявленных изготовителями.

2.3.6. Метод измерения

Принцип метода измерения изложен в описании резонансного метода измерения.

Реализация метода резонансного измерения основывается на определении параметров колебательного контура.

Для образцового элемента был использован конденсатор, который имеет воздушный диэлектрик и переменную емкость. Данный конденсатор имеет хорошую стабильность, а самое главное обладает малыми потерями. Температурный коэффициент емкости (ТКЕ) низкий.

Погрешность метода во многом зависит от градуировки рабочего конденсатора, следовательно, градуировку следует производить с высокой точностью.

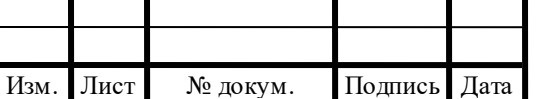

Для малых значений индуктивности, когда на рабочей частоте f выполняется условие

$$
C_x < \frac{1}{(2\pi f)^2 L_{\text{max}} \frac{1}{(2\pi f)^2 L_{\text{min}}}},\tag{2.5}
$$

где  $L_{max}$ ,  $L_{min}$  – соответственно максимальное и минимальное значения индуктивности катушки.

Действующее значение индуктивности рассчитывается по выражению:

$$
C_x = \frac{1}{(2\pi f)^2 L}.
$$
\n(2.6)

Если же емкость велика и

$$
C_{\chi} > \frac{1}{(2\pi f)^2 L_{\min}},\tag{2.7}
$$

В таком случае производят параллельное подключение катушки индуктивности  $L_0$  к измеряемой катушки  $L_x$ . А само измерение осуществляется в два этапа.

Первый этап измерения начинается с подключения только одной образцовой катушки, после чего колебательный контур необходимо настроить на резонансную частоту и зафиксировать значение емкости для рабочего конденсатора $C_l$ .

Следующим шагом необходимо подключить уже исследуемую катушку индуктивности, произвести повторную настройку колебательного контура и зафиксировать обновленное значение емкости для конденсатора  $C_2$ .

Значение измеряемой индуктивности:

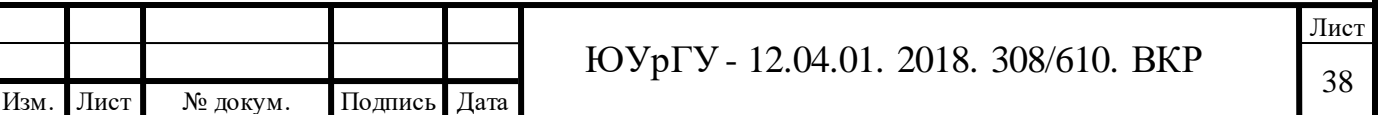

$$
C_x = \frac{1}{(2\pi f)^2 (L_2 - L_1)}.\tag{2.8}
$$

Измерение активной составляющей резонансного метода производится путем фиксации изменения добротности, вызванное подключением измеряемого резистора R.

При измерении активного сопротивления *R* резонансным методом фиксируют изменение добротности, вызванное включением в него исследуемого резистора.

2.3.7. Применяемые средства измерения

В состав электрического комплекта входят:

генератор сигнала;

катушка индуктивности;

– магазин электрической емкости;

магазин сопротивлений;

электрический вольтметр.

Генератор сигналов производит формирование сигналов, которые в последующем используются как сигналы входного воздействия в процессе измерения параметров всевозможных электронных устройств. Довольно большому числу электронных устройств необходим сигнал с переменным во времени значением амплитуды. Вышеописанный сигнал может принимать как положительные, так и отрицательные значения амплитуды (биполярный сигнал).

В тоже время сама форма сигнала может быть разнообразна: некая периодическую функцию (например синусоида) или единичный импульс, ступенчатый сигнал, прямоугольные импульсы различной скважности. В отдельных случаях генератор может формировать сигнал совершенно произвольной формы.

В особенности некоторых генераторов входит способность формировать «неидеальные» сигналы путем добавления в свой выходной тракт искажения (известной формы и амплитуды), а также преднамеренно добавлять ошибки (опять же известные по величине). Последняя особенность позволяет проверить

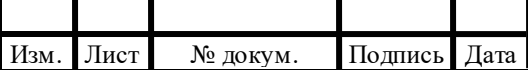

Лист

устройство в реальных (рабочих) условиях, путем добавления искажений. Также работа устройства в таких условиях позволяет отладить устройство в неблагоприятных условиях, которые выходят за все пределы нормального режима работы.

Катушка индуктивности представляет собой пассивный элемент, имеющий большую реактивную составляющую полного сопротивления. Принцип работы (а также предназначение) катушки индуктивности заключается в замедлении протекающего электрического (переменного) тока за счет магнитного поля, создаваемого же самой катушкой. Еще одним не менее распространенным реактивным элементом является конденсатор. Конденсатор вместе с катушкой индуктивности способны создать собой резонансный колебательный контур.

Катушка чаще всего изготавливается в виде обмотки проводника (чаще всего медной проволоки). Катушка может наматываться вокруг сердечника (железосодержащего) или вообще не иметь сердечника.

Большинство аналоговых схем активно используют реактивные элементы (катушки индуктивности и конденсаторы). Эти радиокомпоненты могут значительным образом влиять на проходящий через них аналоговый сигнал, такие свойства активно используются при разработке аналоговых фильтров.

История активного применения катушек индуктивности берет свое начало от больших катушек, которые широко использовали в источниках питания и были необходимы (зачастую в тесном взаимодействии с конденсаторами) для фильтрации питающего напряжения и нивелировании просадок и резких всплесков. На сегодняшний день катушки индуктивности могут иметь столь малые размеры, что спокойно становятся частью интегральных микросхем.

Еще одним широко используемым свойством катушки индуктивности (в данном случае двух катушек индуктивности, соединённых одним магнитным потоком) является повышение и понижение напряжение. Катушки соединённые таким образом называют трансформатором.

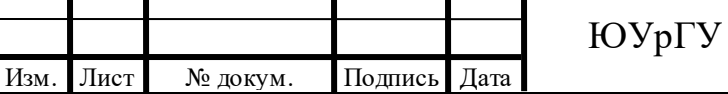

Лист

Эффективность трансформатора возрастает с увеличением частоты напряжения.

Декадные магазины емкости имеют зачастую узкий спектр применения, данный спектр обычно отграничивается разнообразными измерительными задачами). Предназначением таких магазинов это набор мер электрических емкостей.

Магазин сопротивлений – это набор точных сопротивлений (резисторов) для калибровки каких-либо устройств или приборов.

2.3.8. Подготовка к измерениям и их проведение

Перед проведением измерений необходимо выполнить подготовительные действия, все они в назывном порядке указаны в таблице 2.13

Таблица 2.13 – Операции, которые необходимо выполнить перед проведением измерений

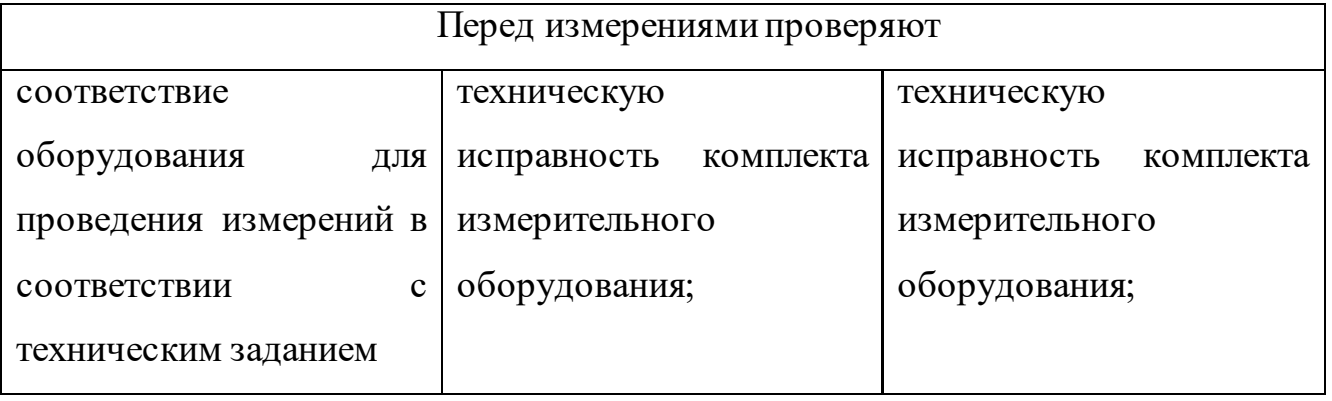

По результатам проверки и в соответствии с требованиями к обеспечению необходимой точности измерений определяются условно-постоянные параметры, а по ним и различные постоянные коэффициенты.

Проверка средства измерений заканчивается переводом в рабочее состояние и далее измеряют действительные значения параметров, определяют количество измерений.

При обнаружении несоответствия измерений с требованиями принимают меры, направленные на исправление этого несоответствия.

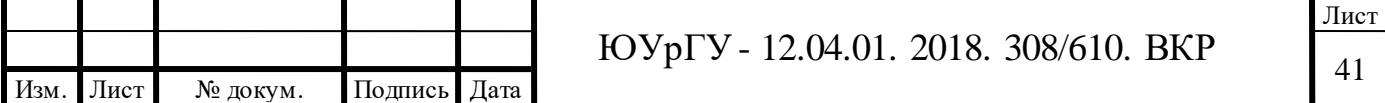

2.3.9. Обработка результатов измерений

Обработка результатов измерений происходит несколькими этапами:

– проверка закона распределения полученной выборки результатов измерения в соответствии с приложением Б ГОСТ 8.736–2011 или ГОСТ Р ИСО 5479-2002;

– нахождение результата измерения аргумента косвенного измерения в соответствии с пунктами 7-10 ГОСТ 8.736-2011

– нахождение результата косвенного измерения.

2.4 Получение экспериментальных данных измерения аргумента косвенного измерения

На данном этапе выполнения выпускной квалификационной работы магистра был проведен эксперимент для получения выборки результатов наблюдений.

Для измерения электрической емкости был выбран резонансный метод, в соответствии с которым номинальные значения емкости *С* измерялось по схеме, представленной на рисунке 2.1, и использовалась формула резонанса:

$$
\omega^2 LC = 1; \tag{2.9}
$$

$$
(2\pi f)^2 LC = 1; \t(2.10)
$$

$$
C = \frac{1}{(2\pi f)^2 L},\tag{2.11}
$$

где  $L$  – значение индуктивности;

 $f$  – значение частоты.

Путем прямых измерений аргументов – частоты в цепи переменного тока.

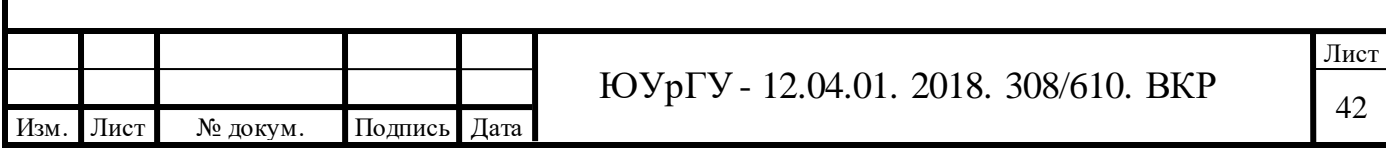

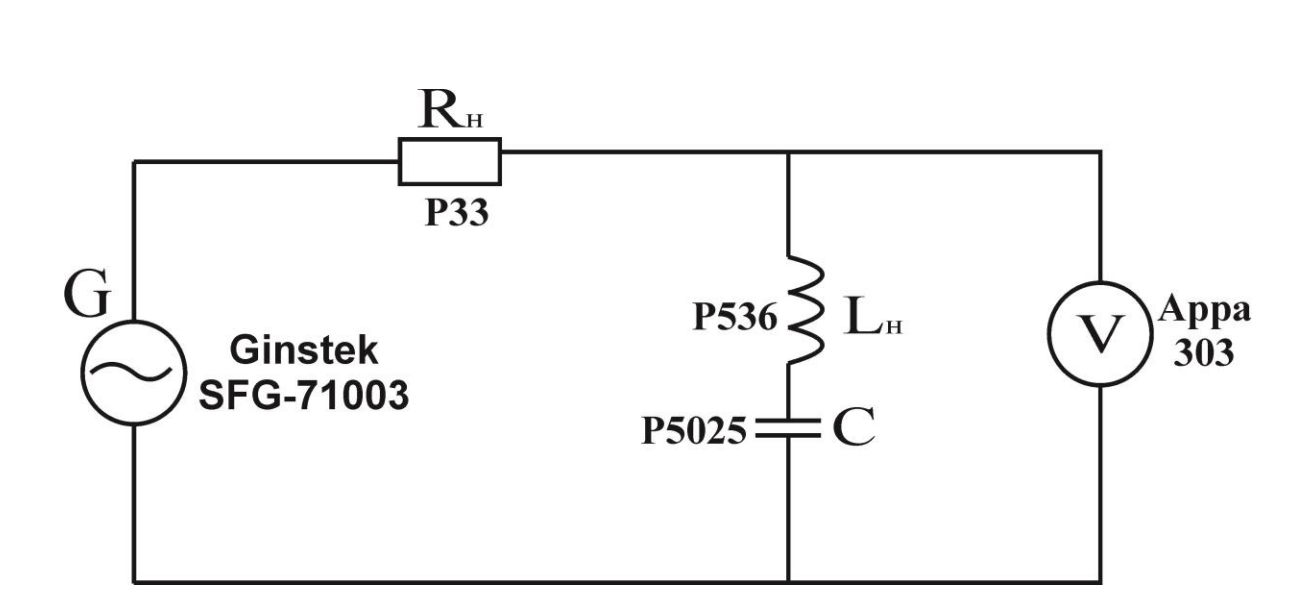

Рисунок 2.7 – Измерительная схема

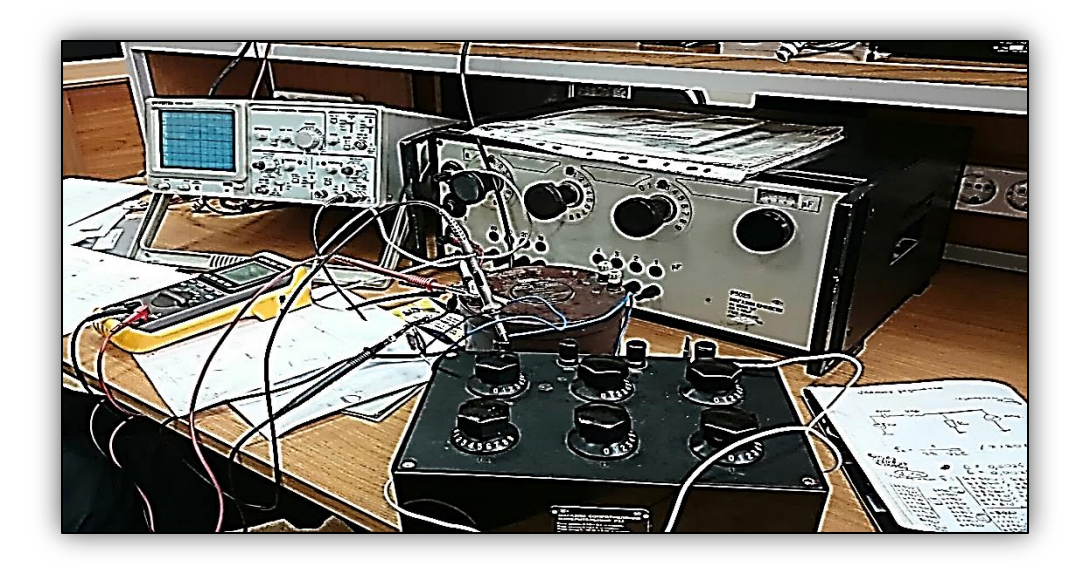

Рисунок 2.8 – Лабораторный стенд

Номинальное значение индуктивности: L=0,0022 Гн.

Номинальное значение емкости составит 2,5 нФ.

Число измерений необходимое для дальнейших расчетов и обработки данных было рассчитано в соответствии с МИ 2091-90 [10].

Определение числа измерений n зависит от значимости случайных погрешностей в сравнении с требуемым пределом погрешности результата:

$$
n \ge \frac{t^2(q,n)*s^2}{\Delta_p^2},\tag{2.12}
$$

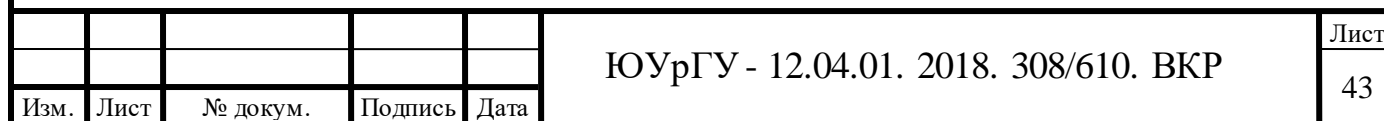

Таким образом

$$
\Delta_p = \sqrt{\frac{t^2 (q, n) * s^2}{n}} = \sqrt{\frac{2, 042^2 * 2, 729^2}{30}} = 1,017 \text{ Fg}.
$$
\n(2.13)

Вычисление относительного погрешности производится следующим образом:

$$
\delta = \frac{\Delta_p}{f} * 100\%,\tag{2.14}
$$

где  $\bar{f}$  – среднее значение частоты,  $\bar{f}$ =67968 Гц.

$$
\delta = \frac{1,017}{67968} \times 100\% = 0,0014\% \tag{2.15}
$$

Проведя измерения аргумента (в данном случае частоты) была получена выборка из тридцати измерений (таблица 2.14).

Таблица 2.14 – Выборка результатов косвенного измерения

| № измерения                           | f, Гц                                |                                  |  |  |  |  |
|---------------------------------------|--------------------------------------|----------------------------------|--|--|--|--|
|                                       | 67970,00                             |                                  |  |  |  |  |
| $\overline{2}$                        | 67990,00                             |                                  |  |  |  |  |
| 3                                     | 67970,00                             |                                  |  |  |  |  |
| $\overline{4}$                        | 67970,00                             |                                  |  |  |  |  |
| 5                                     | 67980,00                             | 67970,00<br>67980,00<br>67970,00 |  |  |  |  |
| 6                                     |                                      |                                  |  |  |  |  |
| $\overline{7}$                        |                                      |                                  |  |  |  |  |
| $\overline{8}$                        |                                      |                                  |  |  |  |  |
| 9                                     | 67990,00                             |                                  |  |  |  |  |
|                                       |                                      |                                  |  |  |  |  |
|                                       |                                      |                                  |  |  |  |  |
|                                       |                                      | Лист                             |  |  |  |  |
| Изм. Лист<br>Подпись Дата<br>№ докум. | ЮУрГУ - 12.04.01. 2018. 308/610. ВКР |                                  |  |  |  |  |

## Продолжение таблицы 2.14

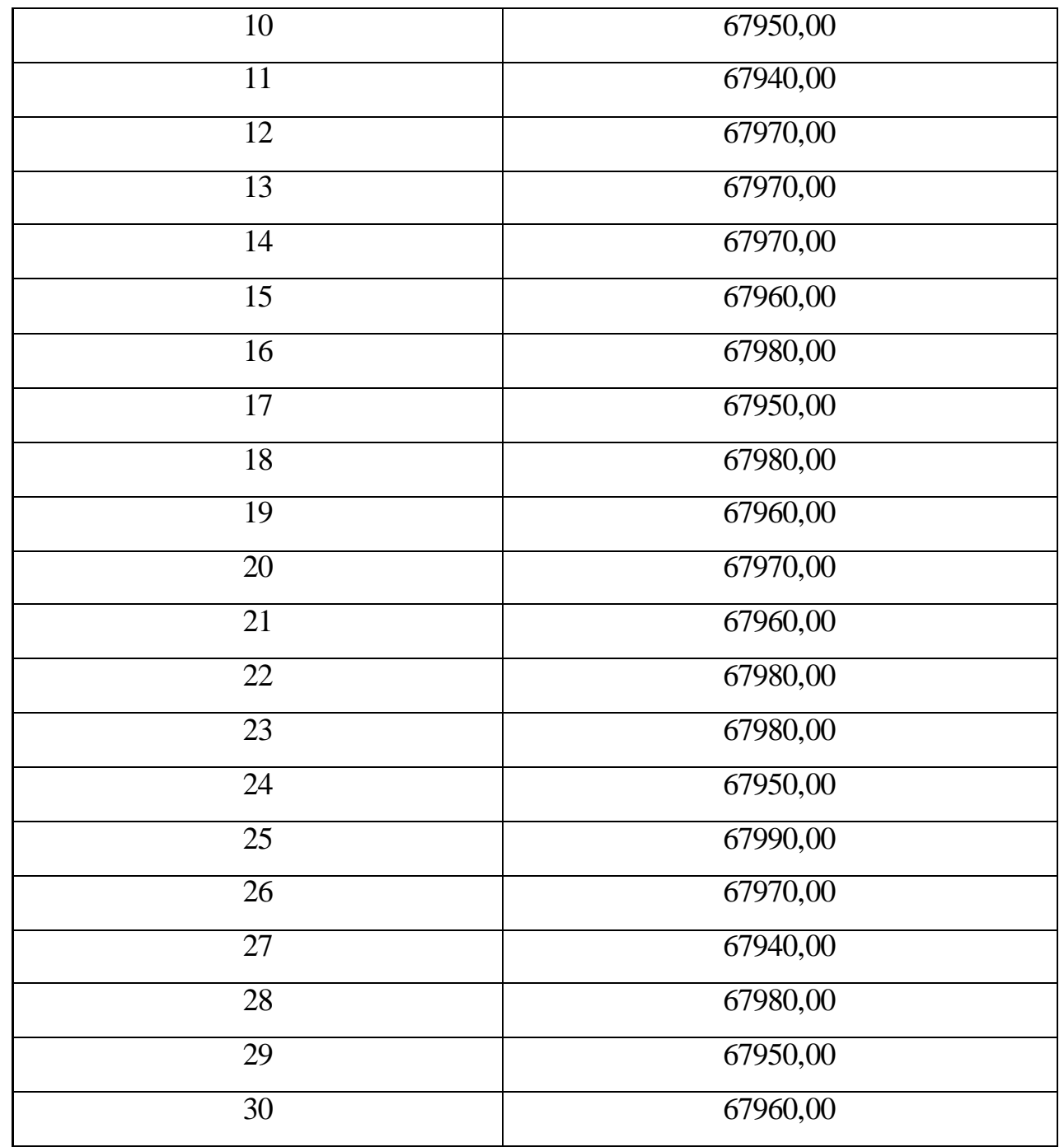

#### 2.5 Нахождение результатов измерения аргументов

Результаты измерения для аргумента *f* выполнены в соответствии с требованиями ГОСТ 8.736-11 [11].

Результаты обработки данных прямых избыточных измерений аргументов представлены в выражениях (3.4.8-3.4.10.).

Среднее арифметическое результатов измерения аргумента  $\bar{f}$ :

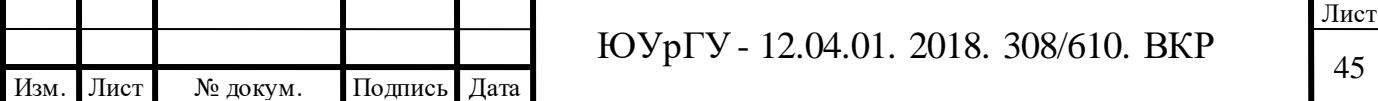

$$
\bar{f} = \frac{1}{n} \sum_{i=1}^{n} f_i = 67968 \text{ l.}
$$
 (2.16)

Среднее квадратическое отклонение (СКО) результатов наблюдения:

$$
S_f = \sqrt{\frac{\sum_{i=1}^{n} (f_i - \bar{f})^2}{n - 1}} = 14,9482 \text{ Fu.}
$$
 (2.17)

СКО среднего арифметического (результата измерения аргумента):

$$
S_{\bar{f}} = \frac{s}{\sqrt{n}} = 2{,}729 \text{ Fu.}
$$
 (2.18)

Аргумент *L*, представленный в виде катушки индуктивности Р536 имеет параметры:

Оценка действительного значения индуктивности L=0,0022 Гн;

СКО среднего арифметического (результата измерения аргумента): SL=0.004%

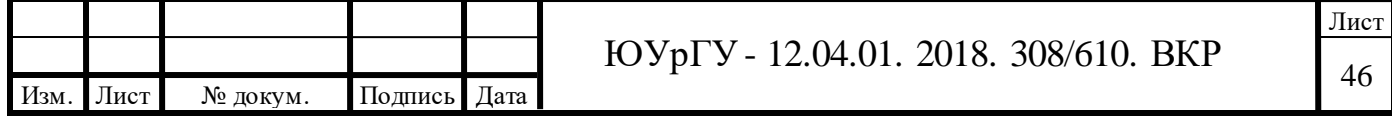

3 РАЗРАБОТКА НОВОЙ МОДЕЛИ СЛУЧАЙНОЙ ПОГРЕШНОСТИ КОСВЕННОГО ИЗМЕРЕНИЯ

3.1 Модель случайной погрешности косвенных измерений с учетом корреляции

Важной составляющей интегральной оценки погрешности косвенных измерений,явлются случайные погрешности.

Оценка СКО случайной погрешности косвенного измерения определяется по формуле [56]:

$$
\tilde{\sigma} = \sqrt{\left(\left(\frac{\partial C}{\partial f}\right)^2 \sigma_f^2 + \left(\frac{\partial C}{\partial L}\right)^2 \sigma_L^2 + \frac{\partial C}{\partial f} \frac{\partial C}{\partial L} \cdot \sigma_f \sigma_L r_{fL}\right)}
$$
(3.1)

где m – число параметров косвенных измерений;  $\hat{\sigma}_{i}$ - оценка СКО аргументов косвенного измерения;

 $r_{ij}$  – коэффициент корреляции, как мера статистической зависимости параметров случайных величин  $x_i$  и  $x_j,$   $r\epsilon$   $(-1,1).$ 

Корреляционный момент

$$
K_{x_i y_j} = \iint_{-\infty}^{\infty} (f_i - M_f)(L_{\rm H} - M_L) f_f f_l dfdL, \qquad (3.2)
$$

где

$$
f_f = \frac{1}{\sigma_f * \sqrt{2\pi}} * \exp\left[-\frac{(f - M_f)^2}{2\sigma_f^2}\right]
$$
 (3.3)

где  $\sigma_{\!f}$ - по выборки

$$
f_L = \frac{1}{L_{max} - L_{min}},\tag{3.4}
$$

где  $L_{max}$  –максимальное значение индуктивности катушки;

 $L_{min}$  –минимальное значение индуктивности катушки.

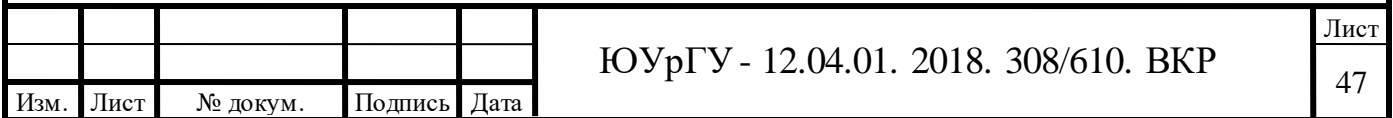

Коэффициент корреляция:

$$
r = \frac{K_{L_i f_j}}{\sigma_{L_i} \sigma_{fj}}
$$
\n(3.5)

Коэффициент вариации – отношение СКО случайной погрешности отклонения к абсолютному значению математического ожидания случайной величины. Коэффициент вариации  $-\delta$ , равен:

$$
\delta = \frac{p}{\widehat{M}_1},\tag{3.6}
$$

где  $\widehat{m}_1 = \int_0^\infty x p(x) dx$  – оценка математического ожидания СВ;  $p$  – плотность распределения вероятностей для CB  $x$ ;

Учитывая тот факт, что второй центральный момент равен дисперсии случайной величины  $x$  при нормальном законе распределении то:

$$
\delta^2 = \frac{p^2}{\widehat{M}_1^2} = \frac{D_2 - M_1^2}{M_1^2} = \frac{D_2}{M_1^2} - 1,\tag{3.7}
$$

где  $D_2$  – второй центральный момент;  $M_1$ – первый начальный момент.

Первой предпосылкой для модификации является то, что среднее значение фундаментальных физических величин и физических постоянных имеют не нулевые средние значения.

Если  $\hat{\sigma}_1$ , $\hat{\sigma}_2$ , $\hat{\sigma}_3$  ...  $\hat{\sigma}_m$  отличаются на порядки, то в [2.2.1] показано, что определяющей погрешностью будет наибольшее из  $\widehat{\sigma}_{i}.$ 

Тогда (2.2.1) с учетом (2.2.2) запишется в виде:

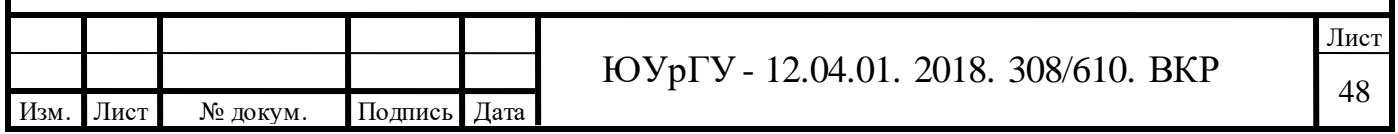

$$
\hat{\sigma}^2 = \begin{bmatrix} \sum_{i=1}^m \left(\frac{\partial f}{\partial x_i}\right)^2 \left[ \left(\frac{D_i}{M_i^2}\right)^2 - \frac{2D_i}{M_i^2} + 1 \right] + \\ + \sum_{i \neq j}^m \sum_{j \neq i}^m \left(\frac{\partial f}{\partial x_i}\right)^2 \cdot \left(\frac{\partial f}{\partial x_j}\right)^2 \cdot \left[ \frac{D_i D_j}{M_i^2 M_j^2} + \left(1 - \frac{D_i}{M_i^2} + \frac{D_j}{M_j^2}\right) \right]^2 \cdot \hat{r}_{ij} \end{bmatrix} \tag{3.8}
$$

3.2 Композиция законов распределения нескольких случайных погрешностей В качестве исходных данных имеется система из 2х СВ {Х, Y}, имеющей некоторую плотность распределения f(х,у). Тогда исследуем сумму вышеописанных СВ:

$$
Z = X + Y \tag{3.9}
$$

Для полученной величины Z определим закон распределения. Для наглядного представления воспользуемся графическим представлением математического описания, а именно построим линию с уравнением  $z = x + y$  в двумерной плоскости. Результат построения указан на рисунке 3.1.

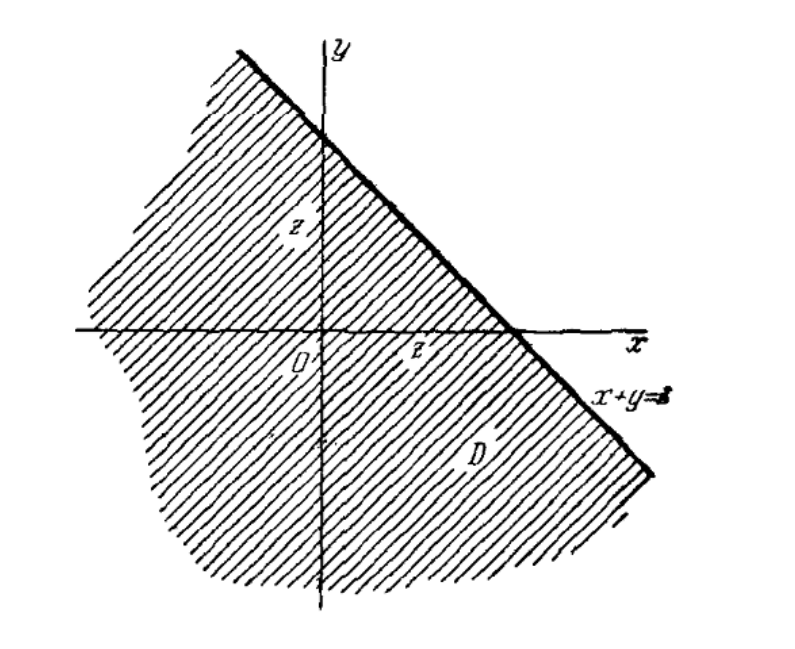

Рисунок 3.1 – плоскость с заштрихованной областью

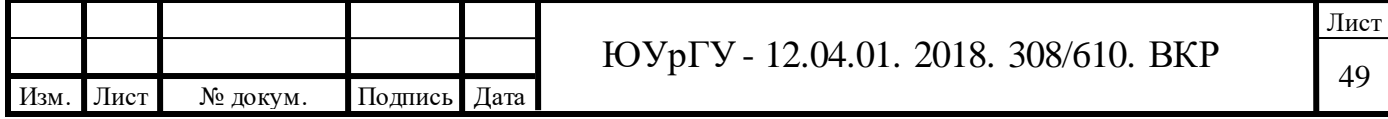

Прямая, производит отсечение, формирующие на осях равные отрезки (данные отрезки будут равны величине z). Полученная прямая  $(x + y = z)$  реализует деление исходной двумерной плоскости на две: выше и правее  $(x + y > z)$ , ниже и левее  $(x + y < z)$ .

Наибольший интерес представляет область, обозначенная буквой «D» (нижняя левая часть) на рисунке 14.

В соответствии с формулой (52) имеем:

$$
G(z) = \iint_{(D)} f(x, y) \, dx \, dy = \int_{-\infty}^{\infty} \int_{-\infty}^{z - x} f(x, y) \, dx \, dy \int_{-\infty}^{\infty} \{ \int_{-\infty}^{z - x} f(x, y) \, dy \} \, dx. \tag{3.10}
$$

Выражение (56) следует продифференцировать по полученной выше переменной z, присутствующей в качестве предела (внутреннего) одного из интегралов. В результате вычислений получим следующие:

$$
g(z) = \int_{-\infty}^{\infty} f(x, z - x) dx.
$$
 (3.11)

Выражение (57) является обобщённой формулой для получения плотности распределения суммы 2х СВ. Выражение (57) в силу симметричности относительной осей плоскости может быть переписано через «у», тогда тождественно равный вариант для выражения (57) будет иметь вид:

$$
g(z) = \int_{-\infty}^{\infty} f(z - y, y) dy.
$$
 (3.12)

Максимальный практический интерес представляет событие, при котором складываемые случайные величины независимы. Такую математическую зависимость двух случайных величин принято называть композицией законов распределения нескольких случайных величин (в конкретно описанном случае выше, двух случайных величин).

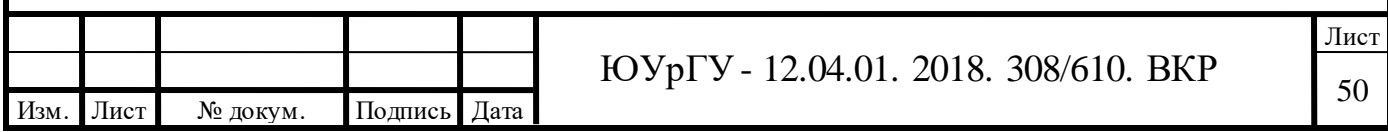

Выведем формулу для композиции двух законов распределения. Имеются две независимые случайные величины Х и Ү, подчиненные соответственно законам распределения  $f_1(x)$  и  $f_2(y)$  требуется произвести композицию этих законов, найти плотность распределения величины:

$$
Z = X + Y \tag{3.13}
$$

Принимая во внимание тот факт, что случайные величины Х и Ү независимые друг от друга, получим:

$$
f(x, y) = f_1(x) f_2(y)
$$
 (3.14)

Учитывая математические изложения, представленные выше формулы 59 и 60 будут иметь следующий вид:

$$
g(z) = \int_{-\infty}^{\infty} f_1(x) f_2(z - x) dx.
$$
 (3.15)

$$
g(z) = \int_{-\infty}^{\infty} f_1(z - y) f_2(y) dy.
$$
 (3.16)

При обозначениях для краткого обозначения композиции законов распределения часто пользуются следующей упрощенной записью:

$$
g = f_1 * f_2, \tag{3.17}
$$

где \* — символ композиции.

#### 3.3 Численный метод построения композиции законов распределения

Этот метод применяют в тех случаях, когда не удается найти аналитическое решение или когда функции распределения случайных величин заданы в виде гистограмм.

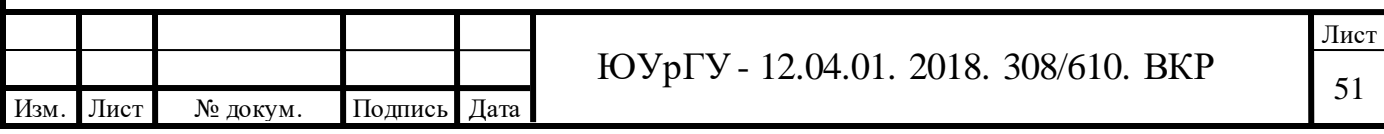

Суть метода заключается в переходе от непрерывных распределений случайных величин L и f к дискретному и последующему перебору всех возможных ситуаций.

Рассмотрим построение композиции распределений двух независимых случайных величин (СВ) на примере экспериментального исследования.

$$
f_1(f) = \frac{1}{\sigma_f \sqrt{2\pi}} * \exp\left[-\frac{(f - M_f)^2}{2\sigma_f^2}\right] \quad \text{IPM} - 0, 12 \le f \le 0, 12 \tag{3.18}
$$

$$
f_2(L) = 2.5; \quad npu \quad -0.2 \le L \le 0.2. \tag{3.19}
$$

Переход от непрерывного распределения к дискретному.

Диапазон распределения CB L разделим  $n_1$  - интервалов (не обязательно равных) и вычислим вероятность попадания СВ в каждый интервал. Результаты приведены в таблице 3.1.

Таблица 3.1 – Дискретное распределение случайной величины L

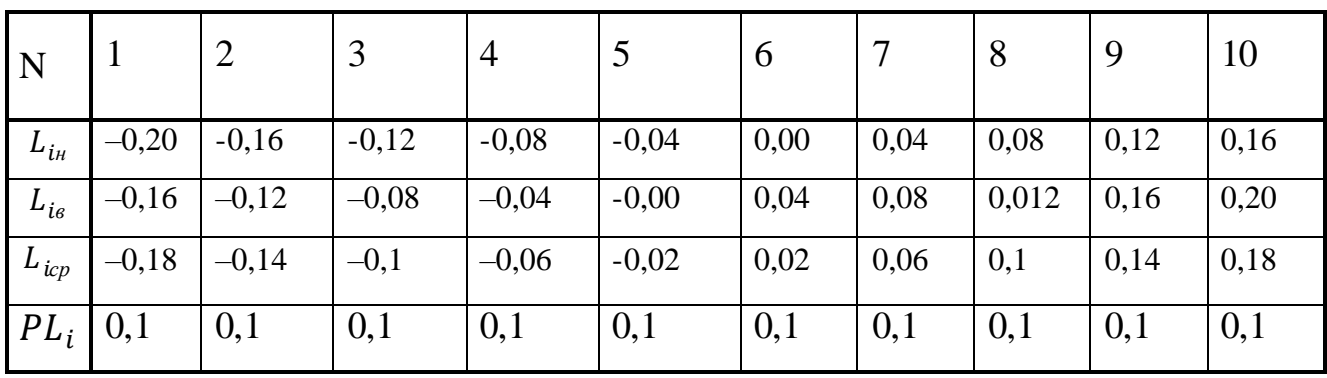

где  $L_{iH}$  – нижняя граница;  $L_{i\alpha}$  – верхняя граница;

$$
L_{icp} = 0.5 \cdot (L_{ib} + L_{ih}); \tag{3.20}
$$

$$
PL_i = \int_{L_{in}}^{L_{is}} f_2(L) dx . \tag{3.21}
$$

Проверка правильности расчетов:

$$
\sum_{i=1}^{n} PL_i = 1. \tag{3.22}
$$

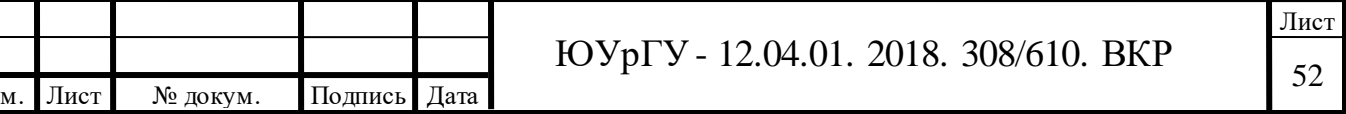

Диапазон распределения СВ у разделим  $n_2$  - интервалов (не обязательно равных) и вычислим вероятность попадания СВ у в каждый интервал.

В общем случае  $n1 \neq n2$ . Проведем аналогичные расчеты. Результаты приведены в таблице 3.2.

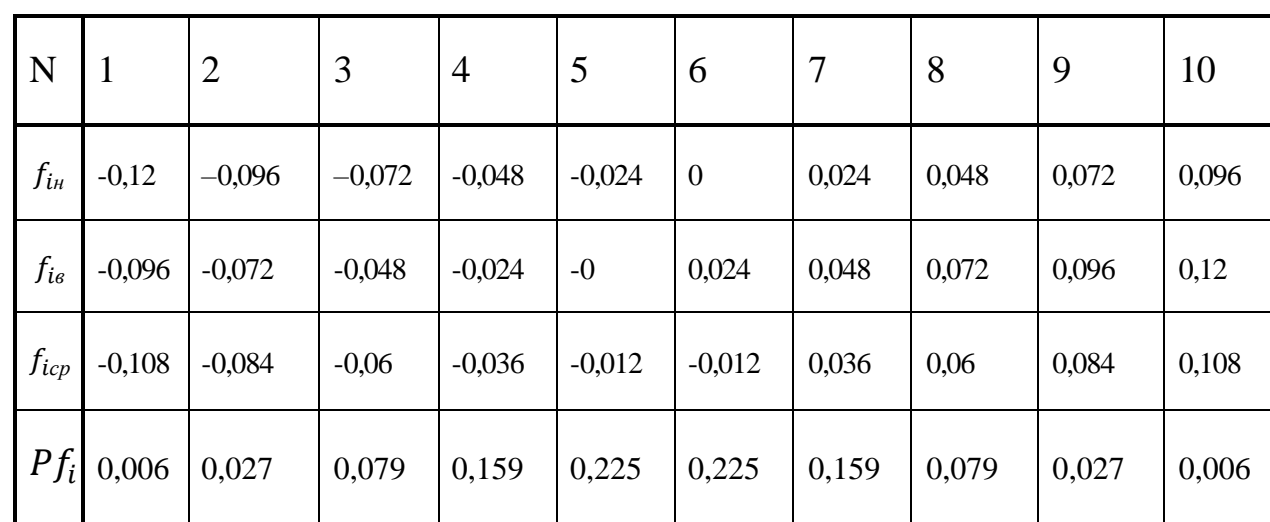

Таблица 3.2- Дискретное распределение случайной величины  $f$ 

где  $f_{iH}$  – нижняя граница;  $f_{i\theta}$  – верхняя граница;

$$
f_{icp} = 0.5 \cdot (f_{iB} + f_{iH}); \tag{3.23}
$$

$$
Pf = \int_{f_{\text{in}}}^{f_{\text{te}}} f_1(f) dx . \tag{3.24}
$$

Проверка правильности расчетов:

$$
\sum_{i=1}^{n} P f_i = 1. \tag{3.25}
$$

Перебор всех вариантов.

Дальнейшие вычисления осуществляются в соответствии с таблицей 3.

В ячейках первого левого столбца таблицы записывают дроби вида  $f_{\text{icp}}/Pf_i$ , числителями которых являются средние значения  $f_{\text{icp}}$  для соответствующих интервалов, а знаменателями  $Pf_i$  – вероятности попадания величины у в указанные интервалы.

В ячейках верхней строки таблицы 3.3 записывают дроби вида L<sub>icp</sub>/PL<sub>i</sub>. Числители этих дробей  $x_{icp}$  – средние значения величины х для i-го интервала, а знаменатели  $PL_i$  – вероятности попадания величины х в данный интервал. Эти

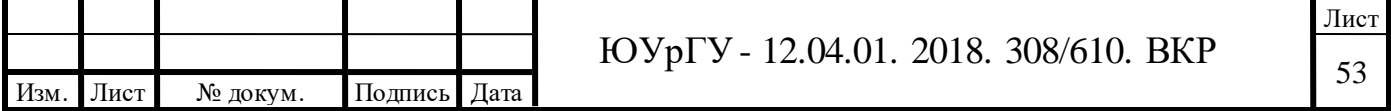

значения имеются в таблице 3.1 и таблице 3.2.В каждую ячейку таблицы 3.3 записывают дроби вида  $(L_{icp} + f_{jcp})/(PLi \cdot Pf_i)$ . Числителями этих дробей являются суммы средних значений случайных величин:  $Z_{\rm K} = L_{\rm icp} + f_{\rm icp}$ , на пересечении которых расположена ячейка, а знаменателями – произведения соответствующих им вероятностей, поскольку вероятность совместного появления случайных величин  $L_{icp}$  и  $f_{icp}$  равна произведению вероятностей  $PL_i \cdot Pf_i$ .

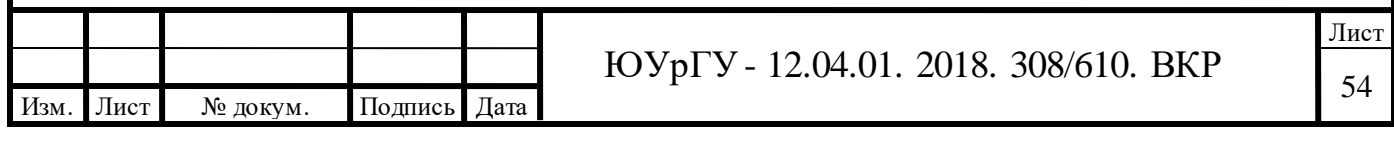

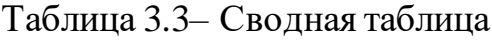

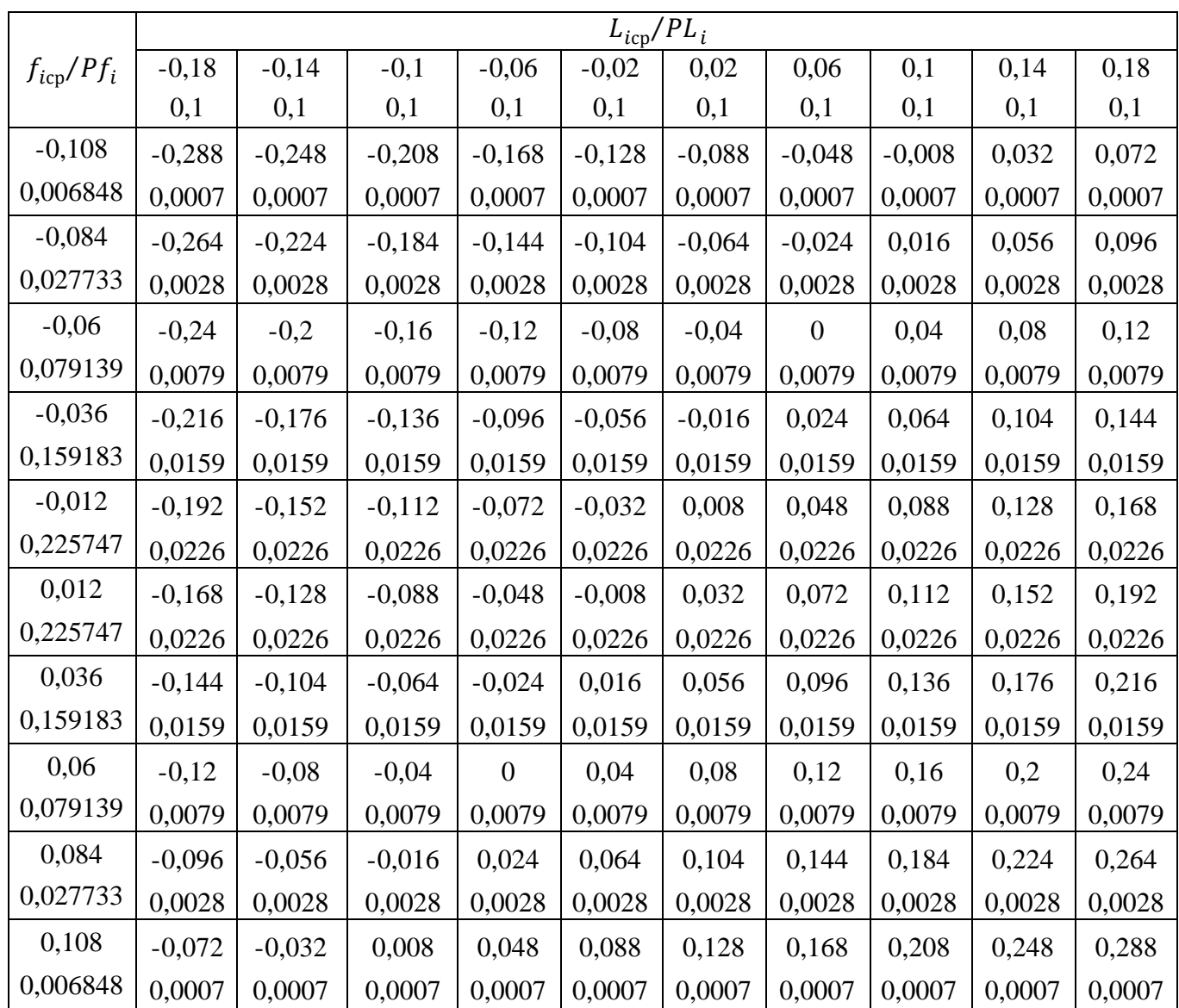

Следующая операция – сжатие таблицы 3.3.

Для этого диапазон всех возможных значений *Z*, содержащихся в таблице 3, разбивают на целое число интервалов (не обязательно равных) и находят нижние –  $Z_{\text{\tiny KH}}$ , верхние –  $Z_{\text{\tiny KB}}$  границы и середины  $Z_{\text{\tiny KCD}} = 0.5 \cdot (Z_{\text{\tiny KH}} + Z_{\text{\tiny KG}})$  этих интервалов. Примем в данном случае *к=10* и результаты расчетов сведем в таблицу 4.

Вероятность  $\Delta P_{ZK}$  попадания величины *Z* в каждый выбранный интервал определяем по таблице3 путем суммирования вероятностей, записанных в тех клетках таблицы, для которых  $Z_{\kappa} = L_{icp} + f_{icp}$  находится внутри рассматриваемого интервала. Если какие-либо значения  $Z_{k}$  попадают точно на

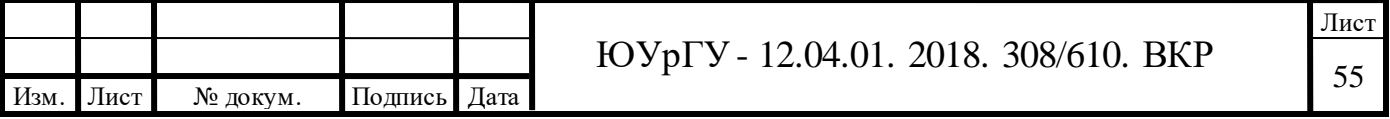

границу интервалов, то вероятность этого результата в целях повышения точности расчетов следует поделить поровну между соседними интервалами.

Отдельно определяем верхнюю и нижнюю границы распределения случайной величины Z:  $C_{\rm H} = L_{\rm H} + f_{\rm H} = -0.2 - 0.12 = -0.32$ ;  $C_{\rm g} = L_{\rm g} + f_{\rm g} =$  $0.2 + 0.12 = 0.32$ 

где  $L_{\rm H}$ ,  $f_{\rm H}$  – наименьшие, а  $L_{\rm g}$ ,  $f_{\rm g}$ – наибольшие значения величин L и f. Находят  $\Delta Z_{k} = Z_{k\theta} - Z_{k\theta}$ - ширину k-го интервала;

по таблице 3 находят  $\Delta P_{Z_K}$  частную вероятность попадания случайной величины Z в k-й интервал.

Таблица 3.4 - Случайная величина Z

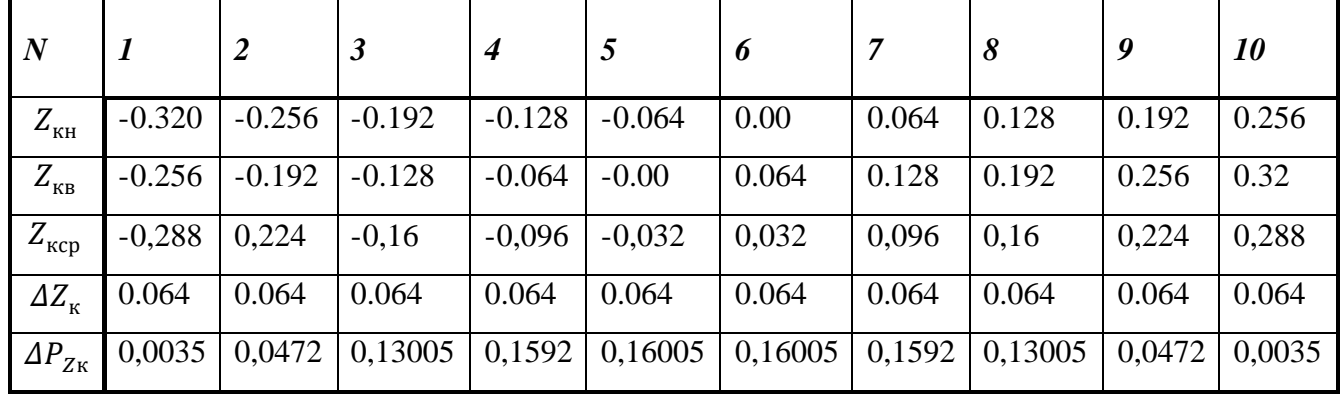

Построение функции распределения.

Дифференциальную функцию распределения  $f(Z)$  получают путем деления частной вероятности  $\varDelta P_{Z\text{k}}$  попадания величины Z в заданный интервал на ширину этого интервала  $\varDelta Z_{\kappa}$ :

$$
f(z) = \frac{\Delta P_{Z\kappa}}{\Delta Z_{\kappa}}.
$$
\n(3.26)

При построении графика  $f(Z)$  следует иметь в виду, что рассчитанные значения плотности вероятности соответствуют серединам интервалов, т.е. абсциссам  $Z_{\kappa cp}$ . В противном случае можно получить смещение характеристики, особенно заметное при малом числе интервалов «к».

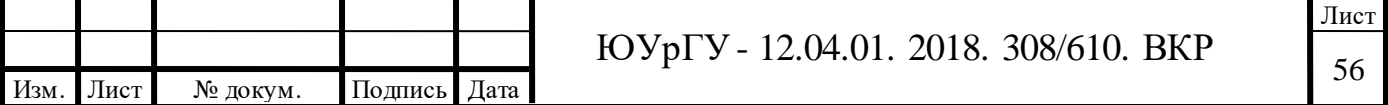

 $Z_{\kappa cp}$  | -0,288 | 0,224 | -0,16 | -0,096 | -0,032 | 0,032 | 0,096 | 0,16 | 0,224 | 0,288  $f(Z)$  0,0546 0,737 5 2,032 0 2,4875 2,5007 2,500 7 2,4875 2,032 0  $0,7375 \mid 0,0546$ 3

Таблица 3.5 – Дифференциальная функция распределения СВ *Z*

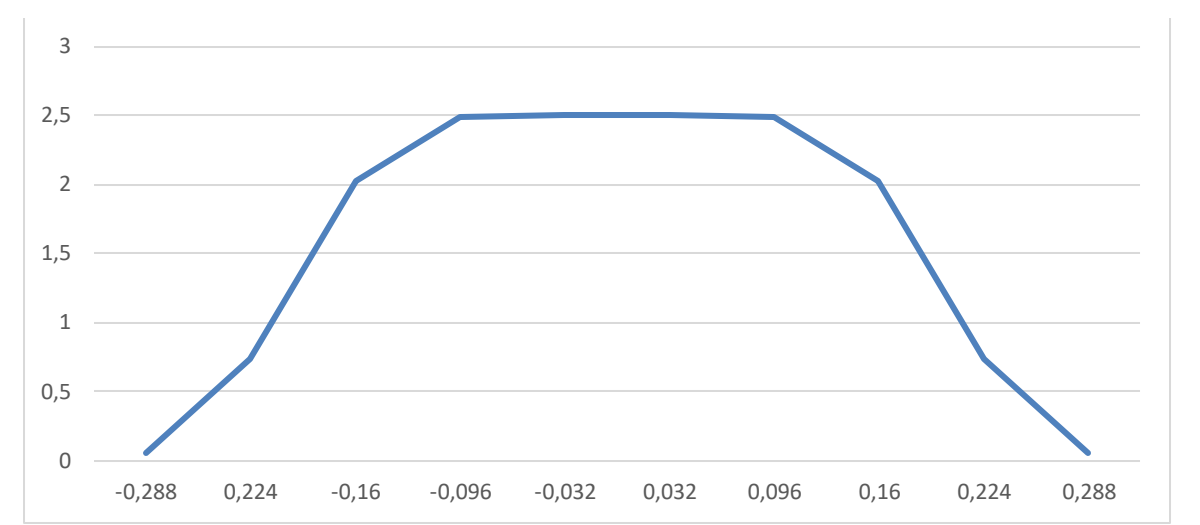

Рисунок 3.6 – Дифференциальная функция распределения СВ *Z*

Интегральная функция распределения  $F(Z)$  вычисляется как накопленная в концу к-го интервала вероятность:

$$
F(Z) = \sum_{k=1}^{k3} \Delta P_{Zk}.
$$
 (3.27)

При построении графика F(Z) следует учесть, что предельным значениям

$$
Z_{\rm H} = L_{\rm H} + f_{\rm H} = -1 - 1 = -2;
$$
   
  $\bf{u}$   $Z_{\rm e} = L_{\rm e} + f_{\rm e} = 1 + 1 = 2$ 

соответствуют вероятности

$$
F(-2)=0
$$
  $H$   $F(2)=1$ .

Численные значения F(Z), приведенные в таблице 6, соответствуют абсциссам  $Z_{\kappa}$ верхним границам соответствующих участков, F(Z) – вероятность, накопленная к концу k-го интервала.

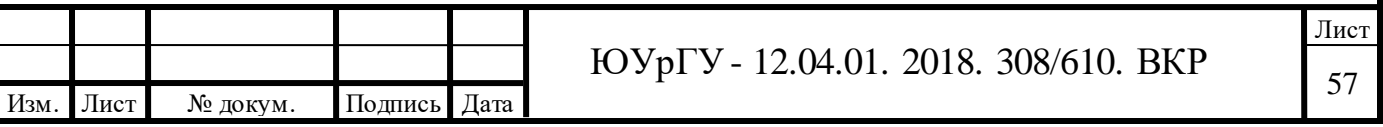

| 7<br>$L_{\overline{K6}}$ | $-0.256$ | $-0.192$ | $-0.128$    | $-0.064$ | $-0.00$ | 0.064  | 0.128  | 0.192  | 0.256  | 0.32    |
|--------------------------|----------|----------|-------------|----------|---------|--------|--------|--------|--------|---------|
| F(Z)                     | 0.003    | 0,0507   | 0,180<br>75 | 0,33995  | 0,5     | 0,6600 | 0,8192 | 0.9493 | 0,9965 | $000$ . |

Таблица 3.6- Интегральная функция распределения СВ Z

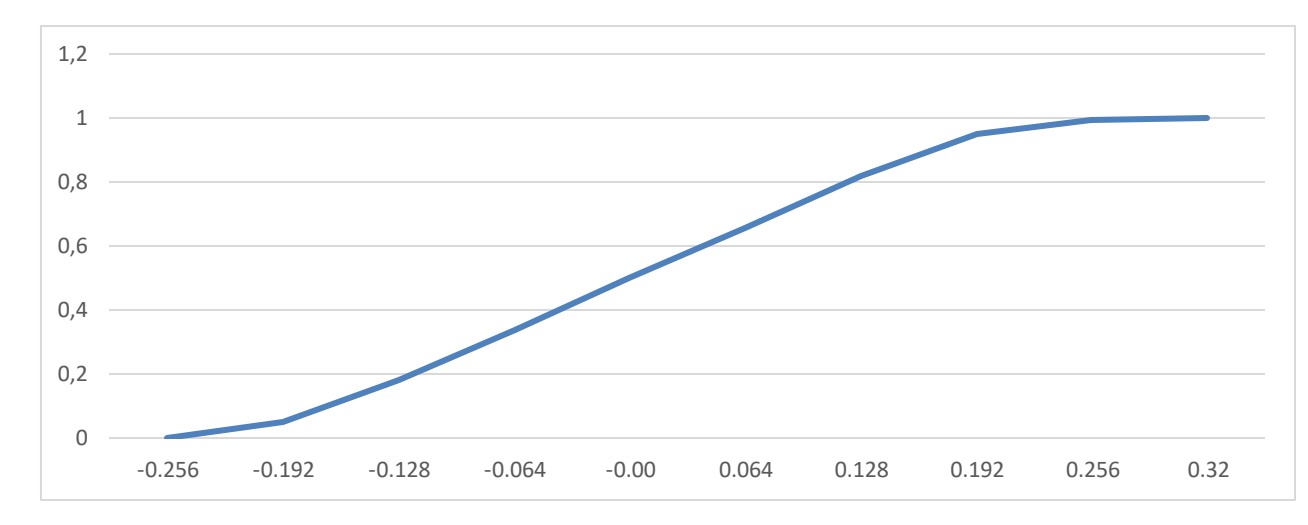

Рисунок 3.7 – Интегральная функция распределения СВ Z

Доверительный интервал  $P(-0,224\% < C < +0,224\%) = 0.95$ .

Точность рассматриваемого метода повышается при увеличении числа интервалов n1, n2 и n3.

Задача получения композиции трех и более законов распределения может быть решена путем последовательного применения этого метода.

Следует заметить, что вследствие ограниченной точности метода числовые характеристики распределения суммы независимых случайных величин математическое ожидание  $M(Z)$  и дисперсию  $D(Z)$  - лучше определять не по кривым, а аналитически:

$$
M(C) = M(L) + M(f); \quad D(C) = D(L) + D(f). \tag{3.28}
$$

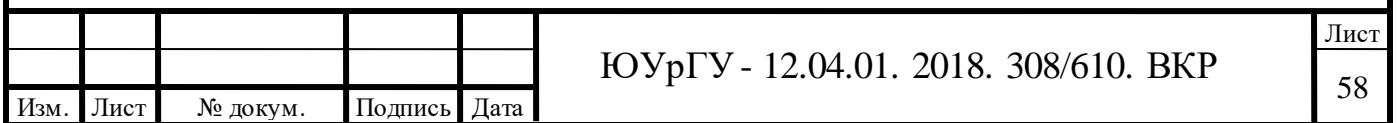

## 4 РАЗРАБОТКА ПРОГРАММНОГО ОБЕСПЕЧЕНИЯ ОБРАБОТКИ РЕЗУЛЬТАТОВ КОСВЕННЫХ ИЗМЕРЕНИЙ

4.3 Описание программы по ГОСТ 19.402-78

4.3.1 Общие сведения

1 Обозначение и наименование программы

Программа «Численный метод построения композиции законов распределения» имеет следующие атрибуты:

– наименование файла: Composition.m;

– размер файла: 12.1 КБ;

– версия файла: 3.0;

– внутреннее имя файла: Composition;

– языки: русский, английский.

4.3.2 Программные средства, необходимые в процессе работы программы

Системные программные средства, необходимые для функционирования программы Chis\_method.m:

– операционная система: Windows 10;

– МАTLAВ, версии R2017а и выше.

4.3.3 Языки программирования, на которых написана программа

Используемый язык программирования: MATLAB;

Среда разработки: MATLAB R2017а.

4.4 Функциональное назначение

4.4.1 Классы решаемых задач

Программное обеспечение «Composition.m», предназначено для: обработки измерительной информации численным методом.

Численный метод – этот метод применяют в тех случаях, когда не удается найти аналитическое решение или когда функции распределения случайных

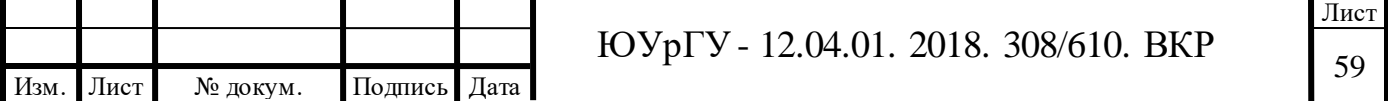

величин заданы в виде гистограмм. Метод используют при создании программного обеспечения.

Краткое описание работы программы:запускаем программу. Вводим интервал для первой СВ. Вводим интервал для 2 СВ. Вводим количество интервалов и нажимаем кнопку «вычислить» Далее программа проводить вычисления по заданному алгоритму. В итоге получаем графическое представления интегральную и дифференциальную функции распределения СВ и таблицы со значениями построенные в excel.

Таблица 4.1 – Дискретное распределение случайной величины L

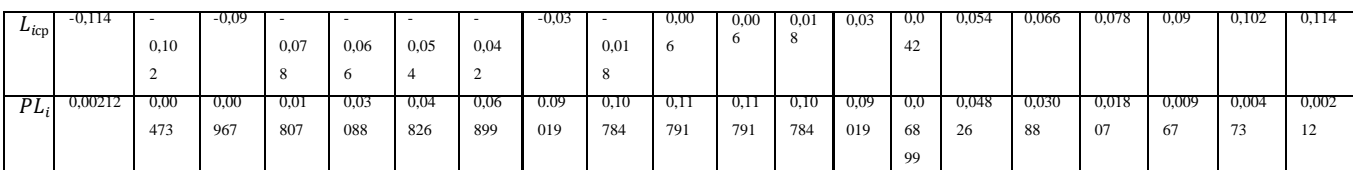

### Таблица 4.2– Дискретное распределение случайной величины *f*

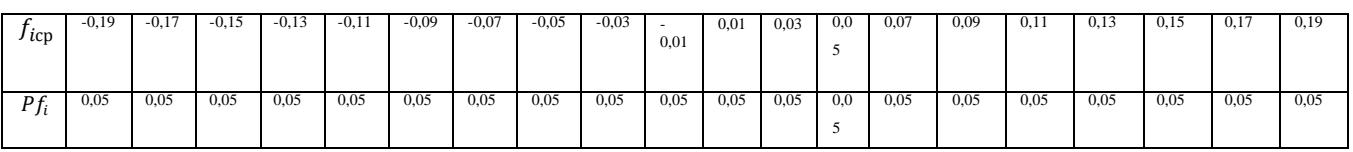

### Таблица 4.3– Общая таблица численного метода построения композиции законов

#### распределения

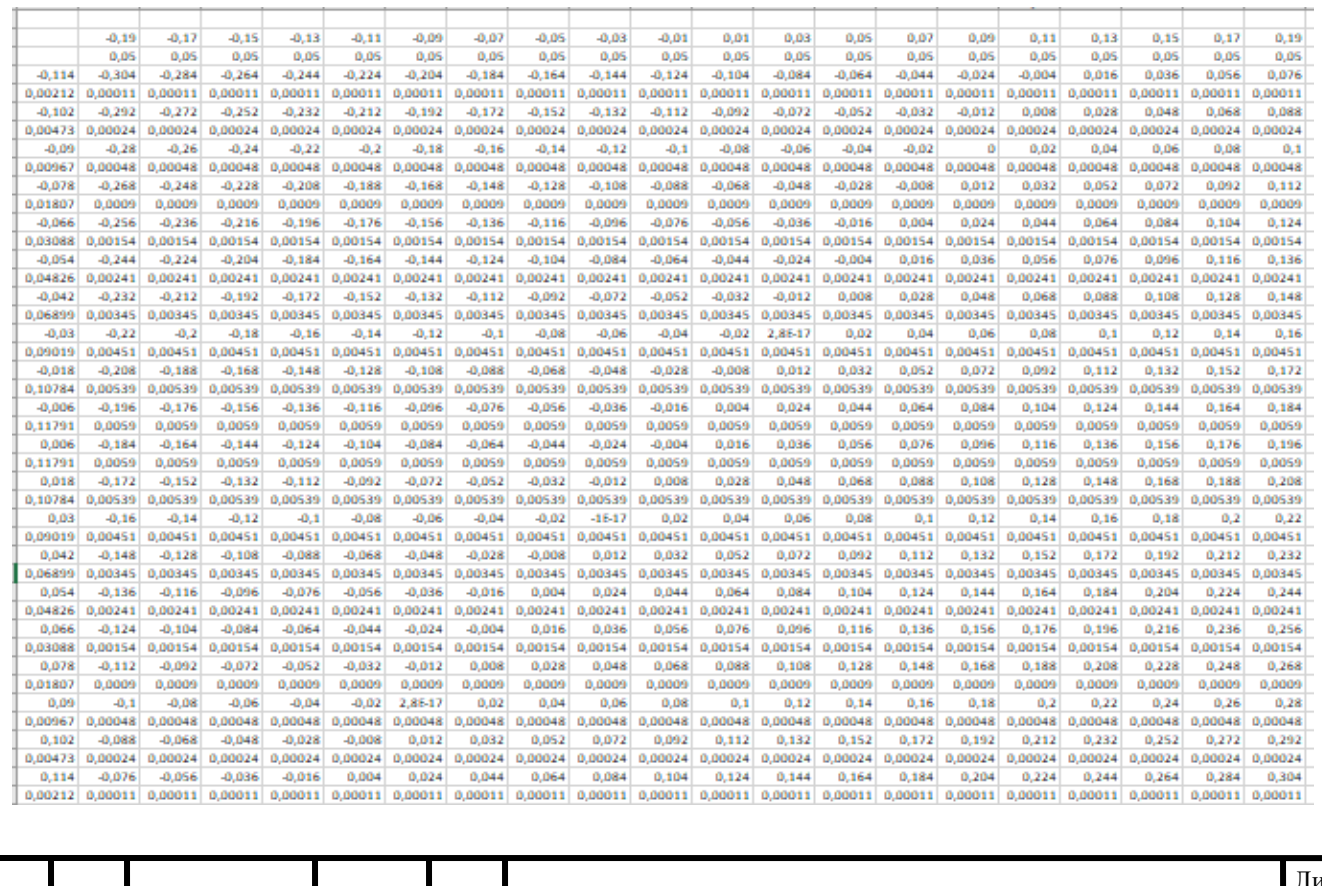

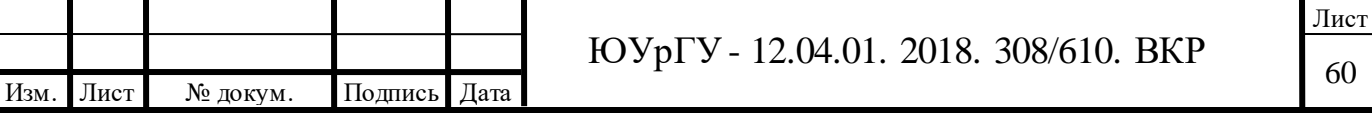

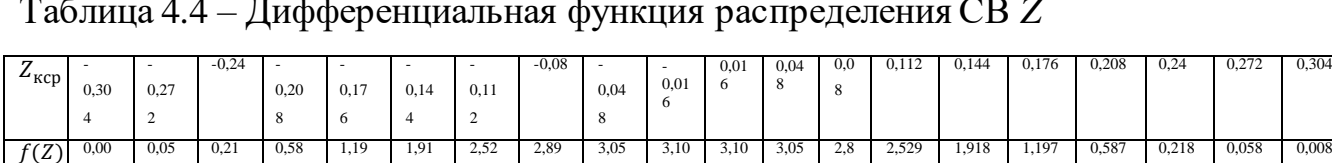

839

#### Таблица 4.4 – Дифференциальная функция распределения СВ *Z*

843

#### Таблица 4.5– Интегральная функция распределения СВ Z

903

866

817

814

753

768

888

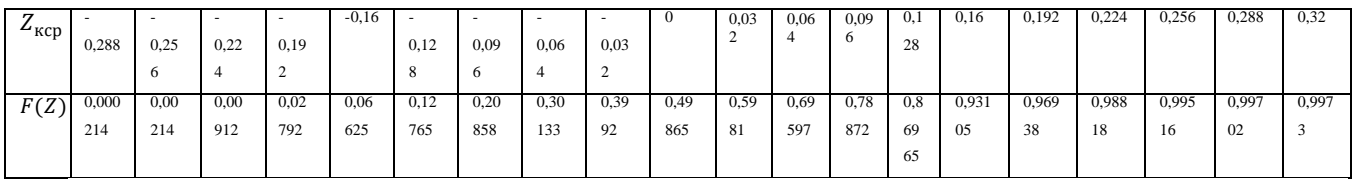

791

791

839

98 43

03

88

68

53

14

0,058 17

0,008 66

#### 4.4.2 Сведения о функциональных ограничениях

Программа предназначена для работы на операционной системе Windows 10 (тестирование проводилось только на этой версии ОС) в пакете программ MATLAB не ниже версии R2017а.

Разработанное программное обеспечение имеет собственный графический интерфейс, который реализует ввод исходных данных (диапазон случайных величин), а также управление основными опциями, влияющими на скорость выполнения ПО (вывод таблиц в MC Excel, а также выбор количества интервалов).

4.5 Описание логической структуры

4.5.1 Структура программы с описанием функций составных частей и связи между ними

ПО «Composition» включает в себя исполняемый файл «Composition.m», файл с описанием интерфейса Composition.fig и файл-функцию модифицированного метода.

Composition.m обращается к:

– файлу Composition.fig для вывода интерфейса на экран;

– файл-функции, содержащей алгоритм метода.

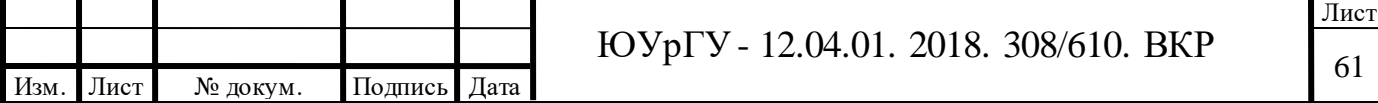

4.5.2 Связи программы с другими программами

Программа в процессе выполнения использует среду МАTLАВ (версия R2017а и выше).

4.6 Используемые технические средства

Во время разработки программного обеспечения были использованы следующие средства.

1) Нетбук АSUS М200Х.

Таблица 4.6 – Основные характеристики

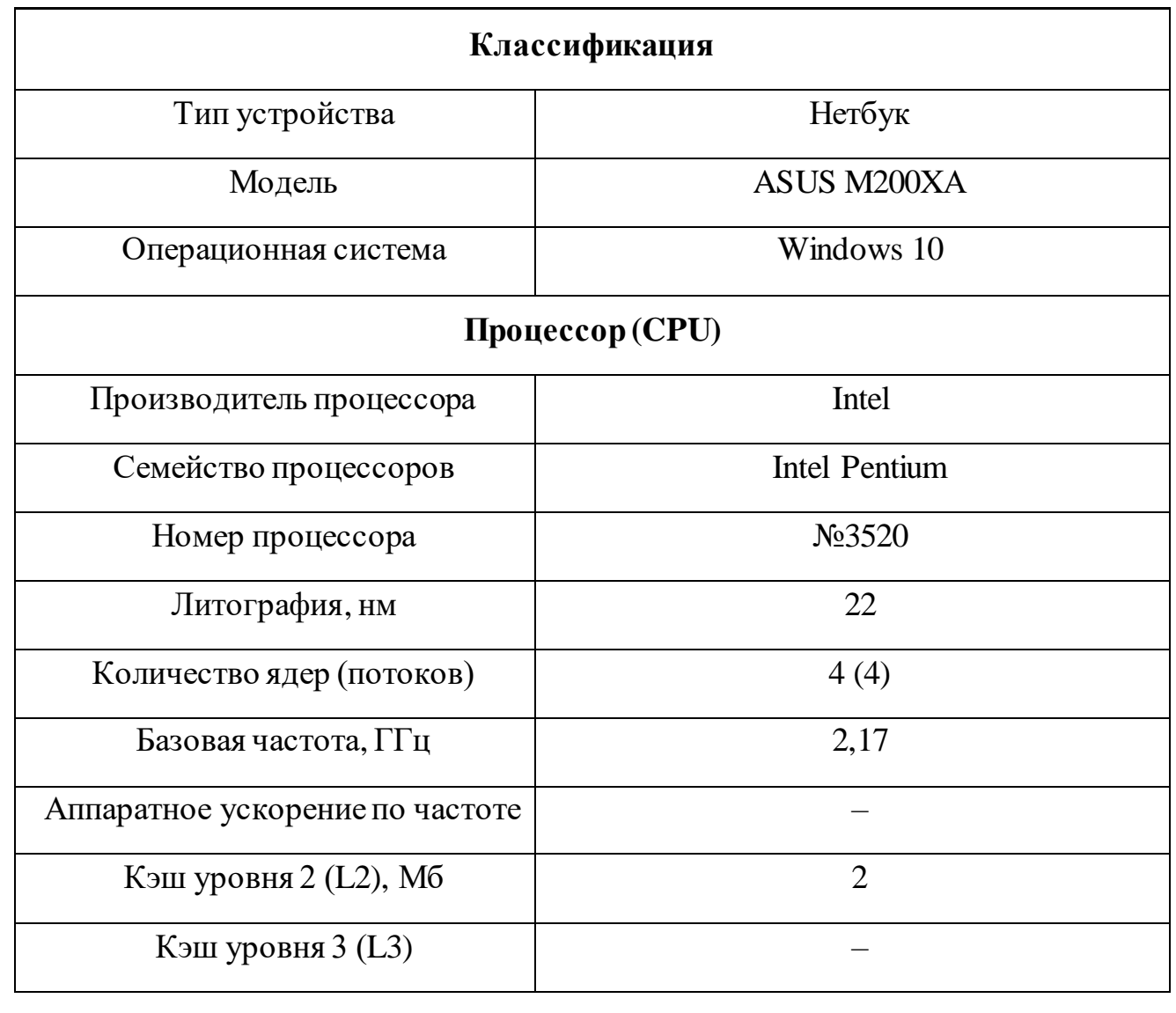

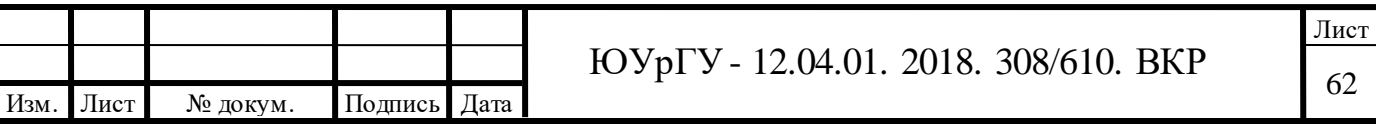

## 4.6.1 Вызов и загрузка

Вызов и загрузка организуется в программе MATLAB 2014а. Для этого необходимо запустить программу MATLAB 2014а. Лицензия № 271828

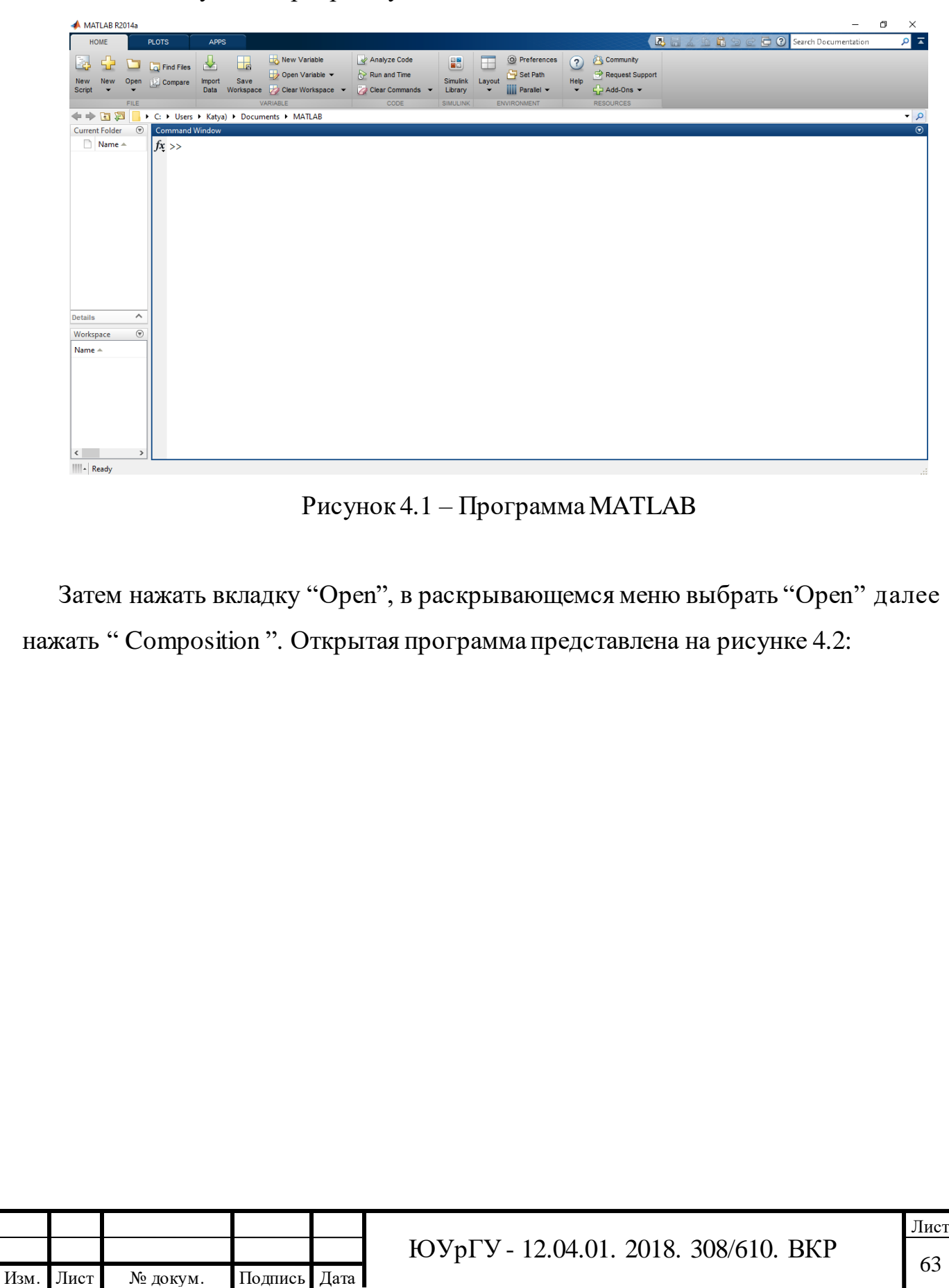

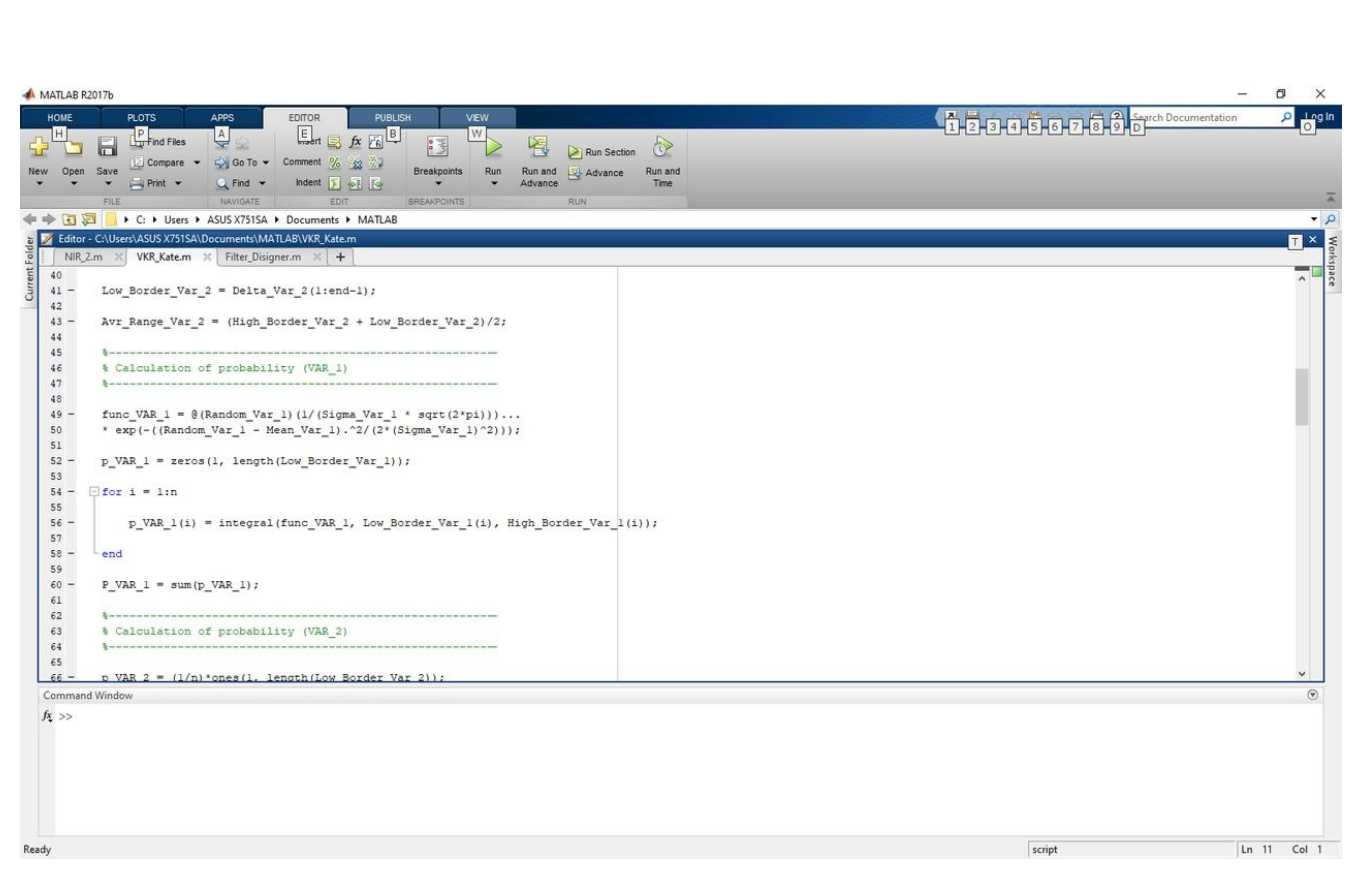

Рисунок 4.2 – ПрограммаComposition.m запущенная в среде MATLAB

Следующим действием необходимо в программе MATLAB, нажать кнопку "Run", при запуске будет выдано следующее окно, представленное на рисунке 4.3.

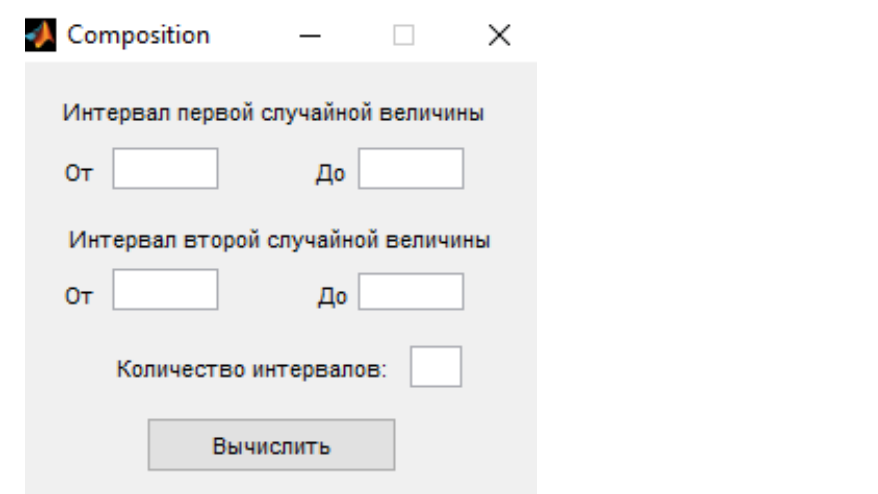

Рисунок 4.3 – Окно при запуске программы

В окне вводим интервал для первой СВ, вводим интервал для 2 СВ, вводим количество интервалов и нажимаем кнопку «Вычислить»

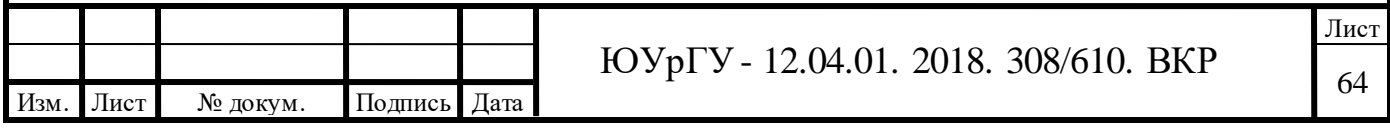

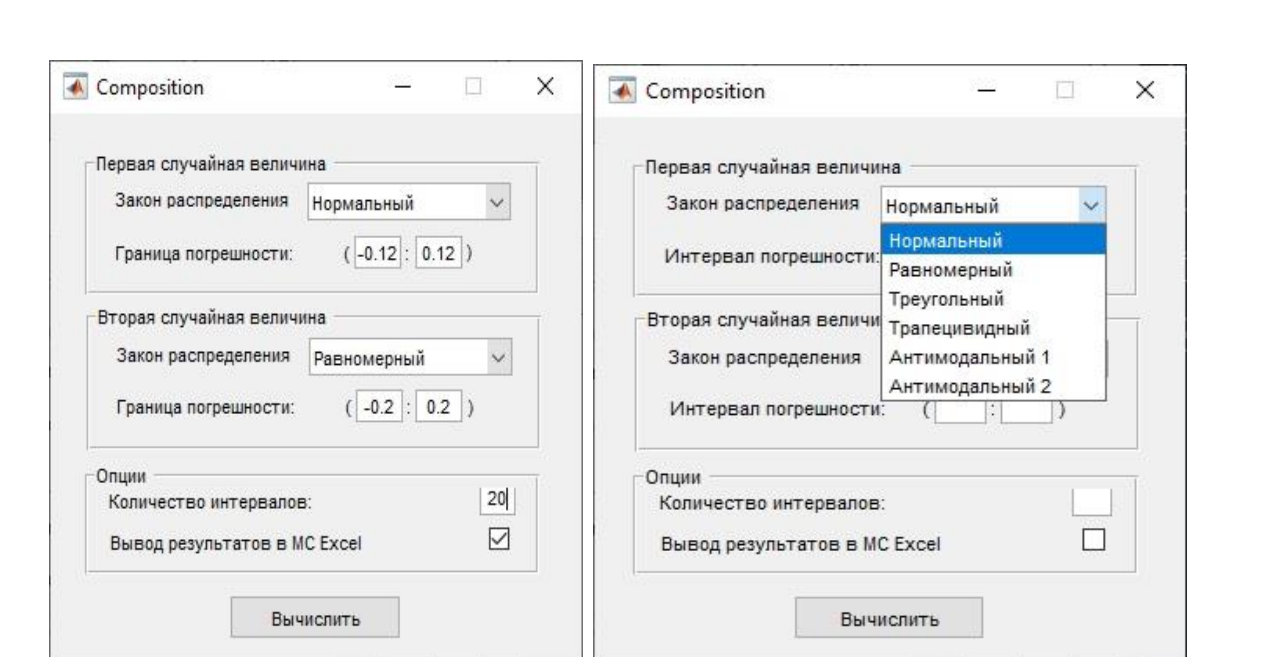

Рисунок 4.4 – Окно при запуске программы с введенными данными

Получаем графическое представление дифференциальной и интегральной функции распределения СВ *Z* рисунок 4.5, 4.6:

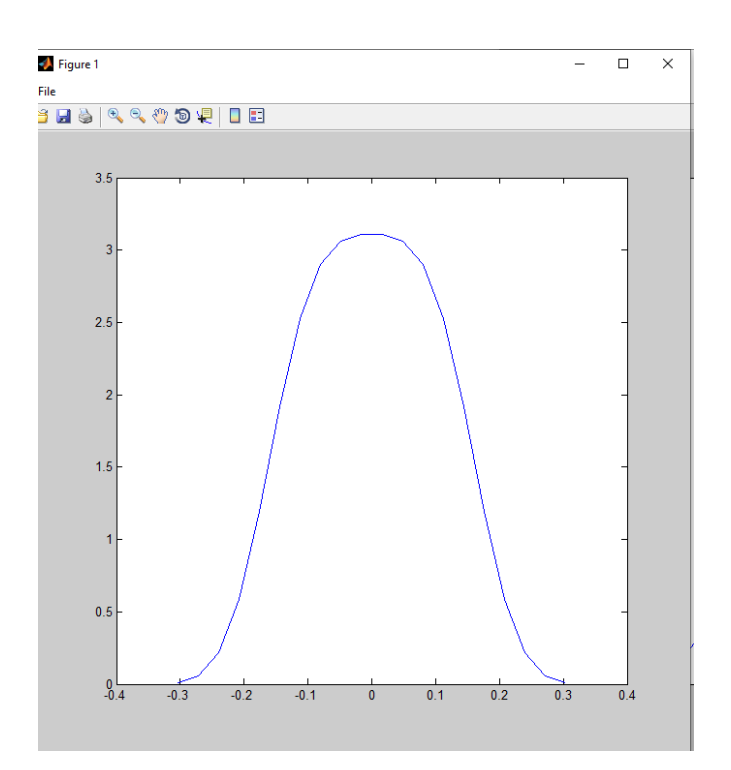

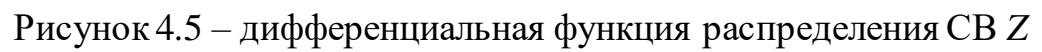

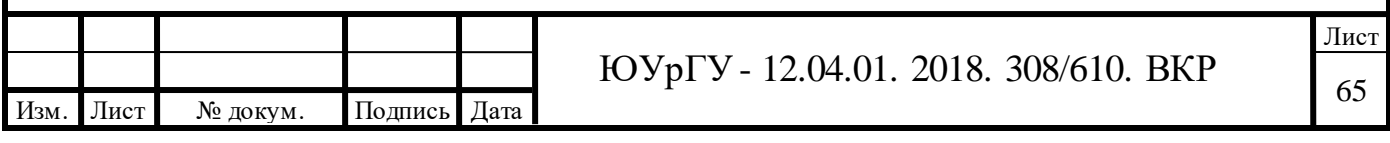

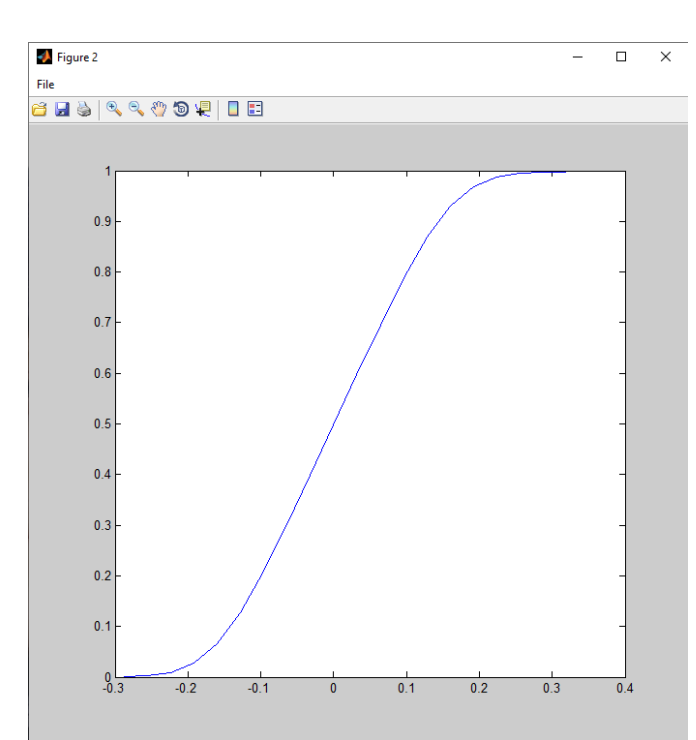

Рисунок 4.6 – интегральная функция распределения СВ *Z*

4.6.2 Разработка графического интерфейса

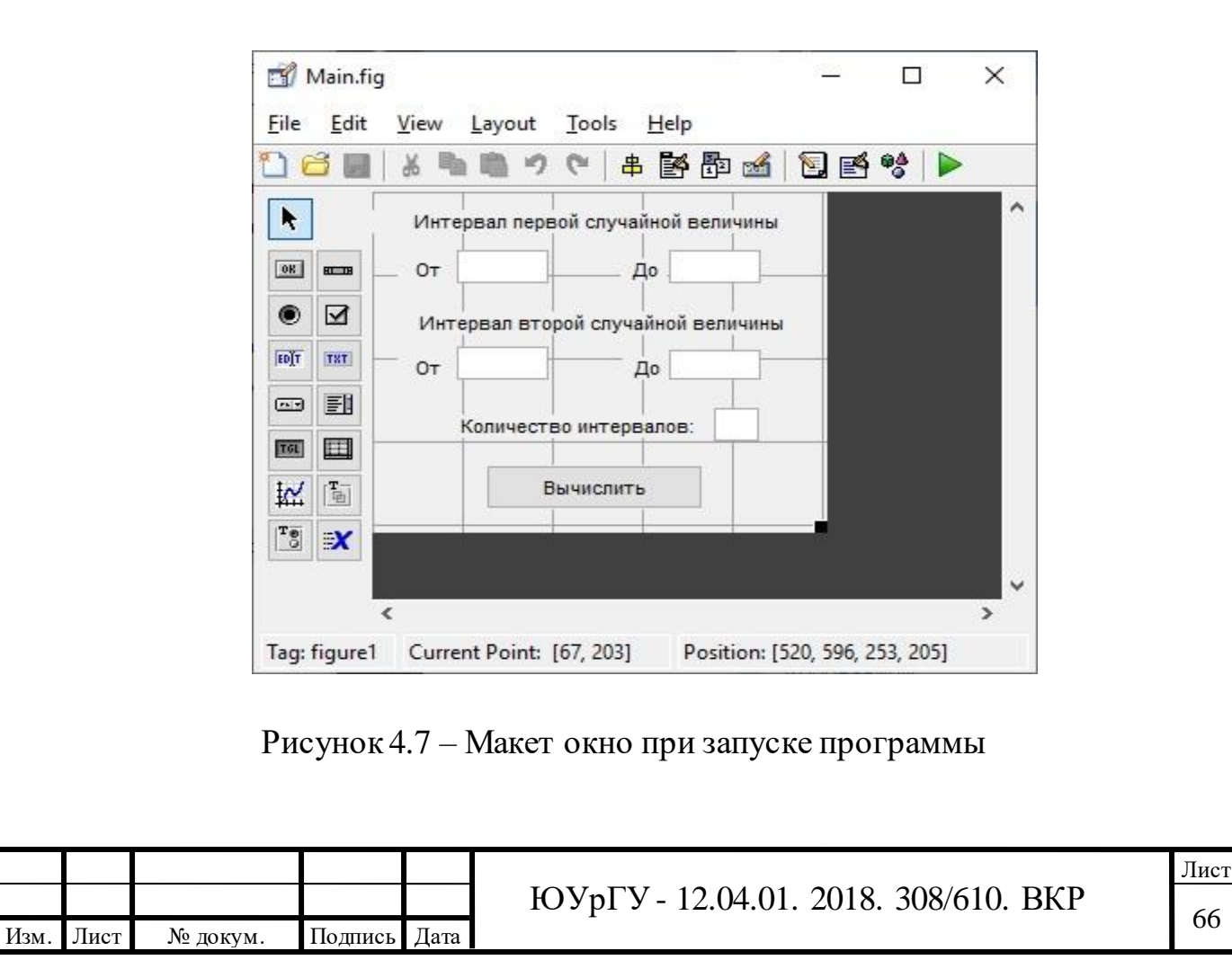

Разработка окна при запуске программы представлено на рисунке 4.7:

#### 4.6.3 Выходные данные

Результатом работы программы является вывод значений в виде таблиц в excel и графическое представление.

## Таблица 4.7 – Дискретное распределение случайной величины L

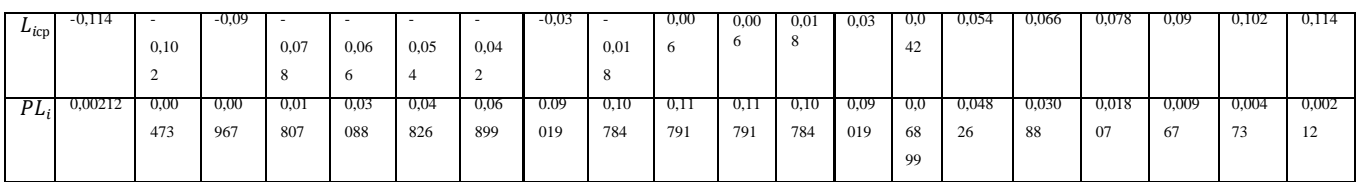

### Таблица 4.8– Дискретное распределение случайной величины *f*

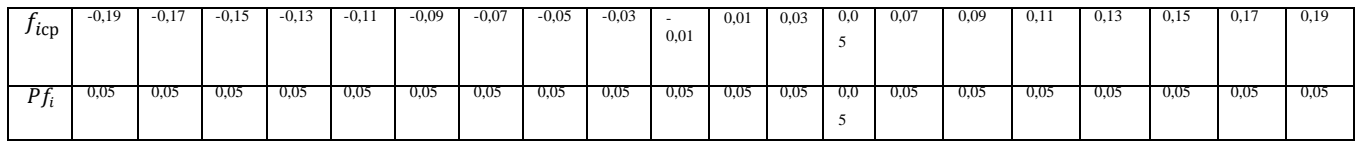

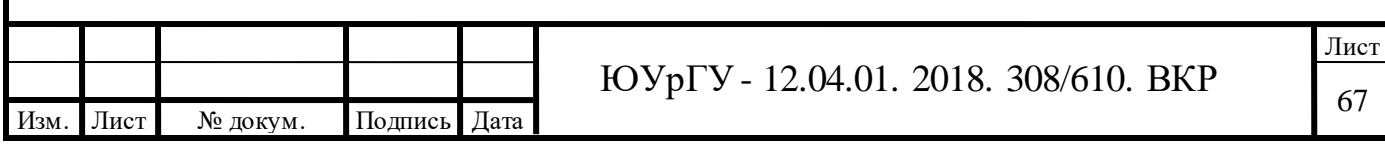

## Таблица 4.9– Общая таблица численного метода построения композиции законов распределения

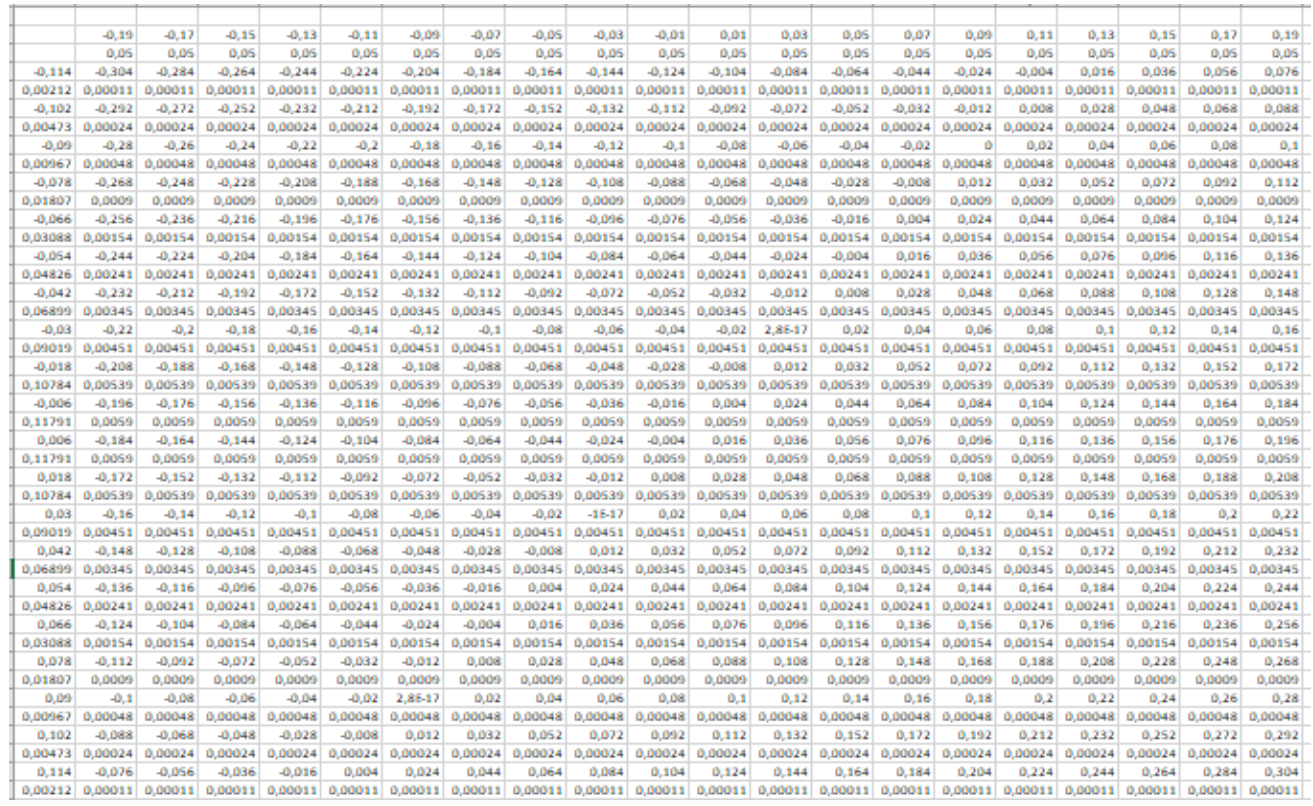

### Таблица 4.10 – Дифференциальная функция распределения СВ *Z*

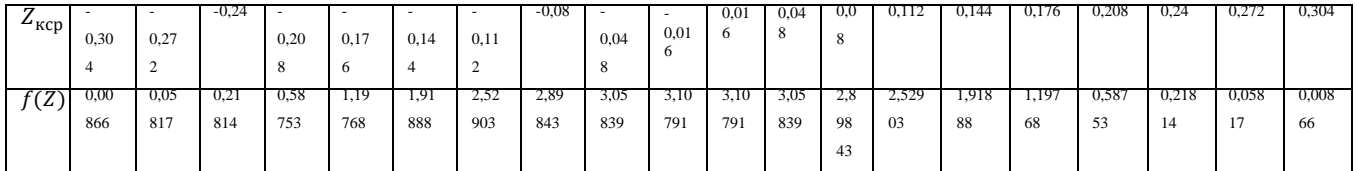

#### Таблица 4.11 – Интегральная функция распределения СВ Z

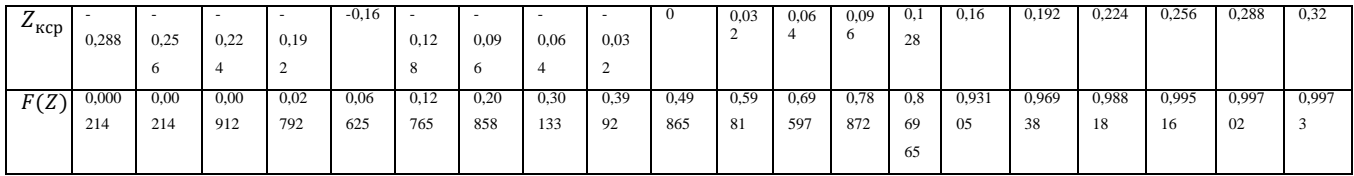

Графическое представление дифференциальной и интегральной функции распределения СВ *Z* рисунок 4.8, 4.9:

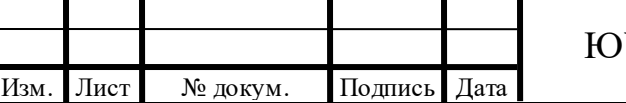

# <sup>68</sup> ЮУрГУ - 12.04.01. 2018. 308/610. ВКР

Лист

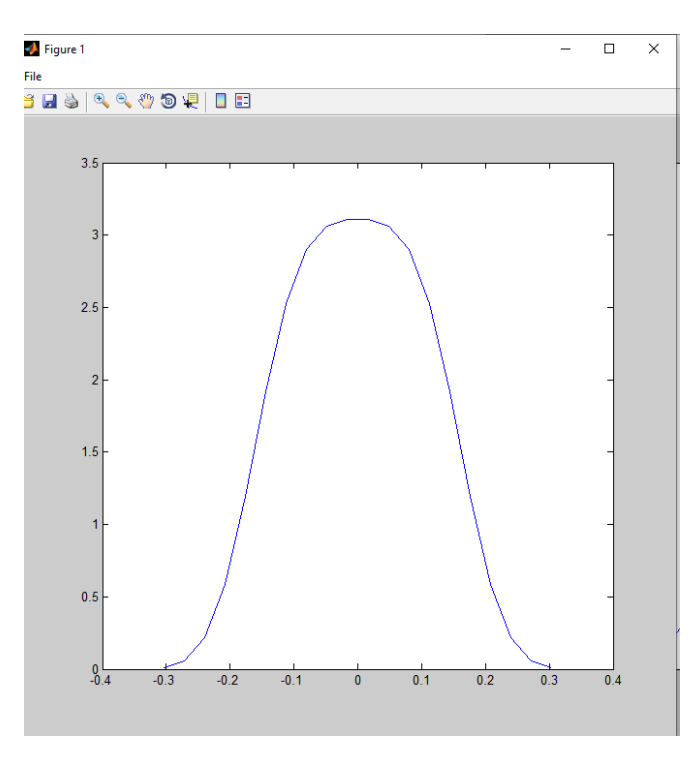

Рисунок 4.8 – Дифференциальная функция распределения СВ *Z*

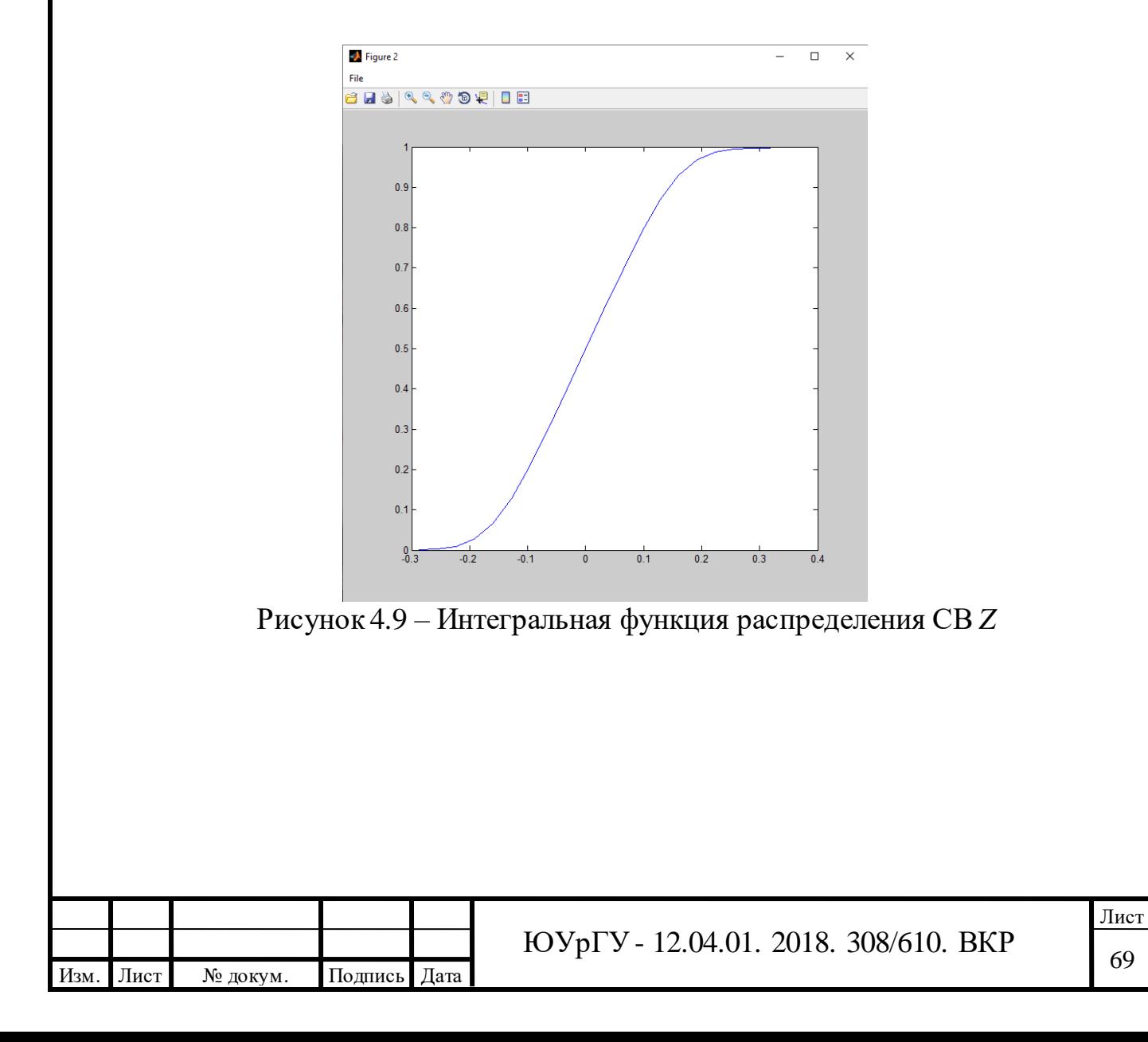

4.7 Руководство оператора в соответствии с ГОСТ 19.505-79

4.7.1 Предназначение программы

ПО необходимо для вычисления численного метода построения закона распределения функций СВ.

4.7.2 Условия выполнения программы

Осуществление выполнения программы невозможно без набора следующих аппаратных и программных средств:

1) ПК или ноутбук (нетбук). В данной работе был использован нетбук ASUS, модели М200ХА;

2) Среда разработки приложений МАТLAB;

В случае с условием для аппаратных устройств можно варьировать некоторые характеристики без потери работоспособности программы (подробные характеристики аппаратной части указаны в таблице 6).

4.7.3 Выполнение программы

Данный раздел описывает последовательность действия (алгоритм) для пользователя, а именно загрузка приложения, запуск, компиляция (вариативно), выполнение программы и завершение работы.

4.7.4 Загрузка программы

Для загрузки программы пользователю необходимо произвести:

1) Запуск на ПК (нетбуке), среду разработки МАТLAB;

2) На основной панели MATLAB нажать вкладку «Open» в раскрывающемся меню выбрать «Open», далее пользователю необходимо выбрать файл, для этого нужно открыть папку с директорией, в которой расположена программа и выбрать файл «composition.m», нажать кнопку «открыть». Программа, открытая в среде разработке МАТLAВ представлена на рисунке 4.10.

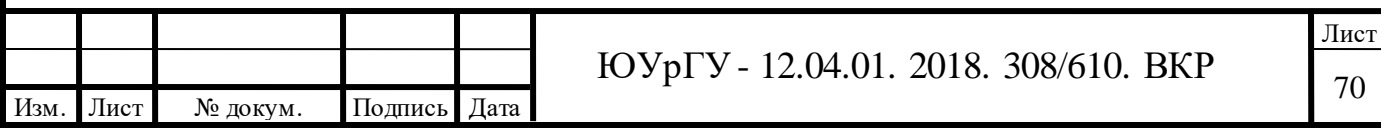

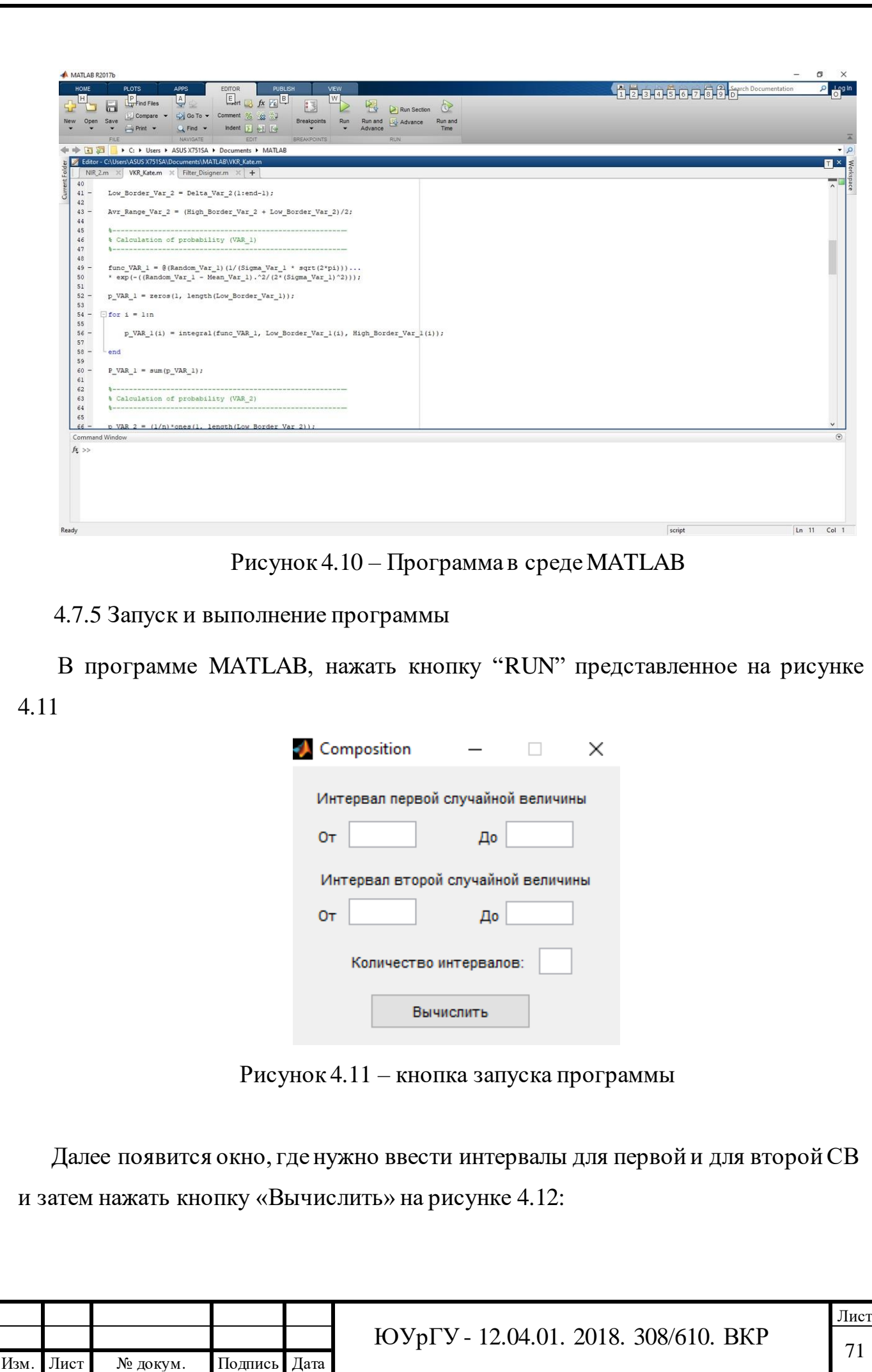

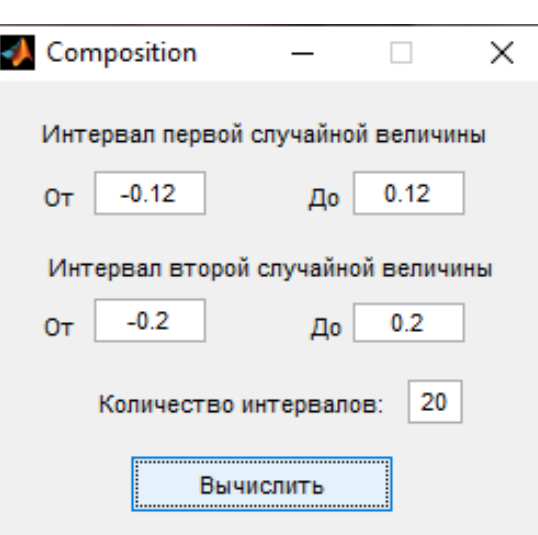

Рисунок 4.12 – Работа программы

Далее программа производит вычисления по определенному алгоритму и получаем графическое представление дифференциальной и интегральной функции распределения СВ *Z* рисунок 4.13:

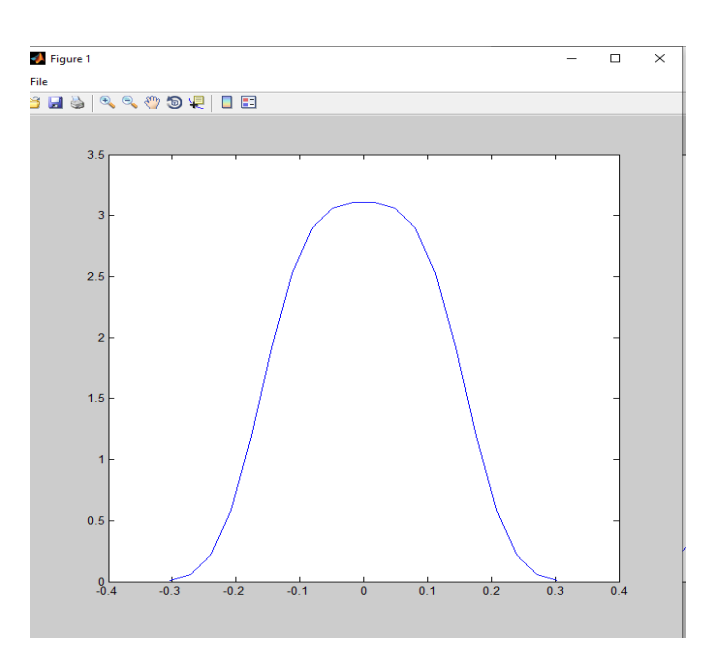

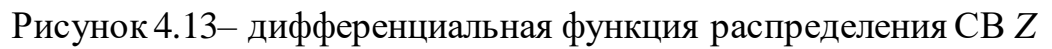

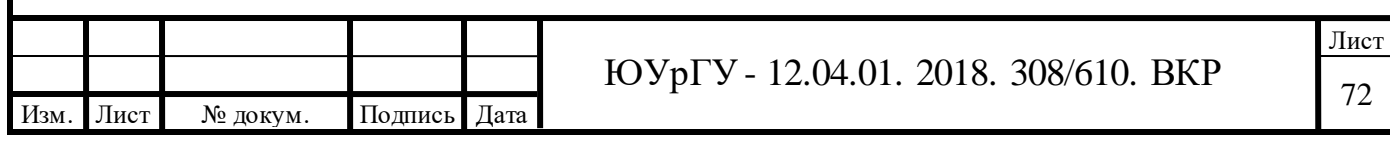
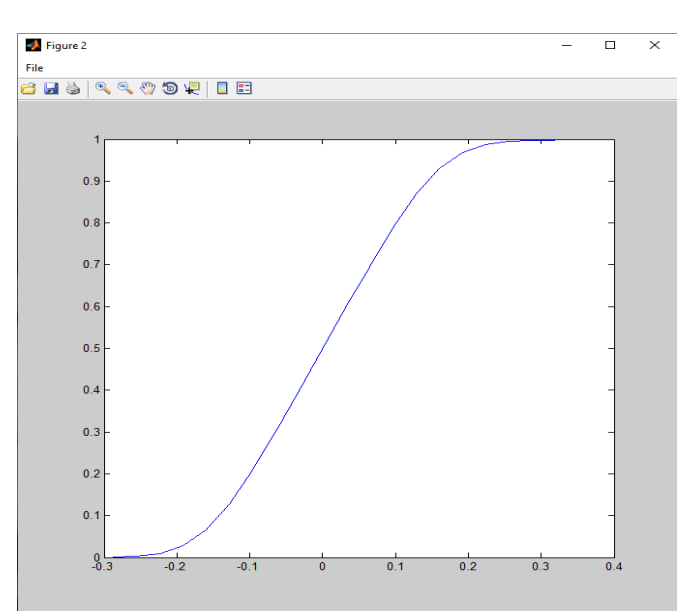

Рисунок 4.14– интегральная функция распределения СВ *Z*

4.7.6 Завершение работы

Для завершения работы программы необходимо выйти из программы нажав «красный крест»

Закрыть программу MATLAB;

4.8 Руководство программиста в соответствии с ГОСТ 19.503-79

4.8.1 Общие сведения о программе

ПО «Composition.m», предназначено для: обработки измерительной информации модифицированным традиционным методом.

Исполнение и полная работоспособностью программного обеспечения невозможна без следующих аппаратных и программных средств:

1) ПК или ноутбук. В данной работе использовался нетбук фирмы ASUS, модели M200XA;

2) Среда разработки MATLAB;

4.8.2 Структура программы с описанием функций составных частей и связи между ними

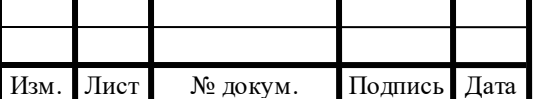

Программное обеспечение «Composition.m» включает в себя исполняемый файл Modf\_method.m, файла с описанием интерфейса Composition.fig и файлфункции модифицированный метод.

Composition.m обращается к:

– файлу Composition.fig для вывода интерфейса на экран;

– файл-функции, содержащей алгоритм метода.

4.8.3 Связи программы с другими программами

Релиз программы разделен на две версии: с использованием среды разработки MATLAB (версии R2017а и выше), а также как отдельный исполняемый файл (.exe), для запуска которого необходимы специальные библиотеки (все необходимые библиотеки поставляются вместе с исполняемым файлом).

Программа в ходе работы использует среду MATLAB версии не ниже R2014а.

4.8.4 Необходимые технические средства

Нетбук (минимальные требования): процессор Intel Pentium, ОЗУ 16 Мбайт, видеокарта 16 Мбайт, свободное место на жестком диске 10 Мбайт.

4.8.5 Проверка работоспособности программного обеспечения и уведомления пользователю

Для проверки работы программы необходимо запустить файл «Composition.m» в программе MATLAB. После запуска нажать кнопку "Run" будет выполнен запуск программы, после запуска программы, появится окно где нужно ввести интервалы для первой и для второй СВ и затем нажать кнопку «Вычислить». Если при компиляции или выполнении программы будут возникать фатальные ошибки, в «Command Window» будут возникать соответствующие уведомления, которые не запустят или прекратят выполнение (если программа уже запущена).

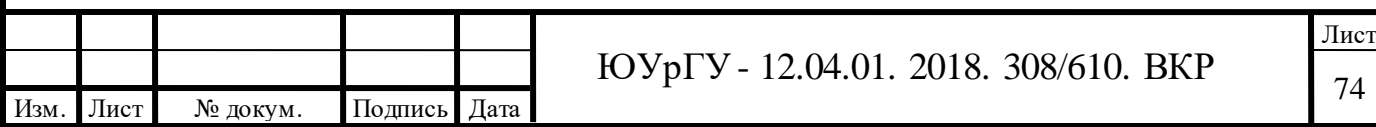

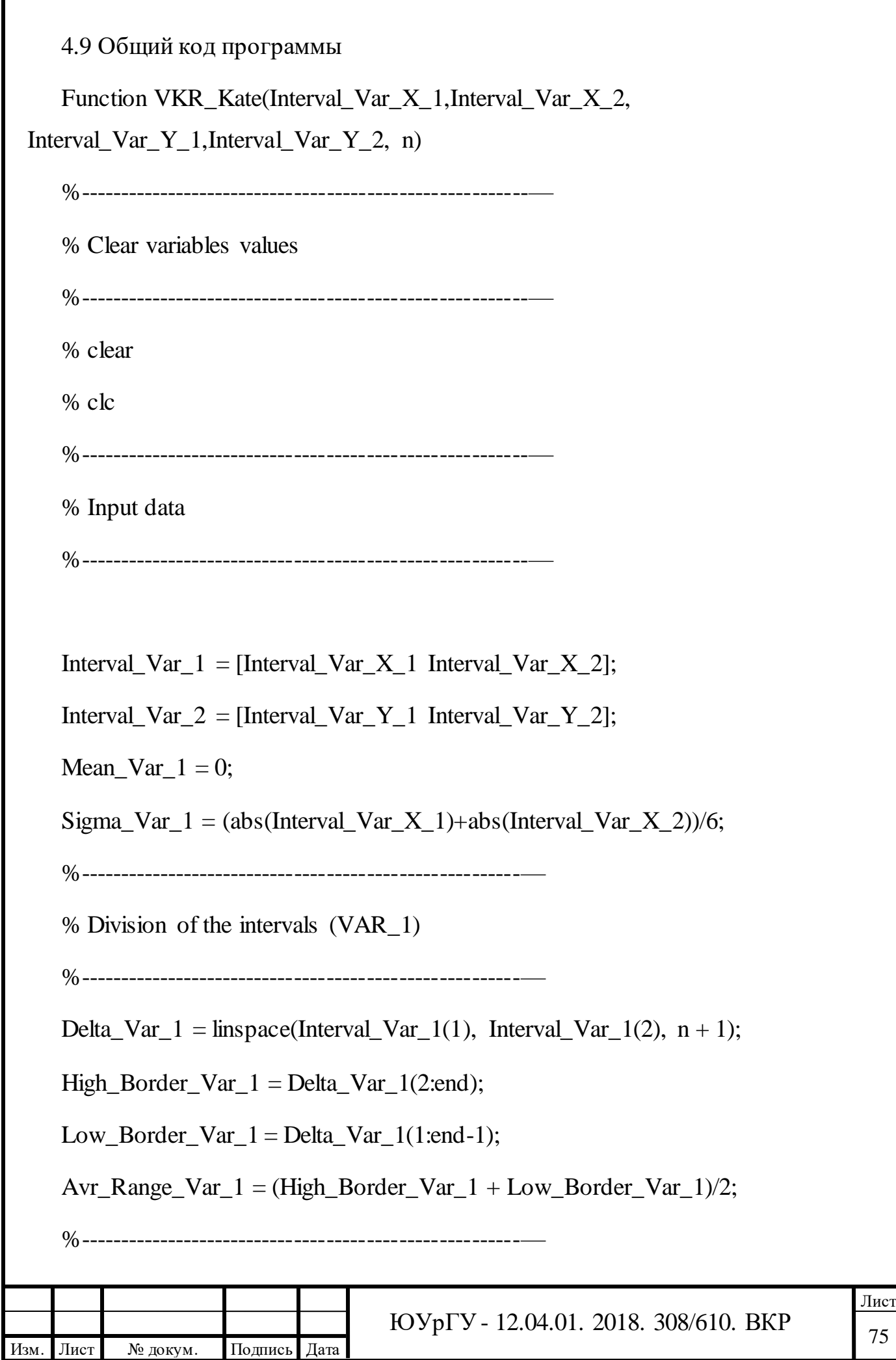

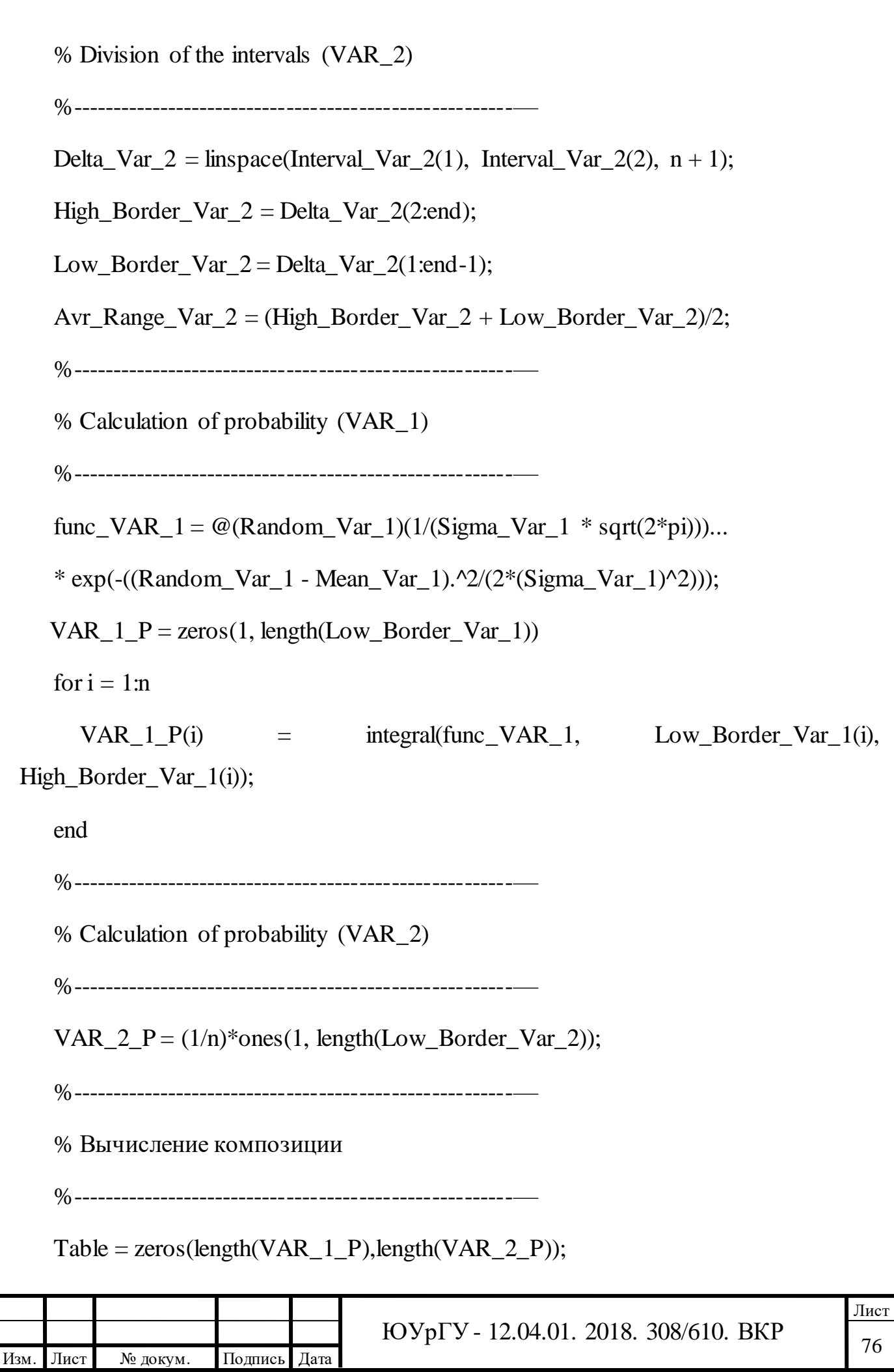

```
Лист
                               77 ЮУрГУ - 12.04.01. 2018. 308/610. ВКР
Table_Var_1_Var_2_Avr = zeros(length(VAR_1_P),length(VAR_2_P));
Table_Var_1_Var_2_P = zeros(length(VAR_1_P),length(VAR_2_P));
for i = 1:nTable_Var_1_Var_2_P(i, :) = VAR_1_P(i) * VAR_2_P;
  Table_Var_1_Var_2_Avr(i, :) = Avr_Range_Var_1(i) + Avr_Range_Var_2;
end
for i = 1:nTable(2*i-1, :) = Table_Var_1_Var_2_Avr(i, :);
  Table(2*i, :) = Table_Var_1_Var_2_P(i, :);
end
%------------------------------------------------------—
% Добавление первой случайной величины в эксель
%------------------------------------------------------—
filename = 'Composition.xlsx';
xIRange_Var_1_Avr = 'B2';xIRange_Var_1_P = 'B3';xlswrite(filename, Avr_Range_Var_1,1,xlRange_Var_1_Avr);
xlswrite(filename,VAR_1_P,1,xlRange_Var_1_P);
%------------------------------------------------------—
% Добавление второй случайной величины в эксель
%------------------------------------------------------—
xIRange_Var_2_Avr = 'B2';xIRange_Var_2_P = 'B3';xlswrite(filename,Avr_Range_Var_2,2,xlRange_Var_2_Avr);
```
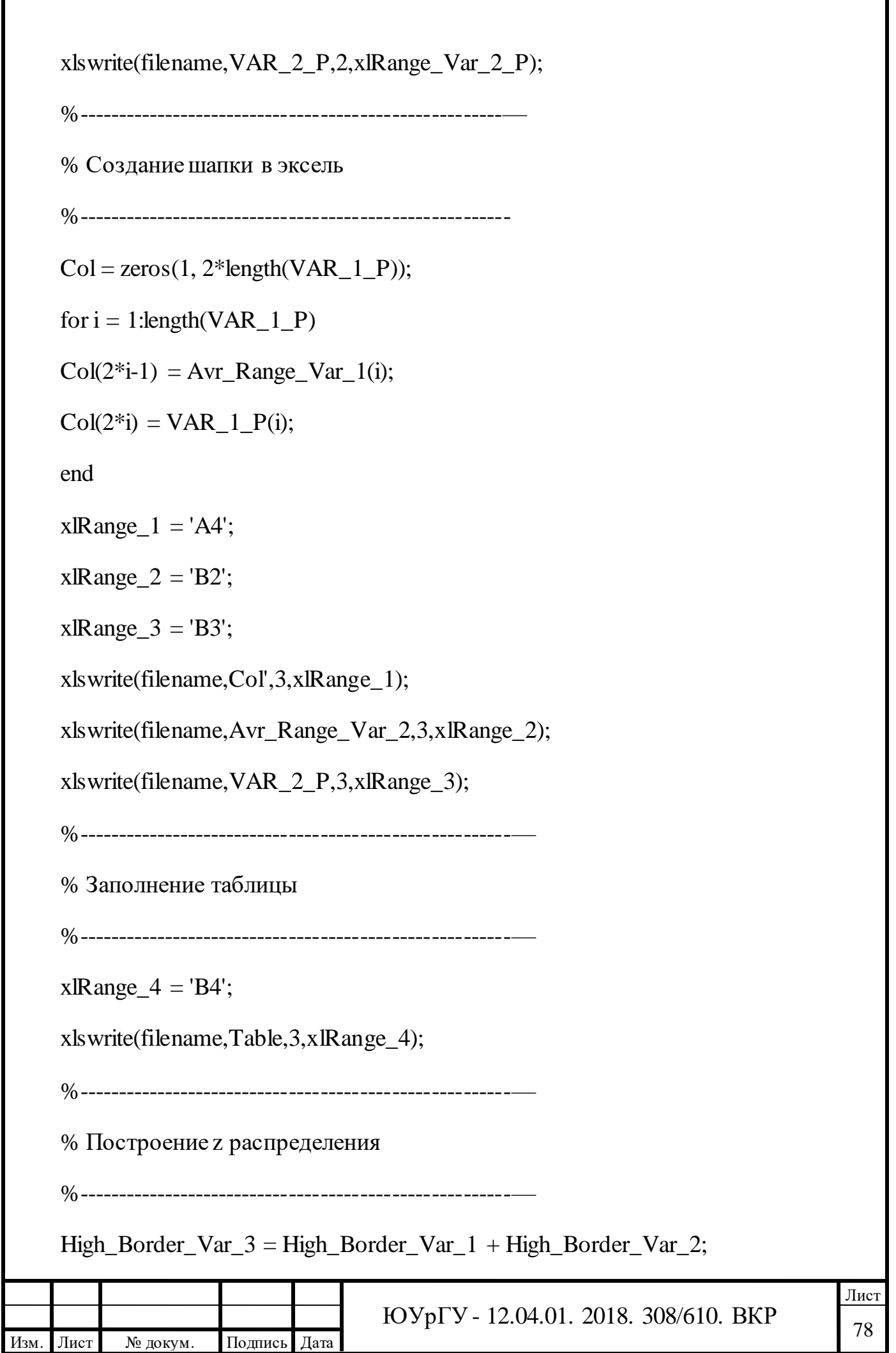

ī

```
Лист
                                 79 ЮУрГУ - 12.04.01. 2018. 308/610. ВКР
  Low_Border_Var_3 = Low_Border_Var_1 + Low_Border_Var_2;Avr Range Var 3 = (High-Bonder-Var-3 + Low-Bonder-Var-3)/2;Delta_Range_Var_3 = High_Border_Var_3 - Low_Border_Var_3;
   Delta_P_Var_3 =zeros(1,n);
   balance = 0;
   for index = 1:nDelta P_Var_3(index)= sum(diag(rot90(Table_Var_1_Var_2_P),n-(2*index)+1))
+..
      balance;
     balance = (sum(diag(rot90(Table\ Var\ 1\ Var\ 2\ P),n - (2*index))))/2;Delta P Var 3(index) = Delta P Var 3(index) + balance;
     end
   %------------------------------------------------------—
  % Добавление случайной величины z в эксель
   %------------------------------------------------------
  xlRange_Var_3_High = 'B2';
   xlRange_Var_3_Low = 'BS';
   xIRange_Var_3_Avr = 'B4';xIRange_Var_3_Delta = 'B5';xIRange_Var_3_P = 'B6';xlswrite(filename,High_Border_Var_3,4,xlRange_Var_3_High);
   xlswrite(filename,Low_Border_Var_3,4,xlRange_Var_3_Low);
   xlswrite(filename,Delta_Range_Var_3,4,xlRange_Var_3_Avr);
   xlswrite(filename,Avr_Range_Var_3,4,xlRange_Var_3_Delta);
```
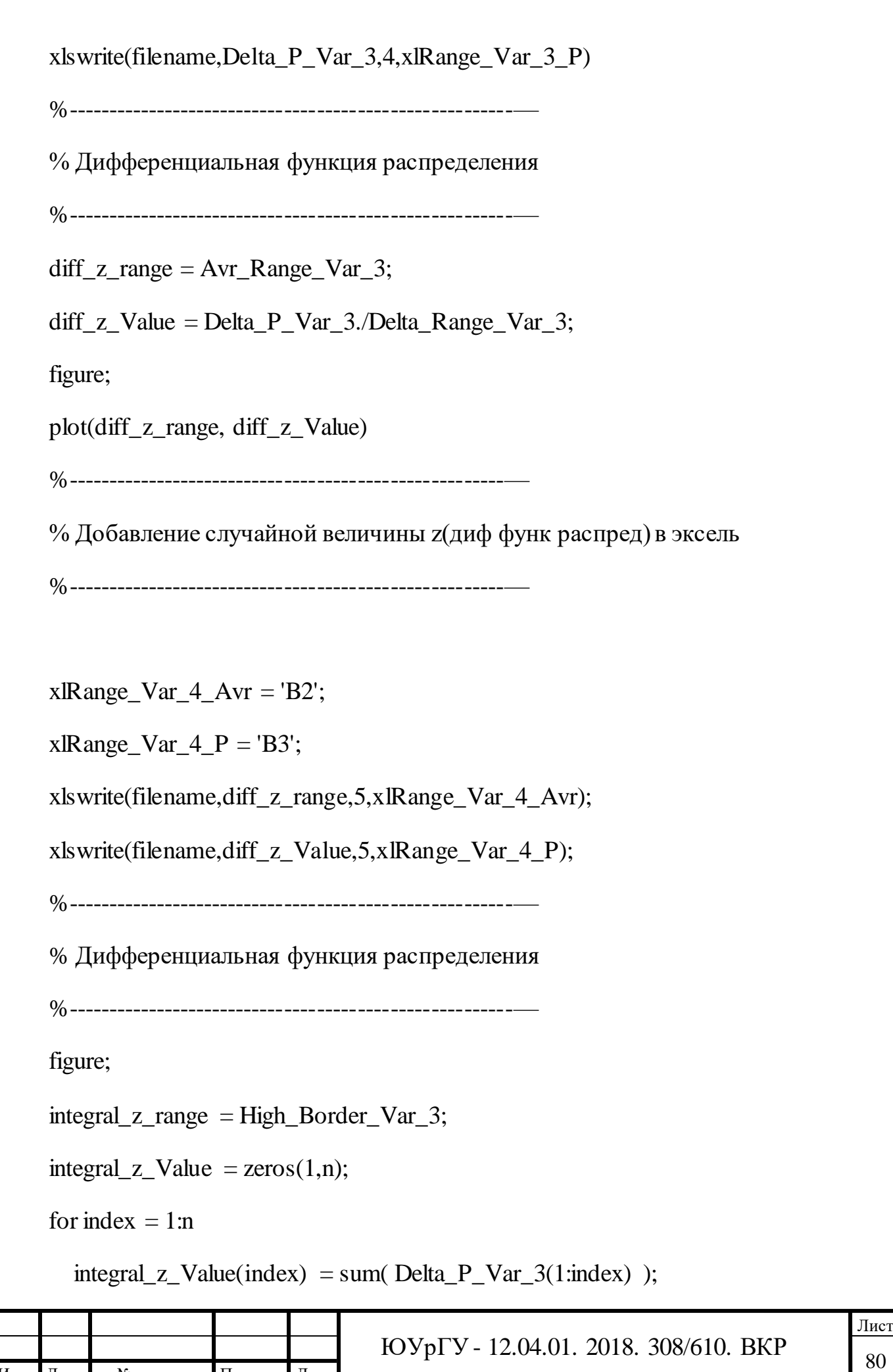

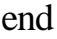

plot(integral\_z\_range, integral\_z\_Value);

%------------------------------------------------------—

% Добавление случайной величины z(интеграл функ распред) в эксель

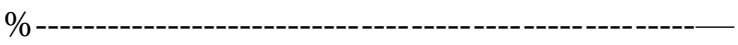

 $xIRange_Var_5_Avr = 'B2';$ 

 $xIRange_Var_5_P = 'B3';$ 

xlswrite(filename,integral\_z\_range,6,xlRange\_Var\_5\_Avr);

xlswrite(filename,integral\_z\_Value,6,xlRange\_Var\_5\_P);

% T = table('Px', 1, 2, 3, 4);

% xlswrite(filename,T,7,xlRange\_Var\_5\_P);

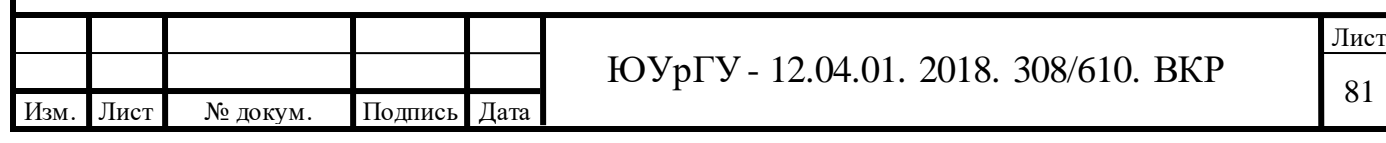

## ЗАКЛЮЧЕНИЕ

В первой главе работы рассматриваются виды погрешностей измерения, существующие модели погрешности измерения. Особое внимание уделяется композициям законов распределения составляющих полной погрешности косвенного измерения.

Во второй главе проводится экспериментальное исследования резонансного метода, который основан на использовании электрического резонанса в колебательной системе, параметров колебательного контура, составленного из рабочего (образцового) элемента и исследуемой цепи.

Для образцового элемента был использован конденсатор, который имеет воздушный диэлектрик и переменную емкость. Также он имеет хорошую стабильность, а самое главное обладает малыми потерями и низким температурным коэффициентом емкости (ТКЕ).

В третьей главе разрабатывается новая математическая модель случайной погрешности оценки результата косвенного измерения.

В четвертой главе было проведено исследование при выборе инструментальной среды разработки ПО (в научных исследованиях),а также разрабатывается программное обеспечения для численного метода построения композиции законов распределения.

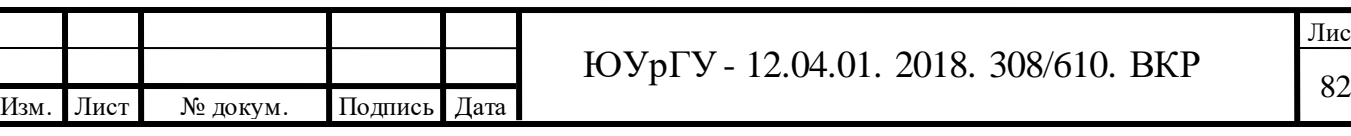

## БЛИОГРАФИЧЕСКИЙ СПИСОК

1.Абрамов, Г.С. Подход к оценке погрешности вычисления массы нефти как к косвенному методу измерения / Г.С. Абрамов // Автоматизация, телемеханизация и связь в нефтяной промышленности. – 2010. – Вып. 3. - №3. – с. 1-3

2. Авдеев, Б.Я. Основы метрологии и электрические измерения / Б.Я. Авдеев, Е.М. Антонюк, Е.М. Душин. – Энергоатомиздат, 1987. – 480 с.

3. ГОСТ Р 8.54500.3-2011 Неопределенность измерения. Часть 3. Руководство по выражению неопределенности измерения. – М.: Стандартинформ, 2011. – 101 с.

4. ГОСТ 8.736-2011 ГСИ. Измерения прямые многократные. – М.: Стандартинформ, 2011. – 18 с.

5. Димов, В.Ю. Метрология, стандартизация и сертификация / В.Ю. Димов. – 2-е изд. – СПб.: Питер, 2005. – 432 с.

6. Дмитриева, О.В. Обработка результатов измерений. Учебное пособие / О.В. Дмитриева. – Курган, 2013. – 31 с.

7. Добровинский, И.Р. Перспективы использования косвенных совокупных измерений для определения параметров электрических цепей / И.Р. Добровинский. Е.А. Ломтев, К.В. Громиков // Мир измерений. – 2007. – Вып.  $1. - N_2^2. - C. 45 - 48$ 

8. Захаров, И.П. Сравнительный анализ методов обработки экспериментальных данных при косвенных некоррелированных измерениях. Учебное пособие для ВУЗов / И.П. Захаров, С.Г. Рабинович. – Краснодар, 2008. – 20 с.

9. Колчков, В.И. Метрология, стандартизация и сертификация. Учебное пособие / В.И. Колчков. – Москва, 2015. – 312 с.

10. Кравченко, Н.С. Методы обработки результатов измерений и оценки погрешностей в учебном лабораторном практикуме / Н.С. Кравченко, О.Г. Ревинская. – Изд-во: Томский политехнич. унив. – 2011. – 88с.

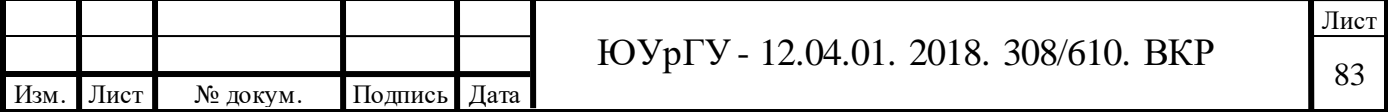

11.Майстренко, А.В. Косвенное измерение расхода жидкости / А.В. Майстренко, А.А. Светлаков // Доклады Томского Государственного университета систем управления и радиоэлектроники. – 2014. – Вып. 2. - №2 (34).  $-$  C. 215–219

12.МИ 2083-90 ГСИ. Измерения косвенные. Определение результатов измерения и оценивание их погрешностей. – М.: Издательство стандартов, 1991. – 10 с.

13.МИ 2091-1990 ГСИ. Измерение физических величин. Общие требования. – М.: ВНИИМС, 1992. – 19 с.

14. Моисеева, Н.П. Неопределенность измерения температуры косвенным методом / Н.П. Моисеева. – 2010. –  $N_2$ 11. – с. 41-44

15. Намитоков, К.К. Испытание аппаратов низкого напряжения / К.К. Намитоков. – М.:Энергоатомиздат, 1985. – 164 с.

16. ОСТ 1 00487-1983 Метрологическое обеспечение испытаний газотурбинных двигателей. Метрологическая аттестация измерительных каналов информационно-измерительных систем. – М.: Стандартинформ, 1983. – 19 с.

17.Применение метода перебора для оценивания неопределенности косвенных некоррелированных измерений [Электронный ресурс]. Режим доступа: soi\_2011\_4\_6%20(1).pdf

18. Ранченко, Г.С. Оценка погрешностей косвенных измерений при испытаниях газотурбинных двигателей / Г.С. Ранченко, А.Г. Буряченко, Д.И. Волков // Доклады Томского Государственного университета систем управления и радиоэлектроники. – 2009. – Вып. 4. - №1 (22). – С. 174–177

19. РМГ 29-2013 ГСИ. Метрология. Основные термины и определения. – М.: Стандартинформ, 2014. – 60 с.

20. Сахавова, А.А. Применение метода косвенного определения веберамперных характеристик в автоматизированной системе бессенсорной диагностики электромагнитных механизмов / А.А. Сахавова, К.М. Широков,

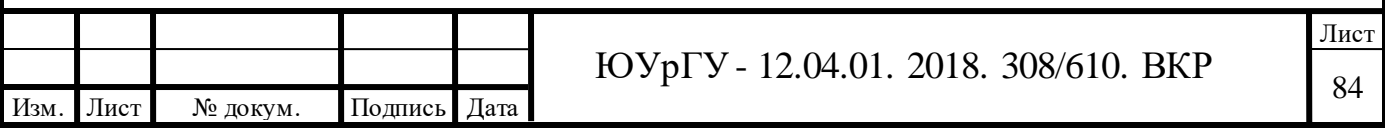

С.Г. Январев // Современные проблемы науки и образования. – 2013. – Вып 2. -  $N_2$ 5. – C. 63–70

21. Серенков, П.С. Системный подход к моделированию измерительного канала как механизм обеспечения доверия к результатам измерений / П.С. Серенков, Е.Н. Савкова // Приборы и методы измерений. – 2012. – Вып. 1. - №1  $(4)$ . – C. 127–133

22. Слинкин, С. А. Измерение больших диаметров косвенными методами измерения. Перспективы развития средств измерения / С. А. Слинкин // Вестник ЮУрГУ. Серия «Компьютерные технологии, управление, радиоэлектроника». –  $2014. - T.14, N<sub>2</sub>2. - C. 111-115.$ 

23.Соболь, И.М. Численные методы Монте Карло М: изд-во «Наука» 1973- 312 с

24.Шитиков, В.К. Рандомизация и бутстреп: статистический анализ в биологии и экологии с использованием R/ В.К.Шитиков, Г.С. Розенберг, Тольятти  $2013 - 314c$ .

25.Levin, S.F. Reduction scheme in the method of indirect measurement / S.F. Levin // J. Measurement techniques. – 2004. – V. 47, No. 3. – P. 216–233

26. Arutyumov, P.A. Indirect measurements in finite fields / P.A. Arutymov // J. Measurement techniques. – 2009. – V.42, №4. – P. 324-331

27. Ball, C.G. Progression towards the minimum: the importance of standardizing the priming volume during the indirect measurement of intra-abdominal pressures / C.G. Ball, A.W. Kirkpatrick // J. Critical Care. – 2006. – №43. – P. 207–211

28. Ferregut, C. Fast error estimates for indirect measurements: applications to pavement engineering / C. Ferregut, S. Nazarian, K. Venalaganti, C. C. Chang, V. Kreinovich //J. Reliable computing. – 2006. V.2, №3. – P.291-228

29.Geddes, L.A. The direct and indirect measurement of blood pressure / L.A. Geddes // J. Medical and biological engineering.  $-1970$ .  $- V.8$ ,  $\mathcal{N}_2$ 6.  $- P. 605$ -606

30. Granovskii, V.A. Errors of indirect dynamic measurements: Linear model Measurement techniques / V.A. Granovskii. – 2004. – V.37, №8. – P. 854-858

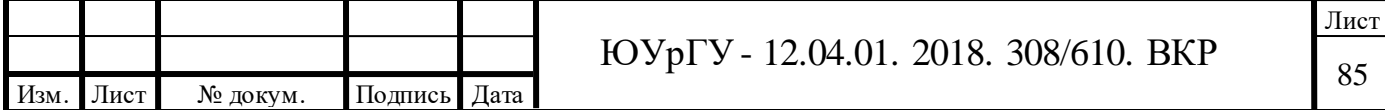

31. Hoseinkani, E. Comparison of direct and indirect measurements of the saturation magnetization of barium hexaferrite synthesized by coprecipitation / E. Hoseinkani, M. Mehdipour, H. Schollahi // J: Journal of electronic materials. – 2013. – V.42,  $N_2$ 4. – P. 739-744

32. Johannes, A.H. Modeling of through fall chemistry and indirect measurement of Dry Deposition / A.H. Johannes, Y.L Chen, K. Dackson, T. Suleski //J. Acidic Precipitation. – 1996. – V.27, №6. – P. 211–216

33. Kudryshova, Z. F. Methods of experimental data processing in indirect measurements, in Methods of experimental data processing in measurements /Z.F. Kudryshova , S.G. Rabinovich // J. Proceedings of the Metrological Institutes of the USSR D.I. Mendeleev All-Union Scientific Institute of Metrology. – 1975. –  $\mathbb{N}_{\mathbb{Q}}$ 172 (232)

34. Labutin, S.A. Summation of Random Measurement Errors and Analysis of Indirect-Measurement Errors by Monte-Carlo Method / S.A. Labutin, M.V. Pugin // J. Measurement techniques. – 2010. – V.43, №11. – P. 918-922

35. Peam, W.L. Bootstrap approach for estimating process quality yield with application to light emitting diodes. / W.L. Peam, Y.C. Chang, Chien-Wei Wu // J. Springer-Verlag. – 2009. – P. 560-565

36. Pitsyk, V.V. Contactless Method of Indirect Measurement of the Distance between Points of a Reflecting Surface / V.V. Pitsyk // J. Measurement techniques. – 2011. – V.44, №3. – P. 261-264

37. Pizzone, R.G. Li, Be and B Destruction in Astrophysical Environments: Indirect Cross Section Measurements / R.G. Pizzone, C. Spitaleri, L. Lamia, S. Cherubini, M. la Cognata, A. Mussumara M.G. Pellegriti, S. Romano, A. Tumino // J. Chemical Abundances and Mixing in Stars in the Milky Way and its Satellites. – 2004. P. 171- 172

38.Rabinovich, S. Measurement errors and uncertainty: theory and practice / S.G. Rabinovich. – 3<sup>rd</sup> edn. – New York: Springer. 2005. – 308 p.

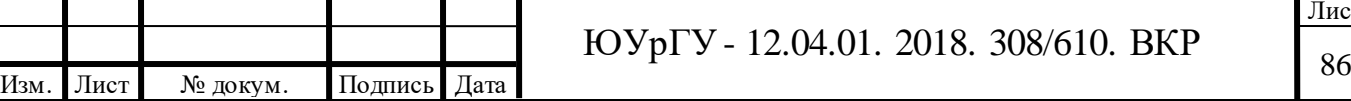

39. Rabinovich, S.G. Examples of Measurements and Measurement Data Processing / S.G. Rabinovich // J. Measurement techniques. – 2014. – V.87, №5. – P. 234 – 256

40. Savin, S.K. Some aspects of enhancement of accuracy in results of indirect measurements / S.K. Savin //J. Measurement techniques. – 2002. – V.35, №3. – P. 253-258

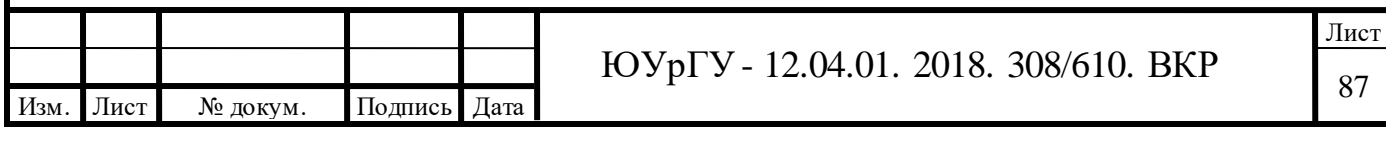

## **ПриложениеА**

function VKR\_Kate(Interval\_Var\_X\_1,Interval\_Var\_X\_2, Interval\_Var\_Y\_1,Interval\_Var\_Y\_2, n)

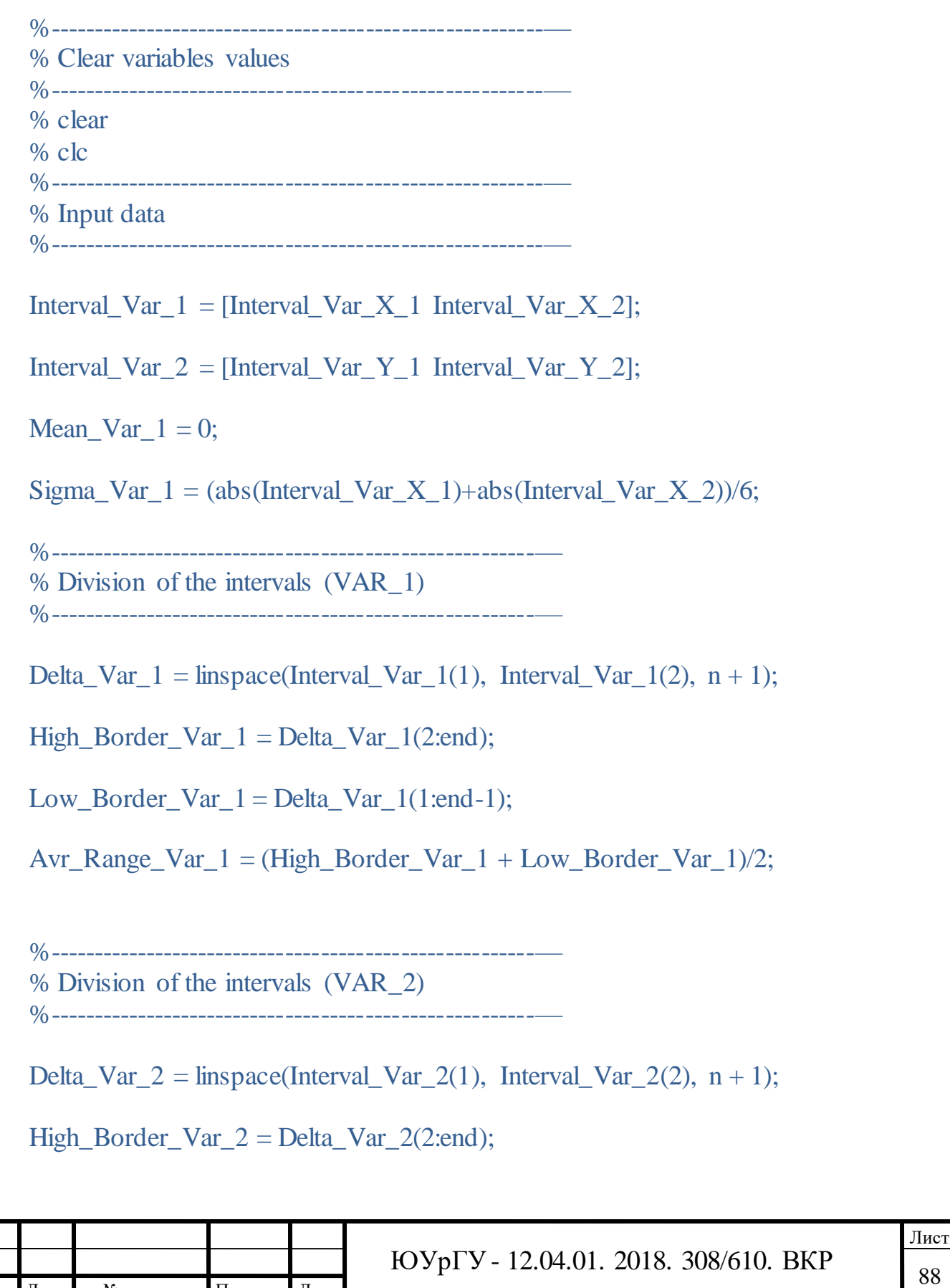

```
Low_Border_Var_2 = Delta_Var_2(1:end-1);
```
Avr\_Range\_Var\_2 = (High\_Border\_Var\_2 + Low\_Border\_Var\_2)/2;

%-------------------------------------------------------— % Calculation of probability (VAR\_1) %-------------------------------------------------------—

func\_VAR\_1 =  $@(Random_Var_1)(1/(Sigma_Var_1 * sqrt(2*pi))).$ . \* exp(-((Random\_Var\_1 - Mean\_Var\_1).^2/(2\*(Sigma\_Var\_1)^2)));

VAR  $1$  P = zeros(1, length(Low Border Var 1));

 $for i = 1:n$ 

VAR\_1\_P(i) = integral(func\_VAR\_1, Low\_Border\_Var\_1(i), High Border Var  $1(i)$ ;

end

%-------------------------------------------------------— % Calculation of probability (VAR\_2) %-------------------------------------------------------—

 $VAR_2_P = (1/n) * ones(1, length(Low_Border_Var_2));$ 

%-------------------------------------------------------— % Вычисление композиции %-------------------------------------------------------—

 $Table = zeros(length(VAR_1_P), length(VAR_2_P));$ 

Table\_Var\_1\_Var\_2\_Avr = zeros(length(VAR\_1\_P),length(VAR\_2\_P));

Table\_Var\_1\_Var\_2\_P = zeros(length(VAR\_1\_P),length(VAR\_2\_P));

for  $i = 1:n$ 

Table\_Var\_1\_Var\_2\_P(i, :) = VAR\_1\_P(i) \* VAR\_2\_P;

Table\_Var\_1\_Var\_2\_Avr(i, :) = Avr\_Range\_Var\_1(i) + Avr\_Range\_Var\_2;

end

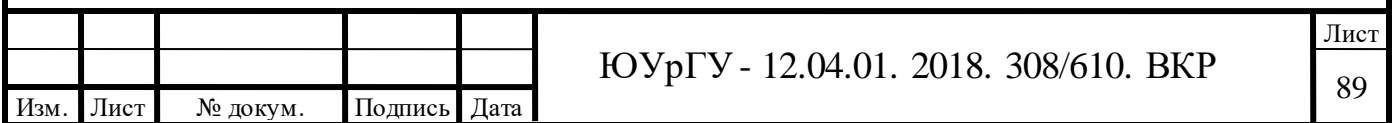

```
for i = 1:n
```

```
Table(2* i-1, ) = Table_Var_1_Var_2_Av_i;
```
Table(2\*i, :) = Table\_Var\_1\_Var\_2\_P(i, :);

end

%------------------------------------------------------— % Добавление первой случайной величины в эксель %------------------------------------------------------—

```
filename = 'Composition.xlsx';
```
xlRange Var  $1$  Avr = 'B2';

xlRange Var  $1$   $P = 'B3'$ ;

xlswrite(filename, Avr\_Range\_Var\_1,1,xlRange\_Var\_1\_Avr);

xlswrite(filename,VAR\_1\_P,1,xlRange\_Var\_1\_P);

%------------------------------------------------------—

% Добавление второй случайной величины в эксель %------------------------------------------------------—

 $xIRange_Var_2_Avr = 'B2';$ 

 $xIRange_Var_2_P = 'B3';$ 

xlswrite(filename,Avr\_Range\_Var\_2,2,xlRange\_Var\_2\_Avr);

xlswrite(filename,VAR\_2\_P,2,xlRange\_Var\_2\_P);

```
%------------------------------------------------------—
% Создание шапки в эксель
%-------------------------------------------------------—
```
Т

 $Col = zeros(1, 2*length(VAR_1_P));$ 

for  $i = 1$ :length(VAR\_1\_P)

 $Col(2^*i-1) = Avr_Range_Var_1(i);$ 

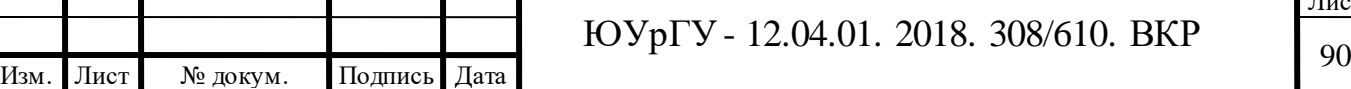

```
Лист
                                    \text{FOYp}г - 12.04.01. 2018. 308/610. ВКР
   Col(2^*i) = VAR_1_P(i);end
   xIRange 1 = 'A4;
   xIRange_2 = 'B2';xIRange 3 = 'B3';
   xlswrite(filename,Col',3,xlRange_1);
   xlswrite(filename,Avr_Range_Var_2,3,xlRange_2);
   xlswrite(filename,VAR_2_P,3,xlRange_3);
   %-------------------------------------------------------—
   % Заполнение таблицы
   %-------------------------------------------------------—
   xlRange 4 = 'B4:
   xlswrite(filename,Table,3,xlRange_4);
   %-------------------------------------------------------—
   % Построение z распределения
   %-------------------------------------------------------—
   High Border Var 3 = High Border Var 1 + High Border Var 2;
   Low_Border_Var_3 = Low_Border_Var_1 + Low_Border_Var_2;
   Avr_Range_Var_3 = (High_Border_Var_3 + Low_Border_Var_3)/2;Delta_Range_Var_3 = High_Border_Var_3 - Low_Border_Var_3;
   Delta_P_Var_3 = \text{zeros}(1,n);balance = 0;
   for index = 1:n
     Delta_P_Var_3(index) = sum(diag(rot90(Table_Var_1_Var_2_P),n-
(2*index)+1) + ...
         balance;
     balance = (sum(diag(rot90(Table_Var_1_Var_2_P),n - (2*index))))/2;Delta_P_Var_3(index) = Delta_P_Var_3(index) + balance;
```

```
end
```

```
Лист
                                 \overline{OVp\Gamma V} - 12.04.01. 2018. 308/610. ВКР
%------------------------------------------------------—
% Добавление случайной величины z в эксель
%------------------------------------------------------—
xIRange_Var_3_High = 'B2';xIRange_Var_3_Low = 'B3';xlRange Var 3 Avr = 'B4';
xlRange Var 3 Delta = 'B5';
xlRange Var 3 P = 'B6';
xlswrite(filename,High_Border_Var_3,4,xlRange_Var_3_High);
xlswrite(filename,Low_Border_Var_3,4,xlRange_Var_3_Low);
xlswrite(filename,Delta_Range_Var_3,4,xlRange_Var_3_Avr);
xlswrite(filename,Avr_Range_Var_3,4,xlRange_Var_3_Delta);
xlswrite(filename,Delta_P_Var_3,4,xlRange_Var_3_P)
%-------------------------------------------------------—
% Дифференциальная функция распределения
%-------------------------------------------------------—
diff_z_range = Avr_Range_Var_3;
diff_z_Value = Delta_P_Var_3./Delta_Range_Var_3;
figure;
plot(diff_z_range, diff_z_Value);
%------------------------------------------------------—
% Добавление случайной величины z(диф функ распред) в эксель
%------------------------------------------------------—
xIRange_Var_4_Avr = 'B2';
```
 $xIRange_Var_4_P = 'B3';$ 

xlswrite(filename,diff\_z\_range,5,xlRange\_Var\_4\_Avr);

xlswrite(filename,diff\_z\_Value,5,xlRange\_Var\_4\_P);

%-------------------------------------------------------— % Дифференциальная функция распределения %-------------------------------------------------------—

figure;

integral z range = High Border Var 3;

integral z Value  $=$  zeros(1,n);

for index  $= 1:n$ 

 $integral_z_V = sum(Delta_P_Var_3(1:index))$ ;

end

plot(integral\_z\_range, integral\_z\_Value);

%------------------------------------------------------—

% Добавление случайной величины z(интеграл функ распред) в эксель %------------------------------------------------------—

 $xIRange_Var_5_Avr = 'B2';$ 

 $xIRange_Var_5_P = 'B3';$ 

xlswrite(filename,integral\_z\_range,6,xlRange\_Var\_5\_Avr);

xlswrite(filename,integral\_z\_Value,6,xlRange\_Var\_5\_P);

% T = table( $'Px', 1, 2, 3, 4$ ); % xlswrite(filename,T,7,xlRange\_Var\_5\_P);

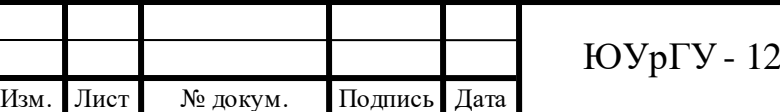